# INTEGRATION I FLERE VARIABLE

STEEN MARKVORSEN

DTU MATEMATIK

# Indhold

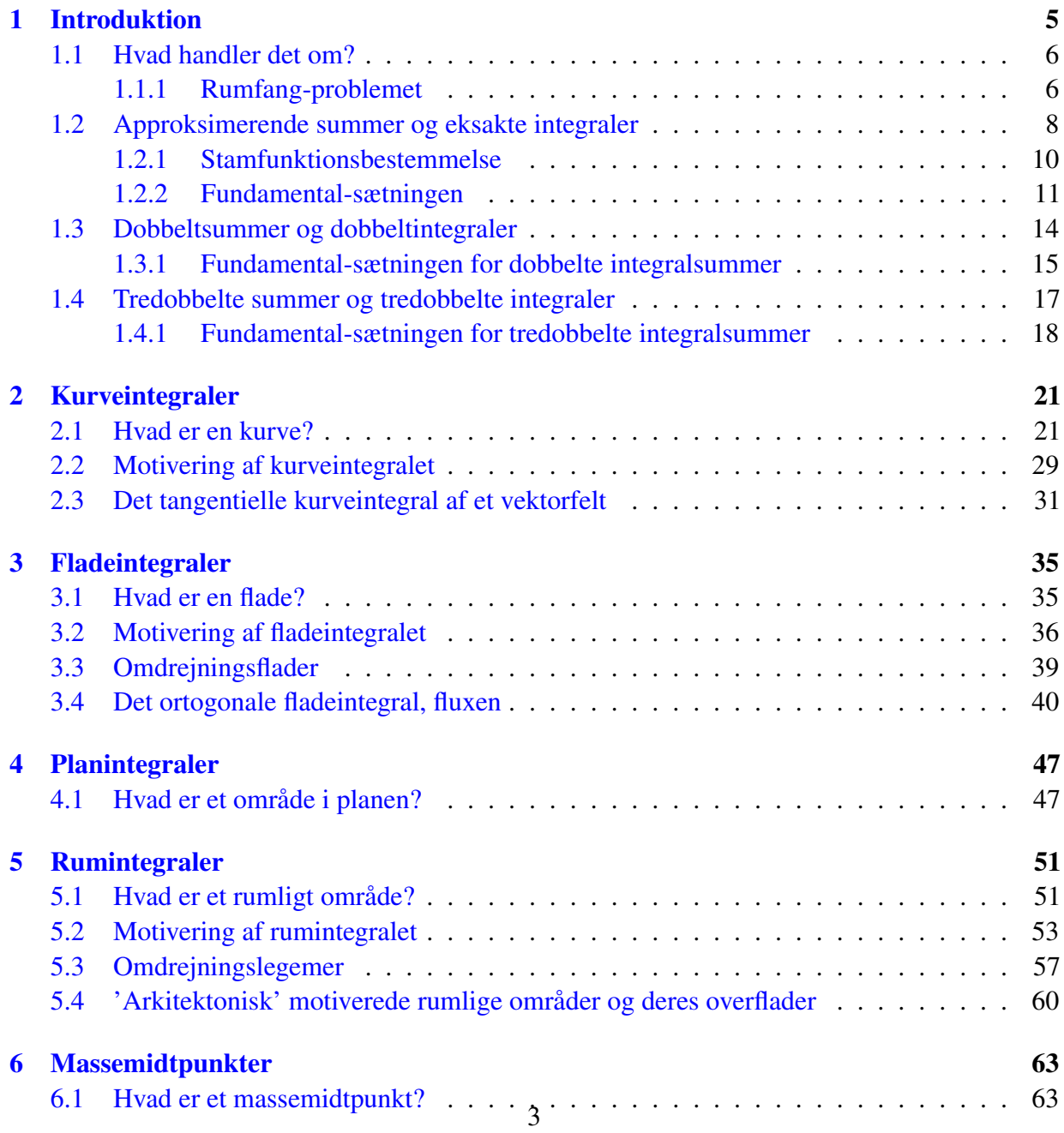

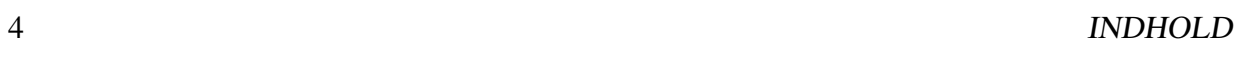

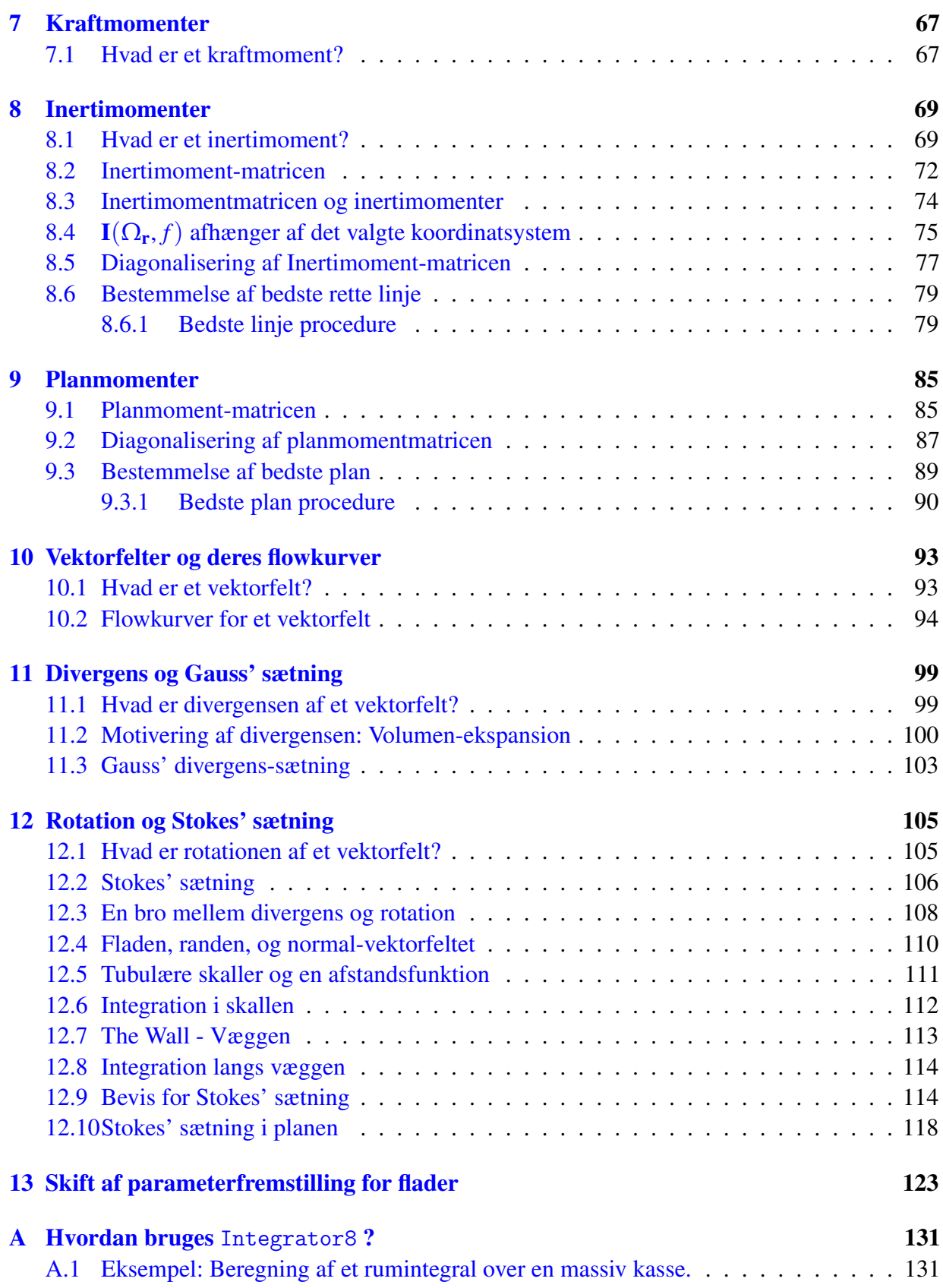

# <span id="page-4-0"></span>**Kapitel 1**

# Introduktion

Denne note handler om parameterfremstillinger for kurver, flader og rumlige områder og om integration af funktioner på sådanne geometriske objekter. Formålet er primært at opstille og motivere de generelle definitioner og beregninger af henholdsvis kurve- flade- og rum-integraler.

Udgangspunktet er Taylor's grænseformel (til 1. orden) for de koordinatfunktioner, der benyttes til parameterfremstillingerne for kurverne, fladerne og de rumlige områder. Parameterfremstillingerne betragtes under ét som vektorfunktioner dvs. vektorafbildninger fra de simplest mulige parameterområder (simple delmængder af enten **R**, **R**<sup>2</sup> , eller **R**<sup>3</sup> ) ind i rummet, dvs. ind i **R**<sup>3</sup> . For fladerne benyttes således altid et rektangulært parameterområde i **R**<sup>2</sup> ; og for de rumlige områder benyttes altid et retvinklet kasseformet parameterområde i **R**<sup>3</sup> .

De punktvis lineariserede vektorfunktioner benyttes til konstruktion af de såkaldte Jacobifunktioner. Jacobifunktionen for en given parameterfremstilling måler hvor meget parameterområdet lokalt deformeres når det udsættes for den tilhørende afbildning. Det er Jacobi-funktionerne, der således giver direkte anledning til approksimerende sumformler for den totale længde, det totale areal og det totale volumen af henholdsvis kurver, flader og rumlige områder. Og det er disse summer, der på naturlig måde motiverer og illustrerer de generelle beregningsudtryk for kurve- flade- og rum-integralerne.

Undervejs introduceres Integrator8. Det er en pakke med Maple procedurer, som er udviklet specielt med henblik på eksempelbaseret visuel læring af de indledende integrationsbegreber og deres mangfoldige anvendelser. Vi giver eksempler på, hvordan integration i flere variable anvendes til beregning og forståelse af rumfang, vægt, massemidtpunkter, inertimomenter, kraftmomenter, etc.

Flowkurverne for et givet vektorfelt i rummet kan findes og visualiseres med Integrator8. De vigtige begreber divergens og rotation for et vektorfelt fremtræder derved som naturlige størrelser til beskrivelsen af den bevægelse i rummet, der har et givet vektorfelt som hastighedsfelt.

Til sidst i noten benyttes de gennemgåede metoder og resultater til at præsentere to klassiske perler indenfor flervariabel global analyse: Gauss' sætning og Stokes' sætning for vektorfelter i rummet.

Hermed rettes også en stor tak til Kurt Munk Andersen og Karsten Schmidt for konstruktive kommentarer og forslag til tidligere versioner af denne note.

# <span id="page-5-0"></span>1.1 Hvad handler det om?

Som nævnt er ideen med de følgende kapitler at motivere, opstille, og anvende det unikke værktøj, der kan besvare spørgsmål som: Hvor lang er den kurve? Hvor stort er det område i planen? Hvad vejer det fladestykke? Hvad er rumfanget af det område i rummet? Hvad er energi-optaget på det solfangertag i løbet af i dag? Hvor meget deformeres det legeme, når det flyder langs det vektorfelt?

Det værktøj, den metode, der kan besvare disse spørgsmål, hedder *integration*. Det vil sige, vi skal kunne integrere givne funktioner  $f(x)$  og finde stamfunktioner til dem. Men hvad er en stamfunktion til *f*(*x*)? Det er en funktion *F*(*x*) der, når vi differentierer den, giver *f*(*x*). Men dem er der jo mange af; hvis vi differentierer *F*(*x*) +*c*, hvor *c* er en konstant, så får vi igen *f*(*x*). Det vil sige, hvis  $F(x)$  er en stamfunktion, så er  $F(x) + c$  også en stamfunktion!

Derudover er det på ingen måde på forhånd klart, at sådanne stamfunktioner skulle have noget som helst at gøre med længder, arealer, rumfang, eller vægt. Og hvilken funktion *f*(*x*) skal vi iøvrigt bruge, når vi vil finde rumfanget af en kugle, for eksempel? Og hvis vi ellers kan finde en stamfunktion til *f*(*x*), hvilken konstant skal der så lægges til for at vi kan få det rigtige rumfang? For at få en ide om det, må vi først se på, hvordan vi i det hele taget kan *definere* hvad vi skal forstå ved begrebet rumfang.

# <span id="page-5-1"></span>1.1.1 Rumfang-problemet

Rumfanget af et givet område i rummet, f.eks. en massiv kugle med radius 1, kan bygges op af standard-elementer med simplest mulig kasseformet geometri, for eksempel kubiske Lego-klodser. Men resultatet af en sådan opbygning af kuglen kan jo kun blive en grov tilnærmelse til kuglen, se Figur [1.1.](#page-6-1) Og summen af de kubiske klodsers rumfang er derfor kun en grov tilnærmelse til kuglens rumfang.

Hvis vi imidlertid fylder den samme kugle med kubiske klodser, der hver for sig har 1000 gange mindre rumfang (altså 10 gange mindre sidelængde) er det klart, at den ønskede kugle derved kan tilnærmes meget bedre ved brug af (mere end 1000 gange) flere kubiske klodser; og det er stadig (i princippet) en simpel sag at lægge alle klodsernes rumfang sammen. Det giver dermed også en meget bedre værdi for rumfanget af kuglen.

#### 1.1. HVAD HANDLER DET OM? 7

Eksemplet i Figur [1.1](#page-6-1) viser princippet: Approksimationen af en kugle med radius 1 med 304 kubiske klodser (alle med sidelængde 0.2) i venstre figur giver et tilnærmet rumfang på  $304 \cdot 0.008$  = 2.432, mens approksimationen med 3280 klodser (med sidelængde 0.1) i højre figur klart giver en bedre tilnærmelse:  $3280 \cdot 0.001 = 3.280$ . Til sammenligning vidste allerede Archimedes, at det eksakte volumen af enhedskuglen er  $4\pi/3 \approx 4.1888$ .

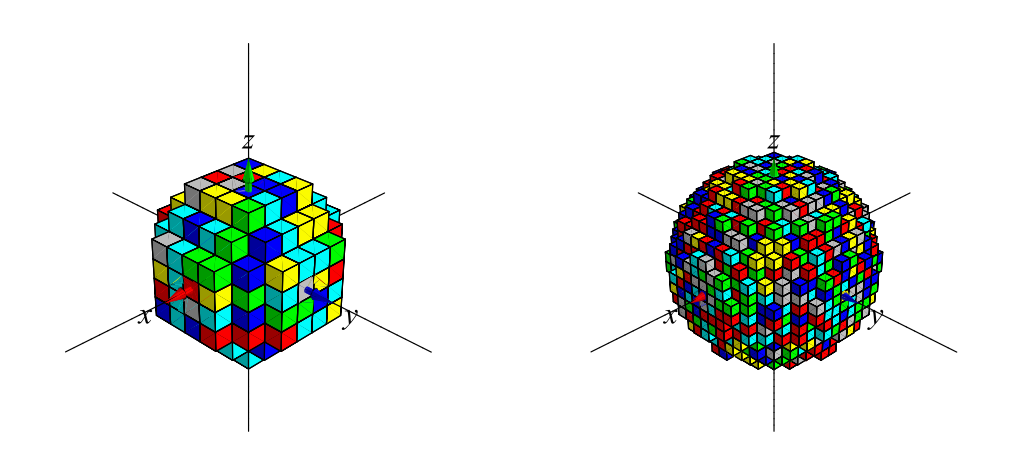

<span id="page-6-1"></span>Figur 1.1: Kuglefyldning med kubiske Lego klodser. Den antydede kugle, som ønskes bygget af klodserne, har radius 1. Til venstre er der brugt 304 klodser, hver med sidelængden 0.2. Til højre er benyttet 3280 klodser, hver med sidelængden 0.1.

Når først dette er klart, så er ønsket selvfølgelig at 'gå til grænsen' ved at lade antallet af standardklodser gå imod uendelig samtidig med at de benyttede klodser gøres tilsvarende mindre i hvert forsøg. Og således pakke kuglen finere og finere og derved opnå Archimedes' resultat i grænsen.

Men hvordan lægger vi uendelig mange uendelig små rumfang sammen? Og går det virkelig godt? Integrationsbegrebet og de tilhørende stamfunktionsbestemmelser giver præcise anvisninger og overraskende positive svar på begge disse spørgsmål.

Vi antyder i det følgende afsnit hvilke formelle overvejelser, der ligger bag den succes og tager dernæst straks i de næste kapitler fat på at bruge integrationsteknikkerne til at bestemme længder af kurver, arealer af fladestykker, rumfang af rumlige områder, etc.

<span id="page-6-0"></span>I kapitel [5](#page-50-0) vises, hvordan kuglens rumfang kan beregnes ved hjælp af 'udfyldninger' med kasseformede blokke (med forskellig størrelse og form), se Figurerne [1.2](#page-7-0) og [5.5.](#page-56-1)

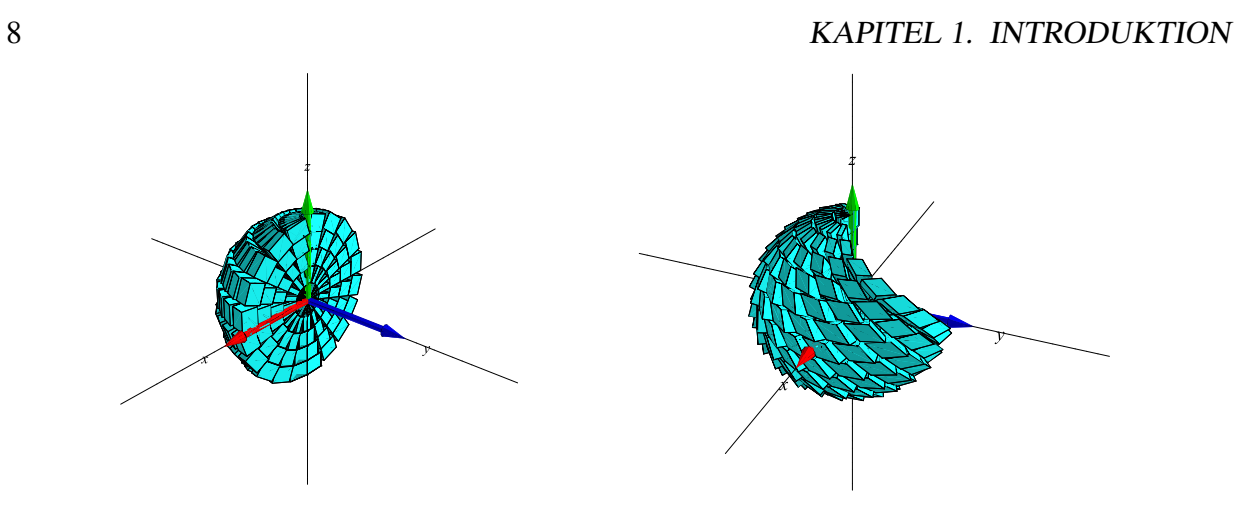

<span id="page-7-0"></span>Figur 1.2: Delvise kugle-fyldninger med parallelepipeda - se kapitel [5.](#page-50-0)

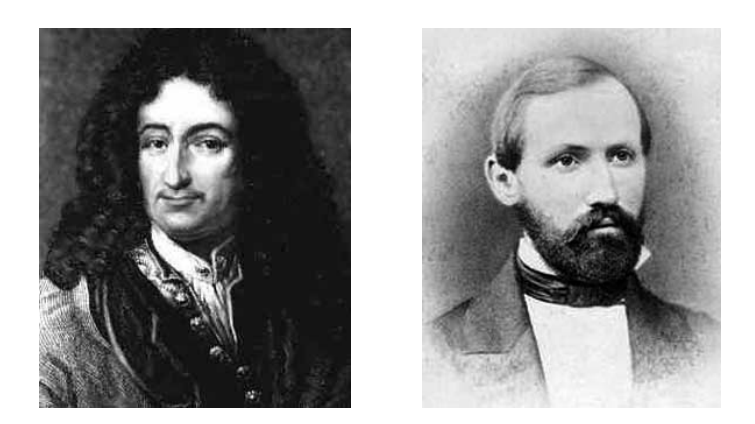

<span id="page-7-1"></span>Figur 1.3: Gottfried Wilhelm von Leibniz (1646–1716) (til venstre) og Georg Friedrich Bernhard Riemann (1826–1866). Se [\[Mac\]](#page-135-0).

# 1.2 Approksimerende summer og eksakte integraler

På den reelle *u*-akse betragter vi en fast valgt kontinuert reel funktion *f*(*u*) på intervallet [0, 1], f.eks.  $f(u) = 1 + u + u^2$ . For et givet helt tal  $n > 0$  gør vi nu følgende. Først deles intervallet [0, 1] i *n* lige store delintervaller, som derved hver får længden  $\delta_u = \frac{1}{n}$ . Delintervallernes venstre endepunkter har *u*−koordinaterne:

$$
u_1 = 0
$$
,  $u_2 = \frac{1}{n}$ ,  $u_3 = \frac{2}{n}$ ,  $u_4 = \frac{3}{n}$ , ...,  $u_{n-1} = \frac{n-2}{n}$ ,  $u_n = \frac{n-1}{n}$ .

Det vil sige, at det *i*'te intervals venstre endepunkt har *u*−koordinaten  $u_i = (i-1)\frac{1}{n} = (i-1)\delta_u$ , hvor  $i = 1, 2, 3, \ldots, n-1, n$ .

#### 1.2. APPROKSIMERENDE SUMMER OG EKSAKTE INTEGRALER 9

#### **III** OPGAVE 1.1

Bemærk, at hvis vi forøger antallet af delintervaller *n* med 1, og nu ønsker en deling af [0, 1] i *n*+1 lige store delintervaller, så vil alle de tidligere placerede *n* venstre endepunkter i intervallet [0, 1] skulle flyttes lidt (pånær *u*1) for at give plads til det ekstra delinterval. Hvor meget?

For et fast antal delintervaller, *n*, finder vi funktionsværdien af *f* i hvert af delintervallernes venstre endepunkter, altså de *n* værdier  $f(0)$ ,  $f(\frac{1}{n})$  $\frac{1}{n}$ ),  $f(\frac{2}{n})$  $\frac{2}{n}$ ),  $f(\frac{3}{n})$  $\frac{3}{n}$ ), ...,  $f\left(\frac{n-1}{n}\right)$  $\frac{-1}{n}$ ).

Summen af disse værdier vil sædvanligvis afhænge meget af antallet *n* af funktionsværdier, men hvis vi først ganger hver enkelt funktionsværdi med delinterval-længden δ*<sup>u</sup>* får vi følgende vægtede sum af funktionsværdierne, som iøvrigt derved netop er en approksimation til det med fortegn regnede areal af området imellem *u*−aksen og grafen for *f*(*u*) over intervallet (jvf. Figur [1.5\)](#page-12-0):

<span id="page-8-0"></span>
$$
I(f, n, [0, 1]) = \sum_{i=1}^{i=n} f\left((i-1)\frac{1}{n}\right) \frac{1}{n} = \sum_{i=1}^{i=n} f\left((i-1)\delta_u\right) \delta_u = \sum_{i=1}^{i=n} f(u_i) \delta_u \quad . \tag{1.1}
$$

#### **OPGAVE 1.2**

Vis, at den vægtede sum af funktionsværdierne af *f* i ligning [\(1.1\)](#page-8-0) er begrænset af *f*'s største værdi og af *f*'s mindste værdi i intervallet [0, 1].

Den vægtede sum er ikke blot begrænset for alle *n*. Det viser sig nemlig, at den også har en grænseværdi for *n* gående imod uendelig - i hvert fald hvis *f*(*u*) er kontinuert; det er den grænseværdi vi kalder Riemann-integralet af *f*(*u*) over intervallet [0, 1] (efter B. Riemann, se Figur [1.3\)](#page-7-1). Selve grænseværdien *betegnes* (efter G. Leibniz, se Figur [1.3\)](#page-7-1) med følgende notation

<span id="page-8-1"></span>
$$
\lim_{n \to \infty} I(f, n, [0, 1]) = \int_0^1 f(u) du . \tag{1.2}
$$

Hvis vi benytter den samme strategi som ovenfor, men nu med en deling af det generelle interval [*a*,*b*] på *u*-aksen i *n* lige store delintervaller, har vi følgende fundamentale sætning:

**Sætning 1.3** Lad *f*(*u*) betegne en kontinuert funktion på intervallet [*a*,*b*]. For ethvert *n* inddeles intervallet i *n* lige store delintervaller, hver med længden  $\delta_u = (b-a)/n$ . Disse delintervallers venstre endepunkter har så koordinaterne  $u_i = a + (i-1)\delta_u$  for  $i = 1, 2, 3, ..., n-1, n$ . Lad I $(f, n, [a, b])$ betegne følgende sum:

$$
I(f, n, [a, b]) = \sum_{i=1}^{i=n} f\left(a + (i-1)\frac{b-a}{n}\right) \left(\frac{b-a}{n}\right)
$$
  
= 
$$
\sum_{i=1}^{i=n} f\left(a + (i-1)\delta_u\right) \delta_u = \sum_{i=1}^{i=n} f(u_i) \delta_u
$$
 (1.3)

Så har I(*f* ,*n*,[*a*,*b*]) en grænseværdi for *n* gående imod ∞. Grænseværdien kaldes Riemann-integralet af *f* over  $[a, b]$  og betegnes med  $\int_a^b f(u) du$ :

$$
I(f, n, [a, b]) \to \int_{a}^{b} f(u) du \quad \text{for} \quad n \to \infty \quad . \tag{1.4}
$$

Summer af typen I(*f* ,*n*,[*a*,*b*]) vil vi i det følgende kalde *integralsummer*.

Det er eksistensen af grænseværdier af disse integralsummer, der er det helt afgørende for vort forehavende. Bemærk for eksempel, at grænseværdien  $\int_0^1 f(u) du$  jo nu er det bedste bud på, hvad vi skal forstå ved arealet af det plane område imellem *u*−aksen og grafen for *f*(*u*) over intervallet [0, 1] (for så vidt at  $f(u)$  er positiv i hele intervallet). I Opgaverne [1.5](#page-11-0) og [1.6](#page-12-1) behandles eksempler på, hvordan sådanne grænseværdier (og arealer) kan beregnes direkte ud fra en analyse af, hvordan summerne  $\sum_{i=1}^{i=n}$  $i=n \nvert f(u_i)$  δ*u* opfører sig når *n* → ∞.

<span id="page-9-0"></span>Bemærk også, at grænseværdien netop konstrueres og opstår som en uendelig sum af uendeligt små addender, jvf. ∑ *i*=*n*  $\sum_{i=1}^{n} f(u_i) \, \delta_u$  for  $n \to \infty$ , altså præcis som vi havde brug for det i forbindelse med vore overvejelser om rumfanget af kuglen ovenfor og i Figur [1.1.](#page-6-1)

### 1.2.1 Stamfunktionsbestemmelse

Vi vil antage i det følgende, at vi allerede er eksperter i at finde stamfunktioner til givne (kontinuerte) funktioner af én variabel. Eller rettere: at vi for passende elementære funktioner *f*(*x*) er i stand til at finde stamfunktionerne *F*(*x*) til *f*(*x*). Som bekendt går det ud på at finde alle de funktioner  $F(x)$  der opfylder, at  $F'(x) = f(x)$ . De funktioner har vi tidligere betegnet således ved hjælp af *integraltegnet*, og vi siger, at *integranden f*(*x*) *integreres* og giver *integralet F*(*x*):

$$
F(x) = \int f(x) dx \quad . \tag{1.5}
$$

Hvis  $F(x)$  er en stamfunktion til  $f(x)$  og *c* en reel konstant, så er  $F(x) + c$  også en stamfunktion til *f*(*x*). Og *alle* stamfunktionerne til *f*(*x*) fås ved at finde én stamfunktion og dertil lægge vilkårlige (arbitrære) konstanter *c*.

Her er nogle velkendte eksempler på stamfunktioner til nogle velkendte funktioner *f*(*x*) (vi

angiver kun én stamfunktion til hver af de givne funktioner):

$$
f(x) = a , F(x) = \int f(x) dx = ax
$$
  
\n
$$
f(r) = 4\pi r^2 , F(r) = \int f(r) dr = \frac{4}{3}\pi r^3
$$
  
\n
$$
f(t) = 1/(1+t^2) , F(t) = \int f(t) dt = \arctan(t)
$$
  
\n
$$
f(u) = 1+u+u^2 , F(u) = \int f(u) du = u + \frac{1}{2}u^2 + \frac{1}{3}u^3
$$
  
\n
$$
f(x) = \sin(x^2) , F(x) = \int f(x) dx = \frac{1}{2}\sqrt{2\pi} \text{ FresnelS}\left(\frac{\sqrt{2}x}{\sqrt{\pi}}\right)
$$
  
\n
$$
f(x) = e^{-x^2} , F(x) = \int f(x) dx = \frac{1}{2}\sqrt{\pi} \text{ erf}(x)
$$

### <span id="page-10-0"></span>1.2.2 Fundamental-sætningen

<span id="page-10-1"></span>Følgende fundamentale sætning etablerer den antydede relation mellem stamfunktionsbestemmelse og Riemann-integralerne, og det er den vi vil benytte os kraftigt af i de følgende kapitler.

**Sætning 1.4** Lad *f*(*u*) betegne en kontinuert funktion på intervallet [*a*,*b*]. Antag, at *F*(*u*) er en (vilkårlig) stamfunktion for *f*(*u*). Så gælder følgende:

$$
\lim_{n \to \infty} I(f, n, [a, b]) = \int_{a}^{b} f(u) du = [F(u)]_{u=a}^{u=b} = F(b) - F(a) \quad . \tag{1.7}
$$

Dvs. Riemann-integralerne kan beregnes på to måder, dels som grænseværdi af integralsummer og dels som en differens mellem evalueringerne af en stamfunktion i interval-endepunkterne. Det er sædvanligvis den sidste metode, det er smartest at benytte sig af, hvis altså de relevante stamfunktioner kan findes eller bestemmes.

Vi vil ikke her *bevise* fundamentalsætningen og heller ikke bevise eksistensen af grænseværdien i sætning [1.3,](#page-8-1) men henviser til den elegante fremstilling [\[Spi\]](#page-135-1), som indeholder gode, klare beviser og mange videregående resultater.

Riemann-integration er senere blevet udviklet betydeligt til gavn for mange anvendelser. Lebesgue's integral- og målteori fra 1901 gør det for eksempel muligt at udvide begreberne længde, areal, og volumen til også give konsistent mening for f.eks. fraktale geometriske objekter. Ito-calculus, Santalo's integralgeometri, og Feynman's path integrals er blandt de nyeste udviklinger med spændende anvendelser i så vidt forskellige discipliner som finansiel matematik og kvantefeltteori.

#### 12 KAPITEL 1. INTRODUKTION

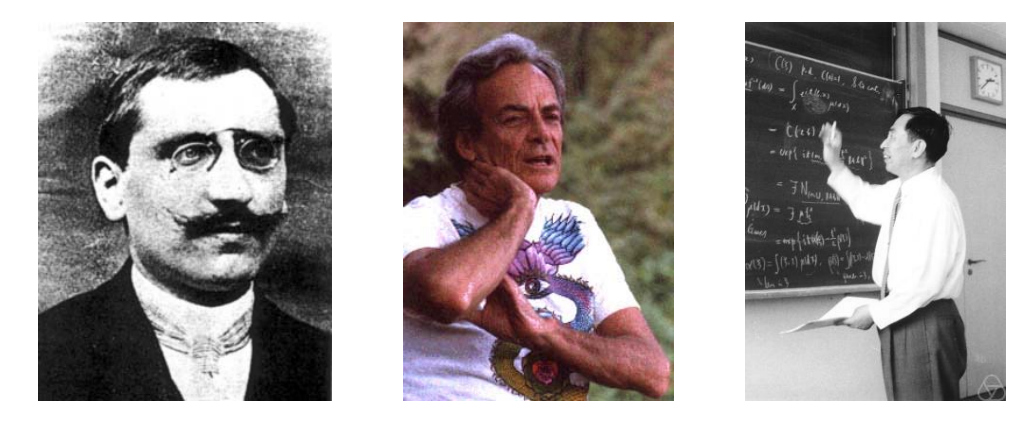

Figur 1.4: Henri Léon Lebesgue (1875–1941), Richard P. Feynman (1918–1988), og Kiyosi Ito (1915– 2008). Se [\[Mac\]](#page-135-0).

Vi nøjes her med at illustrere fundamentalsætningen og de to beregningsmetoder i form af et par opgaver:

### <span id="page-11-0"></span>**WE OPGAVE 1.5**

Lad *f*(*u*) = 3*u*, *u* ∈ [0, 1]. Så er

$$
I(f, n, [0, 1]) = \sum_{i=1}^{i=n} \left(3(i-1)\frac{1}{n}\right) \frac{1}{n}
$$
  
=  $3\sum_{i=1}^{i=n} \left(\frac{i}{n^2} - \frac{1}{n^2}\right)$   
=  $\frac{3}{n^2} \sum_{i=1}^{i=n} i - \frac{3}{n^2} \sum_{i=1}^{i=n} 1$   
=  $\frac{3}{2n}(n+1) - \frac{3}{n}$   
=  $\frac{3}{2} - \frac{3}{2n}$ .

Benyt Maple (eller identiteterne i ligning [\(1.10\)](#page-13-1) nedenfor) til at eftervise disse identiteter og dernæst til at vise, at Fundamentalsætningen [1.4](#page-10-1) er opfyldt i dette konkrete tilfælde, dvs.

$$
\lim_{n\to\infty} I(f,n,[0,1]) = \int_0^1 f(u) \, du = F(1) - F(0) \quad .
$$

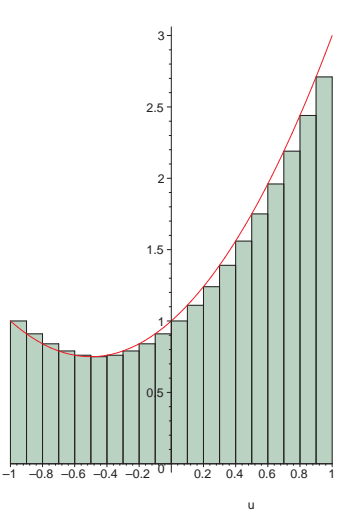

<span id="page-12-0"></span>Figur 1.5: Output fra kommandoen leftbox i student-pakken i Maple brugt på funktionen *f*(*u*) =  $1 + u + u^2$ . Figuren viser areal-repræsentationen af integralsummen I( $f, n, [-1, 1]$ ) i opgave [1.6](#page-12-1) med  $n = 20$ delintervaller i intervallet [*a*,*b*] = [−1, 1]. De 20 addender i summen er repræsenteret ved rektangulære søjler med den fælles bredde (*b* − *a*)/20 = 1/10 og højder givet ved værdierne af funktionen *f*(*u*) =  $1 + u + u^2$  i delintervallernes venstre endepunkter.

### <span id="page-12-1"></span>**III** OPGAVE 1.6

Lad *f*(*u*) = 1+*u*+*u* 2 , *u* ∈ [−1, 1]. Så er

<span id="page-12-2"></span>
$$
I(f, n, [-1, 1]) = \sum_{i=1}^{i=n} \left( 1 + \left( -1 + (i - 1)\frac{2}{n} \right) + \left( -1 + (i - 1)\frac{2}{n} \right)^2 \right) \frac{2}{n}
$$
  
= 
$$
\sum_{i=1}^{i=n} \left( \frac{8 + 4n + 2n^2 - 16i - 4in + 8i^2}{n^3} \right)
$$
 (1.8)

Benyt igen Maple til at beregne denne sum som funktion af *n* og dernæst til at eftervise

<span id="page-12-3"></span>
$$
\lim_{n \to \infty} I(f, n, [-1, 1]) = \int_{-1}^{1} \left( 1 + u + u^2 \right) du = F(1) - F(0) = \frac{8}{3} \quad , \tag{1.9}
$$

idet en stamfunktion til  $f(u)$  i dette tilfælde jo er  $F(u) = u + \frac{1}{2}u^2 + \frac{1}{3}u^3$  således at  $F(1) = \frac{8}{3}$  og  $F(0) = 0.$ 

Bevis uden brug af Maple, at der gælder følgende om størrelsen af de del-summer, der (pånær faktorer,

der kan sættes udenfor ∑−tegnet) optræder i det sidste udtryk for I(*f* ,*n*,[−1, 1]) i ligning [\(1.8](#page-12-2) ):

<span id="page-13-1"></span>
$$
\sum_{i=1}^{i=n} \left(\frac{1}{n^3}\right) = \frac{1}{n^3} \sum_{i=1}^{i=n} 1 = \frac{1}{n^2} ,
$$
\n
$$
\sum_{i=1}^{i=n} \left(\frac{n}{n^3}\right) = \sum_{i=1}^{i=n} \left(\frac{1}{n^2}\right) = \frac{1}{n^2} \sum_{i=1}^{i=n} 1 = \frac{1}{n} ,
$$
\n
$$
\sum_{i=1}^{i=n} \left(\frac{n^2}{n^3}\right) = \sum_{i=1}^{i=n} \left(\frac{1}{n}\right) = 1 ,
$$
\n
$$
\sum_{i=1}^{i=n} \left(\frac{i}{n^3}\right) = \frac{1}{n^3} \sum_{i=1}^{i=n} i = \frac{n+1}{2n^2} ,
$$
\n
$$
\sum_{i=1}^{i=n} \left(\frac{in}{n^3}\right) = \sum_{i=1}^{i=n} \left(\frac{i}{n^2}\right) = \frac{1}{n^2} \sum_{i=1}^{i=n} i = \frac{n+1}{2n} ,
$$
\n
$$
\sum_{i=1}^{i=n} \left(\frac{i^2}{n^3}\right) = \frac{1}{n^3} \sum_{i=1}^{i=n} i^2 = \frac{2n^2 + 3n + 1}{6n^2} .
$$
\n(1.10)

Vi har benyttet ovenfor, at

<span id="page-13-2"></span>
$$
\sum_{i=1}^{i=n} i = \frac{1}{2}n^2 + \frac{1}{2}n \quad \text{og}
$$
\n
$$
\sum_{i=1}^{i=n} i^2 = \frac{1}{3}n^3 + \frac{1}{2}n^2 + \frac{1}{6}n \quad .
$$
\n(1.11)

Bevis de to sidstnævnte identiteter i [\(1.11\)](#page-13-2) (evt. ved *matematisk induktion, se [Wikipedia.](http://en.wikipedia.org/wiki/Mathematical_induction)*). Find grænseværdien for hver af summerne i [\(1.10\)](#page-13-1) for  $n \to \infty$  og eftervis derved igen, at ligning [\(1.9\)](#page-12-3) er korrekt.

# <span id="page-13-0"></span>1.3 Dobbeltsummer og dobbeltintegraler

For funktioner af to variable har svarende til Sætning

**Sætning 1.7** Lad  $f(u, v)$  betegne en kontinuert reel funktion på et rektangel [a, b]  $\times$  [c, d] i  $(u, v)$ -planen. Intervallet [a, b] deles i *n* lige store delintervaller og intervallet [c, d] deles i *m* lige store delintervaller. Så har hvert *u*-delinterval længden δ*<sup>u</sup>* = (*b*−*a*)/*n* og hvert *v*-delinterval har længden δ*<sup>v</sup>* = (*d* −*c*)/*m*. Tilsvarende bliver delepunkternes koordinater i (*u*, *v*)-parameterområdet (som jo er rektanglet  $[a,b] \times [c,d]$  i  $\mathbb{R}^2$ :

$$
(u_1, v_1) = (a, c),\n(u_1, v_j) = (a, c + (j - 1)\delta_v),\n(u_i, v_1) = (a + (i - 1)\delta_u, c),\n(u_i, v_j) = (a + (i - 1)\delta_u, c + (j - 1)\delta_v),\n...\n(u_n, v_m) = (a + (n - 1)\delta_u, c + (m - 1)\delta_v).
$$
\n(1.12)

Lad nu II
$$
(f, n, m, [a, b] \times [c, d])
$$
 betegne følgende *dobbeltsum*:  
\nII $(f, n, m, [a, b] \times [c, d])$   
\n
$$
= \sum_{j=1}^{j=m} \left( \sum_{i=1}^{i=n} f\left(a + (i-1) \frac{b-a}{n}, c + (j-1) \frac{d-c}{m}\right) \left(\frac{b-a}{n}\right) \right) \left(\frac{d-c}{m}\right)
$$
\n
$$
= \sum_{j=1}^{j=m} \left( \sum_{i=1}^{i=n} f\left(a + (i-1) \delta_u, c + (j-1) \delta_v\right) \delta_u \right) \delta_v
$$
\n
$$
= \sum_{j=1}^{j=m} \left( \sum_{i=1}^{i=n} f\left(u_i, v_j\right) \delta_u \right) \delta_v.
$$
\nSå gælder  
\n
$$
\lim_{n \to \infty} \left(\lim_{m \to \infty} \Pi(f, n, m, [a, b] \times [c, d])\right) = \int_c^d \left(\int_a^b f(u, v) du\right) dv
$$
\n(1.14)

<span id="page-14-0"></span>Summer af typen 
$$
\Pi(f, n, m, [a, b] \times [c, d])
$$
 vil vi kalde *dobbelt integralsummer* og grænseværdien  $\int_c^d \left( \int_a^b f(u, v) du \right) dv$  kaldes tilsvarende igen Riemannintegralet af  $f(u, v)$  over  $[a, b] \times [c, d]$ .

### 1.3.1 Fundamental-sætningen for dobbelte integralsummer

De Riemannske dobbeltintegraler beregnes via stamfunktionsbestemmelse således:

**Sætning 1.8** Lad  $f(u, v)$  betegne en kontinuert funktion på  $[a, b] \times [c, d]$ . Antag, at  $F(u, v)$ er en (vilkårlig) stamfunktion for *f*(*u*, *v*) (betragtet som en funktion af den den ene variabel *u*) for et vilkårligt givet  $v \in [c,d]$ . Lad dernæst  $G(a, v)$  være en vilkårlig stamfunktion til  $F(a, v)$  og lad  $G(b, v)$ være en vilkårlig stamfunktion til *F*(*b*, *v*). Så gælder følgende:

<span id="page-14-1"></span>
$$
\lim_{n \to \infty} \left( \lim_{m \to \infty} \mathrm{II}(f, n, m, [a, b] \times [c, d]) \right) = \int_{c}^{d} \left( \int_{a}^{b} f(u, v) du \right) dv
$$
\n
$$
= \int_{c}^{d} \left[ F(u, v) \right]_{u = a}^{u = b} dv
$$
\n
$$
= \int_{c}^{d} \left( F(b, v) - F(a, v) \right) dv
$$
\n
$$
= \left[ G(b, v) \right]_{v = c}^{v = d} - \left[ G(a, v) \right]_{v = c}^{v = d}
$$
\n
$$
= \left( G(b, d) - G(b, c) \right)
$$
\n
$$
- \left( G(a, d) - G(a, c) \right) .
$$
\n(1.15)

Vi illustrerer beregningen af Riemannske dobbeltintegraler med et enkelt eksempel - mest for at vise, at i konkrete eksempler kan beregningerne være simplere end [\(1.15\)](#page-14-1) lader ane:

### **Eksempel 1.9**

Lad  $f(u, v) = uv^2$  for  $u \in [0, 1]$  og  $v \in [-1, 1]$ . Så er

$$
\int_{-1}^{1} \left( \int_{0}^{1} v^{2} u du \right) dv = \frac{1}{2} \int_{-1}^{1} \left[ v^{2} u^{2} \right]_{u=0}^{u=1} dv
$$
  

$$
= \frac{1}{2} \int_{-1}^{1} v^{2} dv
$$
  

$$
= \frac{1}{6} \left[ v^{3} \right]_{v=-1}^{v=1}
$$
  

$$
= \frac{1}{3}.
$$

I beregningen kunne vi alternativt have benyttet, at  $F_v(u) = v^2 u^2/2$  og dermed  $G_a(v) = v^3 a^2/6$ ,  $G_b(v) =$ *v* 3*b* <sup>2</sup>/6 og indsat direkte i det sidste udtryk i [\(1.15\)](#page-14-1).

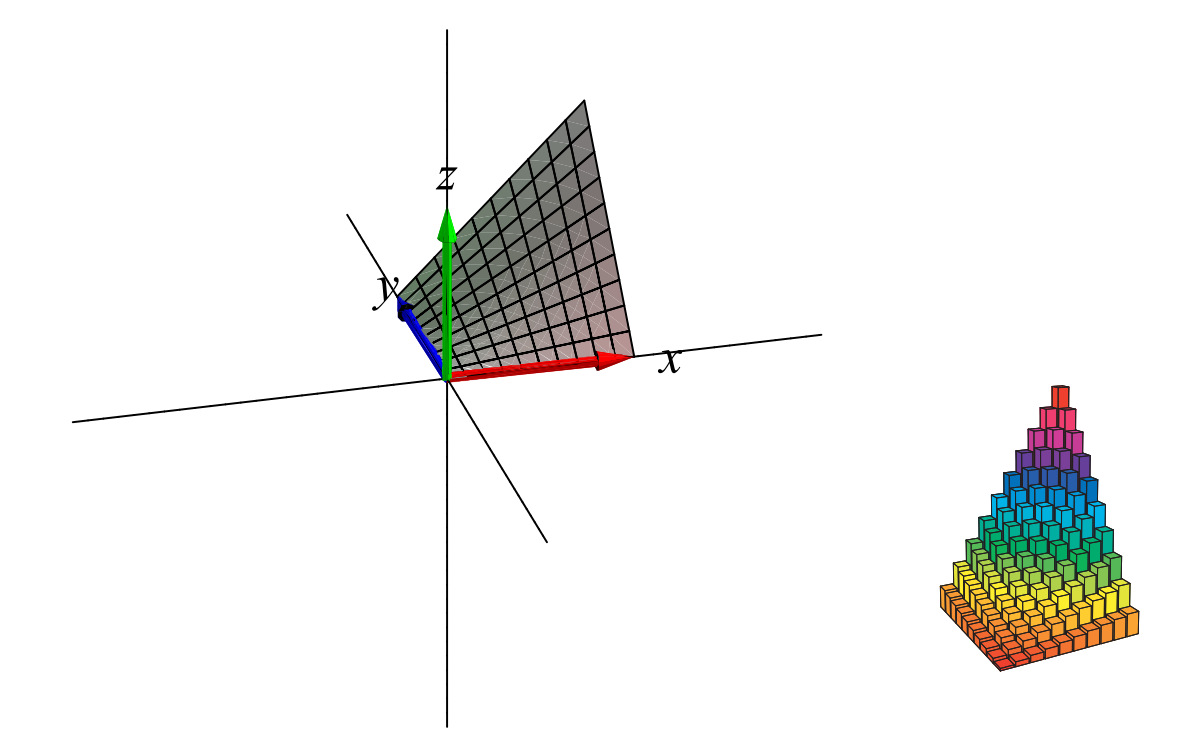

<span id="page-15-0"></span>Figur 1.6: Volumen-repræsentation af integralsummen II(*f*, 10, 10, [0, 1] × [0, 1]) for funktionen  $f(u, v)$  = *u v* .

#### 1.4. TREDOBBELTE SUMMER OG TREDOBBELTE INTEGRALER 17

#### **Eksempel 1.10**

Volumen-repræsentation af integralsummen II(*f*, 10, 10, [0, 1]  $\times$  [0, 1]) for funktionen  $f(u, v) = uv$  er vist i figur [1.6.](#page-15-0) De 100 addender i summen er til højre repræsenteret ved søjler med samme kvadratiske tværsnit og med højder, som er givet ved de respektive værdier af funktionen  $f(u, v) = uv$  i  $(u, v)$ kvadratets delepunkter. Der opnås derved en approksimation til rumfanget af det område i rummet, der er afgrænset af (*x*, *y*)−planen og graf-fladen for funktionen *f*(*x*, *y*) = *xy* over kvadratet (*x*, *y*) ∈  $[0, 1] \times [0, 1]$ , som vist til venstre. Det eksakte volumen er  $\frac{1}{4}$  $\frac{1}{4}$  $\frac{1}{4}$ . Som vi skal se i Kapitlerne 4 og [5](#page-50-0) kan det volumen både beregnes som et plan-integral af funktionen *f*(*x*, *y*) over kvadratet i (*x*, *y*)−planen og som et rum-integral af den konstante funktion 1 over det omtalte rumlige område imellem graf-fladen og (*x*, *y*)−planen.

## <span id="page-16-0"></span>1.4 Tredobbelte summer og tredobbelte integraler

**Sætning 1.11** Lad *f*(*u*, *v*,*w*) betegne en kontinuert reel funktion på et kasseformet parameterområde  $[a,b] \times [c,d] \times [k,l]$  i  $(u,v,w)$ -rummet. Intervallet  $[a,b]$  deles i *n* lige store delintervaller, intervallet [*c*,*d*] deles i *m* lige store delintervaller, og intervallet [*a*,*b*] deles i *q* lige store delintervaller. Så har hvert *u*-delinterval længden  $\delta_u = (b-a)/n$ , hvert *v*-delinterval har længden  $\delta_v = (d-c)/m$ og hvert *w*-delinterval har længden δ*<sup>w</sup>* = (*h*−*l*)/*q*. Tilsvarende bliver delepunkternes koordinater i  $(u, v, w)$ -parameterområdet  $[a, b] \times [c, d] \times [h, l]$  i  $\mathbb{R}^3$ :

$$
(u_1, v_1, w_1) = (a, c, h),
$$
  
\n....  
\n
$$
(u_n, v_m, w_q) = (a + (n-1)\delta_u, c + (m-1)\delta_v, h + (q-1)\delta_w)
$$
 (1.16)

Lad nu III $(f, n, m, q, [a, b] \times [c, d] \times [h, l])$  betegne følgende *tredobbelte sum*:

$$
\begin{split} & \text{III}(f, n, m, q, [a, b] \times [c, d] \times [h, l]) \\ & = \sum_{k=1}^{k=q} \left( \sum_{j=1}^{j=m} \left( \sum_{i=1}^{i=n} f(u_i, \ v_j, \ w_k) \ \delta_u \right) \delta_v \right) \delta_w \end{split} \tag{1.17}
$$

Så gælder

$$
\lim_{n \to \infty} \left( \lim_{m \to \infty} \left( \lim_{q \to \infty} \mathrm{III}(f, n, m, q, [a, b] \times [c, d] \times [h, l]) \right) \right)
$$
\n
$$
= \int_{h}^{l} \left( \int_{c}^{d} \left( \int_{a}^{b} f(u, v, w) \, du \right) dv \right) dw . \tag{1.18}
$$

<span id="page-16-1"></span>Summer af typen  $III(f, n, m, q, [a, b] \times [c, d] \times [h, l])$  vil vi kalde *tredobbelte integralsummer* og grænseværdien  $\int_h^l \left( \int_c^d \left( \int_a^b f(u,v,w) \, du \right) dv \right) dw$  kaldes Riemannintegralet af  $f(u,v,w)$  over  $[a,b] \times [c,d] \times [h,l]$ .

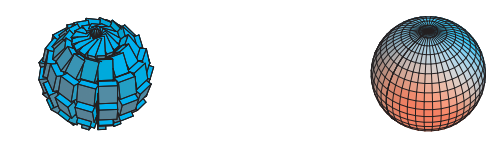

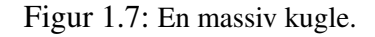

## 1.4.1 Fundamental-sætningen for tredobbelte integralsummer

De Riemannske tredobbelte integraler beregnes således:

**Sætning 1.12** Lad  $f(u, v, w)$  betegne en kontinuert funktion på  $[a, b] \times [c, d] \times [h, l]$ . Antag, at  $F(u, v, w)$  er en (vilkårlig) stamfunktion for  $f(u, v, w)$  (betragtet som en funktion af den den ene variabel *u*) for vilkårligt givne  $v \in [c, d]$  og  $w \in [h, l]$ .

- Lad  $G(a, v, w)$  være en vilkårlig stamfunktion til  $F(a, v, w)$  (betragtet som en funktion af den den ene variabel *v*) for vilkårligt givet  $w \in [h, l]$ .
- Lad  $G(b, v, w)$  være en vilkårlig stamfunktion til  $F(b, v, w)$  (betragtet som en funktion af den den ene variabel *v*) for vilkårligt givet  $w \in [h, l]$ .
- Lad endelig  $H(a, c, w)$  være en vilkårlig stamfunktion til  $G(a, c, w)$ , og tilsvarende  $G(b, c, w)$ ,  $G(a,d,w)$ , og  $G(b,d,w)$  stamfunktioner for  $H(b,c,w)$ ,  $H(a,d,w)$ , og  $H(b,d,w)$ .

Så gælder :

$$
\lim_{n \to \infty} \left( \lim_{m \to \infty} \left( \lim_{q \to \infty} \mathrm{III}(f, n, m, q, [a, b] \times [c, d] \times [h, l]) \right) \right)
$$
\n
$$
= \int_{h}^{l} \left( \int_{c}^{d} \left( \int_{a}^{b} f(u, v) du \right) dv \right) dw
$$
\n
$$
= H(b, d, l) - H(b, d, h) - (H(b, c, l) - H(b, c, h))
$$
\n
$$
- \left( (H(a, d, l) - H(a, d, h)) - (H(a, c, l) - H(a, c, h)) \right) .
$$
\n(1.19)

Vi illustrerer med et par simple beregninger:

#### 1.4. TREDOBBELTE SUMMER OG TREDOBBELTE INTEGRALER 19

### **Eksempel 1.13**

Lad  $f(u, v, w) = uv \sin(w)$  for  $u \in [0, 1]$ ,  $v \in [0, 2]$  og  $w \in [0, \pi/2]$ . Så er

$$
\int_0^{\pi/2} \left( \int_0^2 \left( \int_0^1 uv \sin(w) \, du \right) \, dv \right) \, dw = \int_0^{\pi/2} \left( \int_0^2 v \sin(w) \left[ u^2 / 2 \right]_{u=0}^{u=1} \, dv \right) \, dw
$$
\n
$$
= \frac{1}{2} \int_0^{\pi/2} \left( \int_0^2 v \sin(w) \, dv \right) \, dw
$$
\n
$$
= \frac{1}{2} \int_0^{\pi/2} \sin(w) \left[ v^2 / 2 \right]_{v=0}^{v=2} \, dw
$$
\n
$$
= \int_0^{\pi/2} \sin(w) \, dw
$$
\n
$$
= \left[ -\cos(w) \right]_{w=0}^{w=\pi/2}
$$
\n
$$
= 1 \quad .
$$

### **Eksempel 1.14**

Som vi skal se i Kapitel [5](#page-50-0) beregnes volumenet af den massive enhedskugle ved følgende tredobbelte Riemannintegral (som vil blive motiveret i det kapitel). Dermed verificeres Archimedes' resultat:

$$
Vol(Enhedskuglen) = \int_0^1 \left( \int_{-\pi}^{\pi} \left( \int_0^{\pi} w^2 \sin(u) \, du \right) \, dv \right) \, dw
$$
\n
$$
= \int_0^1 \left( \int_{-\pi}^{\pi} w^2 \left[ -\cos(u) \right]_{u=0}^{u=\pi} \, dv \right) \, dw
$$
\n
$$
= 2 \int_0^1 \left( \int_{-\pi}^{\pi} w^2 \, dv \right) \, dw
$$
\n
$$
= 2 \int_0^1 w^2 \left[ v \right]_{v=-\pi}^{v=\pi} \, dw
$$
\n
$$
= 4\pi \int_0^1 w^2 \, dw
$$
\n
$$
= 4\pi \left[ w^3 / 3 \right]_{w=0}^{w=1}
$$
\n
$$
= \frac{4\pi}{3}.
$$
\n(1.20)

# <span id="page-20-0"></span>**Kapitel 2**

# Kurveintegraler

# <span id="page-20-1"></span>2.1 Hvad er en kurve?

En parametriseret kurve *K*<sup>r</sup> i rummet er givet ved en parameterfremstilling således:

<span id="page-20-3"></span>
$$
K_{\mathbf{r}}
$$
:  $\mathbf{r}(u) = (x(u), y(u), z(u)) \in \mathbb{R}^3$ ,  $u \in [a, b]$ . (2.1)

#### **Eksempel 2.1**

Figur [2.1](#page-20-2) viser tre forskellige parametriseringer af det rette linjestykke fra  $(0, -2, \frac{1}{2})$  til  $(0, 2, \frac{1}{2})$ . (Figur [2.2](#page-22-0) viser tilsvarende to forskellige parametriseringer af en cirkel med radius 1 og centrum i  $(0,0,0)$ . Figur [2.3](#page-22-1) viser tilsvarende 2 forskellige parametriseringer af en skruelinje.)

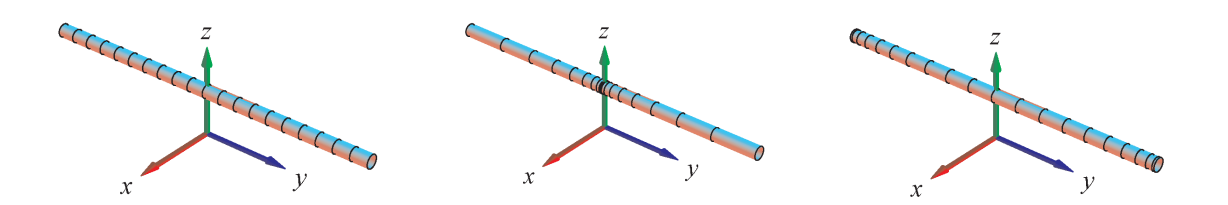

<span id="page-20-2"></span>Figur 2.1: Linjestykket fra  $(0, -2, \frac{1}{2})$  til  $(0, 2, \frac{1}{2})$  er her parametriseret på 3 forskellige måder:  $\mathbf{r}_1(u)$  =  $(0, 2u, \frac{1}{2})$  $(\frac{1}{2})$ ,  $u \in [-1, 1]$ ;  $\mathbf{r}_2(u) = (\overline{0}, 2u^3, \frac{1}{2})$  $\frac{1}{2}$ ,  $u \in [-1,1]$ , og  $\mathbf{r}_3(u) = (0, 2\sin(\frac{\pi}{2}u), \frac{1}{2})$  $(\frac{1}{2}), u \in [-1, 1].$ Markeringerne på de enkelte linjestykker stammer fra den inddeling af det *fælles parameterinterval* [−1, 1] som består af 20 lige store delintervaller. Bemærk, at længden af de tre 'kurver' klart er den samme, selv om parametriseringerne er ret forskellige. Se Opgave [2.18.](#page-27-0)

Vi antager her og i det følgende, at de tre koordinatfunktioner  $x(u)$ ,  $y(u)$  og  $z(u)$  i parameterfremstillingerne er pæne funktioner af *u*. Vi antager simpelthen, at de kan differentieres vilkårligt mange gange, således at de specielt har kontinuerte afledede  $x'(u)$ ,  $y'(u)$  og  $z'(u)$  i intervallet

#### 22 KAPITEL 2. KURVEINTEGRALER

[*a*,*b*]. Så har vi også, at

$$
\|\mathbf{r}'(u)\| = \sqrt{x'(u)^2 + y'(u)^2 + z'(u)^2}
$$
 (2.2)

er en kontinuert funktion i intervallet [*a*,*b*]. Specielt kan denne funktion derfor *integreres* over intervallet, og det har vi om lidt brug for i Definition [2.7](#page-22-2) nedenfor.

**III Definition 2.2** En parameterfremstilling  $r(u)$  for en kurve  $K_r$  - som i [\(2.1\)](#page-20-3) - siges at være en *regulær parameterfremstilling* hvis følgende betingelse er opfyldt:

$$
\mathbf{r}'(u) \neq \mathbf{0} \quad \text{for all } u \in [a, b] \quad . \tag{2.3}
$$

### **OPGAVE 2.3**

Hvilke af parameterfremstillingerne i figurerne [2.1,](#page-20-2) [2.2,](#page-22-0) [2.3,](#page-22-1) og [2.4](#page-23-0) er regulære?

**Bemærkning 2.4** En parametriseret kurve er andet og mere end blot billedmængden (punktmængden) r([*a*,*b*]), idet selve parametriseringen eksempelvis kan foreskrive at dele af punktmængden skal gennemløbes flere gange, se eksempel [2.12](#page-25-0) nedenfor.

Man kan gerne tænke på intervallet [*a*,*b*] som en retlinet elastik i hvile. Vektor-afbildningen r deformerer elastikken (ind i rummet) ved at bøje, strække eller komprimere elastikken. En lokal strækning gør selvfølgelig elastikken lokalt længere, mens en lokal komprimering gør elastikken lokalt kortere. Et første naturligt spørgsmål er derfor hvor lang hele elastikken er efter brug af afbildningen r. Kurveintegralet indføres blandt andet med henblik på at finde den totale længde af den deformerede kurve i rummet.

Vi kan ligeledes forestille os, at den parametriserede kurve selv er masseløs, men at den til gengæld efter deformationen med r farves med en maling på en sådan måde at massetætheden af malingen langs med kurven (i gram pr. centimeter, f.eks.) er givet som en funktion *f* af stedet (*x*, *y*,*z*) i rummet – altså sådan at massetætheden af malingen på stedet  $\mathbf{r}(u)$  er  $f(\mathbf{r}(u))$ . Opgaven er da at finde den totale masse af den deformerede og farvelagte parametriserede kurve. Bemærk, at med lidt fantasi kan vi endda gerne tillade, at 'massetætheden' *f* antager negative værdier.

Disse forestillinger skal naturligvis kun hjælpe os til at få en passende intuitiv forståelse af de indførte begreber; vi skal senere se adskillige andre tolkninger og brug af kurveintegralet.

#### <span id="page-21-0"></span>**Eksempel 2.5**

Skruelinjen i Figur [2.3](#page-22-1) er præsenteret med 2 forskellige parametriseringer:

$$
\mathbf{r}_1(u) = (\cos(2\pi u), \sin(2\pi u), \frac{\pi}{5}u), u \in [-1, 1], \text{ og}
$$

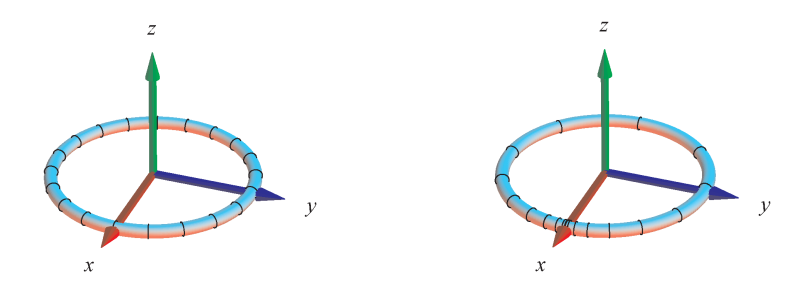

<span id="page-22-0"></span>Figur 2.2: En cirkel i  $(x, y)$ -planen er her parametriseret på 2 forskellige måder:  $\mathbf{r}_1(u)$  =  $(\cos(\pi u), \sin(\pi u), 0), u \in [-1, 1], \text{ og } \mathbf{r}_2(u) = (\cos(\pi u^3), \sin(\pi u^3), 0), u \in [-1, 1].$  Markeringerne stammer fra den inddeling af *parameterintervallet* [−1, 1] som består af 20 lige store delintervaller. Længden af cirklen er  $2\pi$  - uafhængig af parametriseringen.

$$
\mathbf{r}_2(u) = (\cos(2\pi u^3), \sin(2\pi u^3), \frac{\pi}{5}u^3), u \in [-1, 1].
$$

Markeringerne stammer fra den inddeling af *parameterintervallet* [−1, 1] som består af 40 lige store delintervaller. Kurverne er igen klart lige lange (se opgave [2.18\)](#page-27-0)

#### <span id="page-22-3"></span>**Eksempel 2.6**

Knuden i Figur [2.4](#page-23-0) har den noget komplicerede parameterfremstilling  ${\bf r}(u) = \left(-\frac{1}{3}\right)$  $\frac{1}{3}\cos(u) - \frac{1}{15}\cos(5u) + \frac{1}{2}\sin(2u)$ ,  $\frac{1}{3}$  $\frac{1}{3}\sin(u) - \frac{1}{15}\sin(5u) - \frac{1}{2}$  $\frac{1}{2} \cos(2u)$ ,  $\frac{1}{3}$  $\frac{1}{3}\cos(3u)$ ), hvor  $u \in [-\pi, \pi]$ .

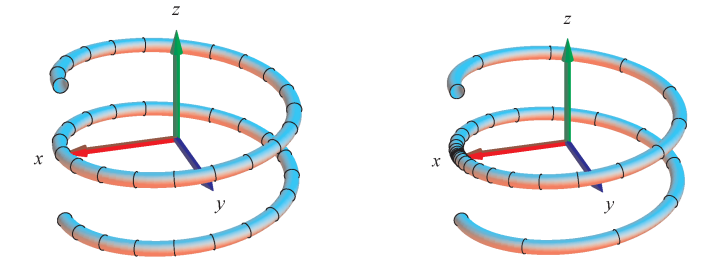

<span id="page-22-2"></span><span id="page-22-1"></span>Figur 2.3: En skruelinje i rummet. Se eksempel [2.5.](#page-21-0)

<span id="page-23-0"></span>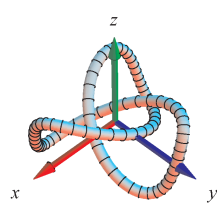

Figur 2.4: En knude. Se eksempel [2.6](#page-22-3)

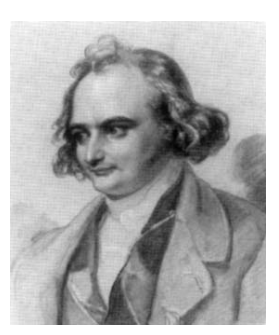

Figur 2.5: Carl Gustav Jakob Jacobi (1804-1851). Se [\[Mac\]](#page-135-0).

**Definition 2.7** Lad  $f(x, y, z)$  betegne en kontinuert funktion på  $\mathbb{R}^3$ . Kurveintegralet af funktionen *f* over en parametriseret kurve *K*<sup>r</sup> defineres ved

<span id="page-23-1"></span>
$$
\int_{K_{\mathbf{r}}} f d\mu = \int_{a}^{b} f(\mathbf{r}(u)) \operatorname{Jacobi}_{\mathbf{r}}(u) du \quad , \tag{2.4}
$$

hvor Jacobi-funktionen Jacobir(*u*) er givet ved:

$$
Jacobi_{\mathbf{r}}(u) = \|\mathbf{r}'(u)\| \quad . \tag{2.5}
$$

Jacobi-funktionen Jacobi<sub>r</sub>(*u*) betegner altså længden af tangentvektoren **r**'(*u*) til kurven på stedet  $\mathbf{r}(u)$ .

Læg mærke til, at det symbol, der står på venstre side af lighedstegnet i [\(2.4\)](#page-23-1), *kun* er et *symbol* for kurveintegralet. Det integral vi skal regne ud står på højre side. Og det kan lade sig gøre at integrere, fordi både f, **r** og ||**r**'|| er kontinuerte, således at integranden er kontinuert. Hvis vi indsætter  $\mathbf{r}(u) = (x(u), y(u), z(u))$  i udtrykket for kurveintegralet får vi:

$$
\int_{K_{\mathbf{r}}} f d\mu = \int_{a}^{b} f(x(u), y(u), z(u)) \sqrt{x'(u)^2 + y'(u)^2 + z'(u)^2} du \quad . \tag{2.6}
$$

**Bemærkning 2.8** Parameterfremstillingen [\(2.1\)](#page-20-3) for kurven er regulær hvis parameterfremstillingens Jacobi-funktion er positiv: Jacobi<sub>r</sub> $(u) > 0$  for alle *u* i det givne interval  $[a, b]$ .

#### **Eksempel 2.9**

Givet funktionen  $f(x, y, z) = 7x$  og et parametriseret cirkelstykke

$$
C_{\mathbf{r}}: \mathbf{r}(u) = (x(u), y(u), z(u)) = (\cos(u), \sin(u), 0), \ u \in [-\frac{\pi}{2}, \pi] .
$$

Kurveintegralet af *f* over *C*<sup>r</sup> er

$$
\int_{C_{\mathbf{r}}} f d\mu = \int_{-\pi/2}^{\pi} f(x(u), y(u), z(u)) \sqrt{x'(u)^2 + y'(u)^2 + z'(u)^2} du
$$
  
= 
$$
\int_{-\pi/2}^{\pi} 7 \cos(u) \sqrt{(-\sin(u))^2 + (\cos(u))^2} du
$$
  
= 
$$
\int_{-\pi/2}^{\pi} 7 \cos(u) du = 7.
$$

Som nævnt, og som vi vil godtgøre nedenfor - i afsnittet *Motivering af kurveintegralet* - kan kurveintegraler benyttes til at finde længder af parametriserede kurver og til at finde den totale masse af parametriserede kurver med givne massetætheder. Hvis massetætheden er konstant 1 fås længden (man kan finde længden af en sådan kurve ved at veje den):

<span id="page-24-1"></span>**III** Definition 2.10 Længden af den parametriserede kurve

$$
K_{\mathbf{r}}: \quad \mathbf{r}(u)=(x(u),y(u),z(u)) \quad , \ u\in [a,b]
$$

defineres som kurveintegralet

$$
L(K_{\mathbf{r}}) = \int_{K_{\mathbf{r}}} 1 d\mu = \int_{a}^{b} \|\mathbf{r}'(u)\| du \quad . \tag{2.7}
$$

#### <span id="page-24-0"></span>**Eksempel 2.11**

Det parametriserede cirkelstykke

$$
C_{\mathbf{r}}: \mathbf{r}(u) = (\cos(u), \sin(u), 0), u \in [-\frac{\pi}{2}, \pi]
$$

har længden

$$
L(C_{\mathbf{r}}) = \int_{C_{\mathbf{r}}} 1 d\mu = \int_{-\pi/2}^{\pi} \sqrt{x'(u)^2 + y'(u)^2 + z'(u)^2} du
$$
  
= 
$$
\int_{-\pi/2}^{\pi} \sqrt{(-\sin(u))^2 + \cos(u))^2} du
$$
  
= 
$$
\int_{-\pi/2}^{\pi} 1 du = \frac{3\pi}{2} .
$$

### <span id="page-25-0"></span>**Eksempel 2.12**

Den parametriserede kurve

$$
\widetilde{C}_{\mathbf{r}}: \mathbf{r}(u) = (\cos(u), \sin(u), 0), u \in [-\frac{\pi}{2}, 7\pi]
$$

har længden  $L(\widetilde{C}_{\bf r}) = \frac{15\pi}{2}$  svarende til at parametriseringen 'lægger' det lange interval flere gange rundt på enhedscirklen!

### <span id="page-25-1"></span>**Eksempel 2.13**

Længden af en spiral. Den parametriserede spiral (se Figur [2.6\)](#page-26-0)

$$
K_{\mathbf{r}}: \mathbf{r}(u) = (u\cos(u), u\sin(u), 0), u \in [0, \pi/2]
$$

har længden

$$
L(K_{\mathbf{r}}) = \int_{K_{\mathbf{r}}} 1 d\mu = \int_0^{\pi/2} \sqrt{x'(u)^2 + y'(u)^2 + z'(u)^2} du
$$
  
\n
$$
= \int_0^{\pi/2} \sqrt{(\cos(u) - u \sin(u))^2 + (\sin(u) + u \cos(u))^2} du
$$
  
\n
$$
= \int_0^{\pi/2} \sqrt{1 + u^2} du
$$
  
\n
$$
= \left[ (1/2)u\sqrt{1 + u^2} + (1/2) \operatorname{arcsinh}(u) \right]_0^{\pi/2}
$$
  
\n
$$
= (\pi/4) \sqrt{1 + (\pi/2)^2} + (1/2) \operatorname{arcsinh}(\pi/2)
$$
  
\n
$$
= (\pi/8) \sqrt{4 + \pi^2} + (1/2) \ln(2) - (1/2) \ln(-\pi + \sqrt{4 + \pi^2})
$$
  
\n= 2.079

## <span id="page-25-2"></span>**Eksempel 2.14**

Længden af en ellipse. Den parametriserede ellipse (se Figur [2.7\)](#page-27-1)

$$
K_{\mathbf{r}}: \mathbf{r}(u) = (a\cos(u), b\sin(u), 0), u \in [-\pi, \pi]
$$

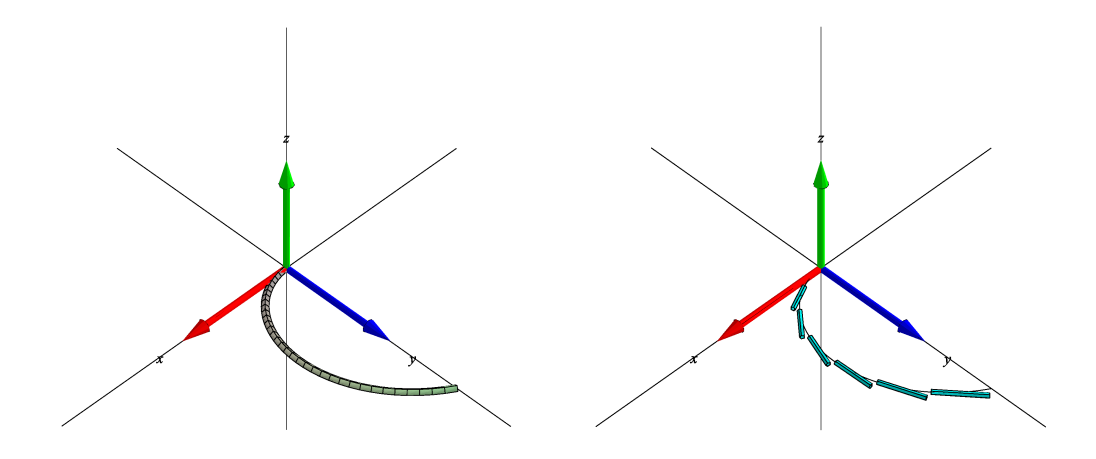

<span id="page-26-0"></span>Figur 2.6: Del af en plan spiral. Se eksempel [2.13.](#page-25-1)

har længden

$$
L(K_{r}) = \int_{K_{r}} 1 d\mu = \int_{-\pi}^{\pi} \sqrt{x'(u)^{2} + y'(u)^{2} + z'(u)^{2}} du
$$
  
= 
$$
\int_{-\pi}^{\pi} \sqrt{a^{2} \sin^{2}(u) + b^{2} \cos^{2}(u)} du
$$
  
= 
$$
4aE \left( \sqrt{1 - \left(\frac{b}{a}\right)^{2}} \right) ,
$$

hvor *E* betegner det såkaldte fuldstændige elliptiske integral af 2. orden. Om dette integral nævner vi her kun, at  $E(0) = \pi/2$ , således at vi for  $a = b$  får den korrekte omkreds af cirklen med radius  $a: L = 2\pi a$ .

## <span id="page-26-1"></span>**Eksempel 2.15**

Den parametriserede skruelinje

$$
K_{\mathbf{r}}: \mathbf{r}(u) = (\cos(u), \sin(u), u), u \in [-2\pi, 2\pi]
$$

har længden

$$
L(K_{r}) = \int_{K_{r}} 1 d\mu = \int_{-2\pi}^{2\pi} \sqrt{x'(u)^{2} + y'(u)^{2} + z'(u)^{2}} du
$$
  
= 
$$
\int_{-2\pi}^{2\pi} \sqrt{(-\sin(u))^{2} + (\cos(u))^{2} + 1} du
$$
  
= 
$$
\int_{-2\pi}^{2\pi} \sqrt{2} du = 4\pi \sqrt{2}.
$$

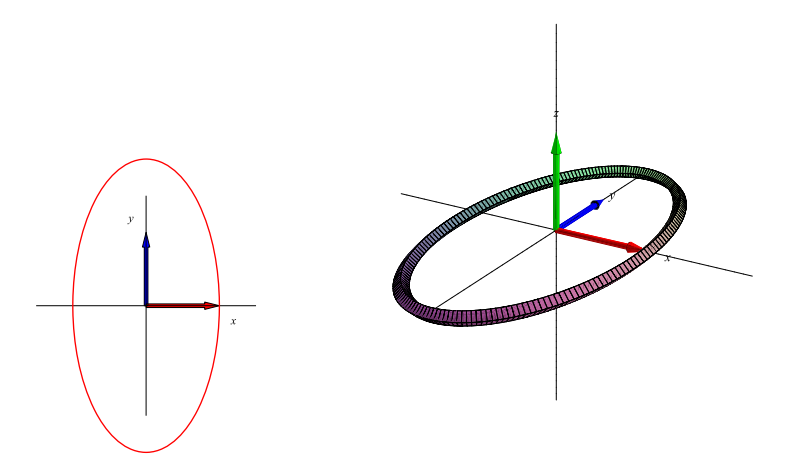

<span id="page-27-1"></span>Figur 2.7: En Ellipse med halvakser  $a = 1$  og  $b = 2$ . Se eksempel [2.14.](#page-25-2)

**Definition 2.16** Parameterfremstillingen i [\(2.1\)](#page-20-3) for kurven *K*<sup>r</sup> siges at være *en-entydig* hvis der for alle  $u_1 \in [a, b]$  og for alle  $u_2 \in [a, b]$  gælder følgende:

$$
u_1 \neq u_2 \quad \text{medfører at} \quad \mathbf{r}(u_1) \neq \mathbf{r}(u_2) \quad . \tag{2.9}
$$

### **OPGAVE 2.17**

Hvilke af parameterfremstillingerne i Figurerne [2.1,](#page-20-2) [2.2,](#page-22-0) og [2.3,](#page-22-1) henholdsvis i eksemplerne [2.11,](#page-24-0) [2.12,](#page-25-0) og [2.15,](#page-26-1) er en-entydige?

### <span id="page-27-0"></span>**OPGAVE 2.18**

Vis, at Definition [2.10](#page-24-1) giver samme længde for de tre parametriseringer af linjestykket i Figur [2.1,](#page-20-2) samme længde af de to cirkelstykker i Figur [2.2](#page-22-0) og samme længde af de to skruelinjer i Figur [2.3.](#page-22-1)

#### **OPGAVE 2.19**

Find længden (med 3 decimaler) af knuden i Figur [2.4.](#page-23-0) Brug Maple. H

### **OPGAVE 2.20**

#### 2.2. MOTIVERING AF KURVEINTEGRALET 29

Find regulære, en-entydige parameterfremstillinger af linjestykket (Figur [2.1\)](#page-20-2), cirklen (Figur [2.2\)](#page-22-0), og skruelinjen (Figur [2.3\)](#page-22-1), således at alle parameterfremstillingerne har det fælles parameterinterval  $[0,\pi]$ .

# <span id="page-28-0"></span>2.2 Motivering af kurveintegralet

Hvis vi deler intervallet [ $a$ , $b$ ] i  $n$  lige store dele, så har hvert delinterval længden  $\delta_u = (b - a)/n$ og delepunkternes koordinater i [*a*,*b*] bliver:

$$
u_1 = a,
$$
  
\n
$$
u_2 = u_1 + \delta_u = a + \delta_u,
$$
  
\n
$$
u_3 = u_2 + \delta_u = a + 2\delta_u,
$$
  
\n
$$
u_4 = u_3 + \delta_u = a + 3\delta_u,
$$
  
\n...  
\n
$$
b = u_n + \delta_u = a + n\delta_u.
$$
\n(2.10)

Med hver af disse fast valgte værdier af *u<sup>i</sup>* som udviklingspunkt kan vi Taylorudvikle hver af de 3 koordinat-funktioner for  $\mathbf{r}(u) = (x(u), y(u), z(u))$  til første orden med tilhørende epsilonfunktioner:

$$
x(u) = x(u_i) + x'(u_i) (u - u_i) + \varepsilon_x (u - u_i) \cdot |u - u_i|
$$
  
\n
$$
y(u) = y(u_i) + y'(u_i) (u - u_i) + \varepsilon_y (u - u_i) \cdot |u - u_i|
$$
  
\n
$$
z(u) = z(u_i) + z'(u_i) (u - u_i) + \varepsilon_z (u - u_i) \cdot |u - u_i|
$$
\n(2.11)

Disse Taylor–udviklinger kan vi samle og udtrykke med vektor-notation således:

<span id="page-28-1"></span>
$$
\mathbf{r}(u) = \mathbf{r}(u_i) + \mathbf{r}'(u_i) \cdot (u - u_i) + \varepsilon_i (u - u_i) \cdot \rho_i \quad , \tag{2.12}
$$

hvor vi bruger den korte skrivemåde  $\rho_i = |u - u_i| = \sqrt{(u - u_i)^2}$  for afstanden mellem den variable værdi *u* og den faste værdi *u*<sup>*i*</sup> i parameterintervallet. Desuden gælder  $\varepsilon_i(u - u_i) =$  $(\varepsilon_x(u-u_i), \varepsilon_y(u-u_i), \varepsilon_z(u-u_i)) \rightarrow (0,0,0) = \mathbf{0}$  for  $u \rightarrow u_i$ .

Hvert del-interval  $[u_i, u_i + \delta_u]$  afbildes på kurve-*stykket*  $\mathbf{r}(u)$ ,  $u \in [u_i, u_i + \delta_u]$ , og dette kurvestykke kan vi approksimere med den lineære del af udtrykket i [\(2.12\)](#page-28-1), som fås ved at fjerne  $\varepsilon_i$ -bidraget fra højre side i  $(2.12)$ :

<span id="page-28-2"></span>
$$
\mathbf{r}_{app_i}(u) = \mathbf{r}(u_i) + \mathbf{r}'(u_i) \cdot (u - u_i), \quad u \in [u_i, u_i + \delta_u]
$$
 (2.13)

Se Figurerne [2.8](#page-29-0) og [2.9](#page-30-1) hvor de approksimerende linjestykker er vist for en parametriseret cirkel for to forskellige parametriseringer og for forskellige værdier af *n*. Det *i*'te linjestykke har pr. definition kontakt med kurven i sit ene endepunkt. Det kalder vi kontaktpunktet for linjestykket.

#### Længden af en kurve

Hvert enkelt af de i alt *n* approksimerende linjestykker har en længde, se Figur [2.8.](#page-29-0) Længden af det *i*'te linjestykke er ifølge [\(2.13\)](#page-28-2)

$$
\Delta L_i = \|\mathbf{r}_{app_i}(u_i + \delta_u) - \mathbf{r}_{app_i}(u_i)\| = \|\mathbf{r}'(u_i)\| \cdot \delta_u \quad . \tag{2.14}
$$

Summen af disse *n* længder er (for store værdier af *n*) klart en god approksimation til længden af kurven, således at vi kan skrive

$$
L_{app}(n) = \sum_{i=1}^{n} \Delta L_i = \sum_{i=1}^{n} ||\mathbf{r}'(u_i)|| \cdot \delta_u , \qquad (2.15)
$$

Da ovenstående sum er en integralsum (se afsnit [1.2\)](#page-6-0) for den kontinuerte funktion  $\|\mathbf{r}'(u)\|$  over intervallet [*a*,*b*], opnås i grænsen, hvor *n* går imod uendelig:

$$
L_{app}(n) \to L = \int_{a}^{b} \|\mathbf{r}'(u)\| du \quad \text{for} \quad n \to \infty \quad . \tag{2.16}
$$

Vi har dermed motiveret definitionen af længden af en kurve som angivet ovenfor, nemlig som kurveintegralet af den konstante funktion 1 over den parametriserede kurve.

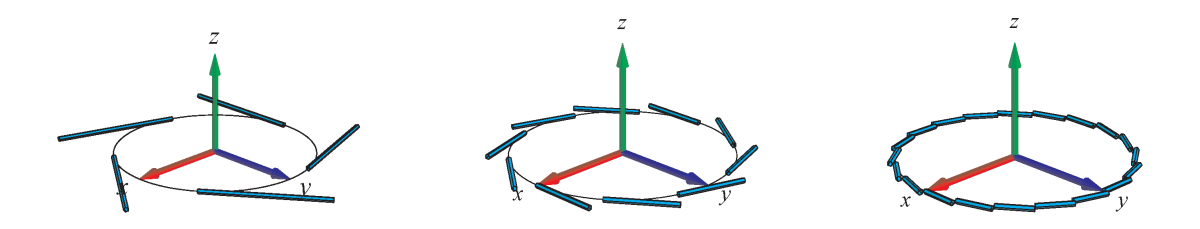

<span id="page-29-0"></span>Figur 2.8: Kurven  $r(u) = (\cos(2\pi u), \sin(2\pi u), 0), u \in [-1, 1]$ , med henholdsvis 5, 10 og 20 approksimerende linjestykker. Det er rimeligt at definere længden af kurven som den totale længde af de approksimerende linjestykker i den grænse hvor antallet af linjestykker går mod uendelig. Figurerne er del af output fra Integrator8-kommandoen kurveIntApprox. Se i afsnit [A](#page-130-0) hvordan Integrator8-pakken downloades og anvendes.

#### Masse, vægten af en kurve med massetæthed

Hvis vi antager, at hvert enkelt linjestykke i [\(2.13\)](#page-28-2) tildeles en konstant massetæthed givet ved værdien af funktionen *f*(*x*, *y*,*z*) i linjestykkets kontaktpunkt med kurven, så får vi massen af det *i*'te linjestykke:

$$
\Delta M_i = f(x(u_i), y(u_i), z(u_i)) \|\mathbf{r}'(u_i)\| \cdot \delta_u = f(\mathbf{r}(u_i)) \|\mathbf{r}'(u_i)\| \cdot \delta_u.
$$

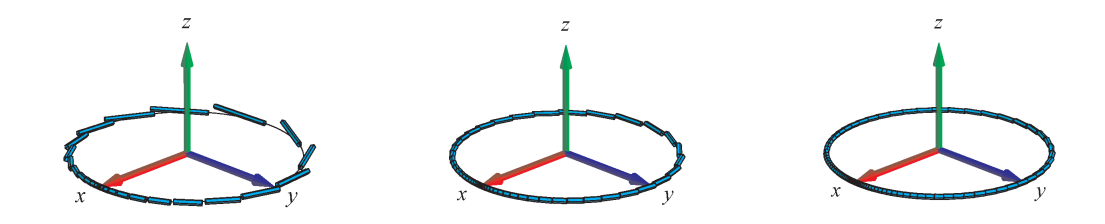

<span id="page-30-1"></span>Figur 2.9: Kurven  $r(u) = (\cos(2\pi u^3), \sin(2\pi u^3), 0)$ ,  $u \in [-1, 1]$ , med henholdsvis 30, 60 og 100 approksimerende linjestykker. Det er stadig rimeligt at definere længden af kurven som den totale længde af de approksimerende linjestykker i den grænse hvor antallet af approksimerende linjestykker går mod uendelig. Figurerne er igen del af output fra kurveIntApprox - nu anvendt på den nye parameterfremstilling.

Den totale masse af hele systemet af linjestykker er derfor følgende, som er en god approksimation til massen af hele kurven, når kurven tildeles massetætheden  $f(\mathbf{r}(u))$  på stedet  $\mathbf{r}(u)$ :

$$
M_{app}(n) = \sum_{i=1}^{n} \Delta M_i = \sum_{i=1}^{n} f(\mathbf{r}(u_i)) \|\mathbf{r}'(u_i)\| \cdot \delta_u \quad . \tag{2.17}
$$

Dette er igen en integralsum, men nu for den kontinuerte funktion  $f(\mathbf{r}(u)) || \mathbf{r}'(u) ||$  over intervallet [*a*,*b*]. Vi får altså i grænsen, hvor *n* går mod uendelig:

$$
M_{app}(n) \to M = \int_{a}^{b} f(\mathbf{r}(u)) \| \mathbf{r}'(u) \| du \quad \text{for} \quad n \to \infty \quad . \tag{2.18}
$$

Dermed har vi motiveret definitionen af massen af en kurve med massetætheden  $f(\mathbf{r}(u))$  (for så vidt denne funktion er positiv i [*a*,*b*]) og dermed den generelle definition af kurveintegralet, Definition [2.7.](#page-22-2)

# <span id="page-30-0"></span>2.3 Det tangentielle kurveintegral af et vektorfelt

Lad V(*x*, *y*,*z*) være et vektorfelt i rummet (se eventuelt afsnit [10.1\)](#page-92-1). Det *tangentielle kurveintegral* af V(*x*, *y*,*z*) langs en given parametriseret kurve *K*<sup>r</sup> er kurveintegralet af projektionen (med fortegn) af  $V(r(u))$  på kurvens tangent repræsenteret ved  $r'(u)$ . Integranden f i kurveintegralet er altså i dette tilfælde givet ved skalarproduktet (prikproduktet)

$$
f(\mathbf{r}(u)) = \mathbf{V}(\mathbf{r}(u)) \cdot \mathbf{e}(u) ,
$$

hvor e(*u*) er defineret ved

$$
\mathbf{e}(u) = \begin{cases} \mathbf{r}'(u)/\|\mathbf{r}'(u)\| & \text{hvis } \mathbf{r}'(u) \neq \mathbf{0} \\ \mathbf{0} & \text{hvis } \mathbf{r}'(u) = \mathbf{0} \end{cases}
$$

Bemærk, at så har vi for alle *u*:

<span id="page-31-0"></span>
$$
\mathbf{e}(u) \|\mathbf{r}'(u)\| = \mathbf{r}'(u) .
$$

Det tangentielle kurveintegral Tan(V,*K*r) af V langs *K*<sup>r</sup> er derfor relativt simpelt at udregne - vi behøver faktisk ikke først at finde Jacobi-funktionen Jacobi $_{\bf r}(u)$  , altså længden af  ${\bf r}'(u)$  :

$$
Tan(\mathbf{V}, K_{\mathbf{r}}) = \int_{K_{\mathbf{r}}} \mathbf{V} \cdot \mathbf{e} \, d\mu
$$
  
= 
$$
\int_{a}^{b} (\mathbf{V}(\mathbf{r}(u)) \cdot \mathbf{e}(u)) \, Jacobi_{\mathbf{r}}(u) \, du
$$
  
= 
$$
\int_{a}^{b} \mathbf{V}(\mathbf{r}(u)) \cdot (\mathbf{e}(u) ||\mathbf{r}'(u)||) \, du
$$
  
= 
$$
\int_{a}^{b} \mathbf{V}(\mathbf{r}(u)) \cdot \mathbf{r}'(u) \, du
$$
 (2.19)

**Bemærkning 2.21** Tilsvarende kan man definere det *ortogonale* kurveintegral Ort(V,*K*r) af V langs  $K_r$  ved at projicere  $V(r(u))$  vinkelret ind på den plan i rummet, som selv står vinkelret på r 0 (*u*) og dernæst finde kurveintegralet af længden af den projektion (som funktion af *u*).

**Bemærkning 2.22** Bemærk, at den sidste integrand i [\(2.19\)](#page-31-0) er kontinuert når V(*x*, *y*,*z*) og r 0 (*u*) er kontinuerte selv om det ikke umiddelbart fremgår af definitionen (vektorfeltet e(*u*) er jo ikke nødvendigvis kontinuert - medmindre  $r(u)$  er en regulær parameterfremstilling).

#### **Eksempel 2.23**

Lad  $V(x, y, z) = (0, z, y)$ . Vi ønsker at bestemme det tangentielle kurveintegral af V langs følgende parametriserede stykke af en skruelinje

$$
K_{\mathbf{r}}: \mathbf{r}(u) = (\cos(u), \sin(u), u), u \in [0, \frac{\pi}{2}]
$$
.

Ved at indsætte i [\(2.19\)](#page-31-0) fås

$$
\begin{aligned} \text{Tan}(\mathbf{V}, K_{\mathbf{r}}) &= \int_0^{\pi/2} \mathbf{V}(\mathbf{r}(u)) \cdot \mathbf{r}'(u) \, du \\ &= \int_0^{\pi/2} (0, u, \sin(u)) \cdot (-\sin(u), \cos(u), 1) \, du \\ &= \int_0^{\pi/2} (u \cos(u) + \sin(u)) \, du \\ &= [u \sin(u)]_0^{\pi/2} = \frac{\pi}{2} \end{aligned}
$$

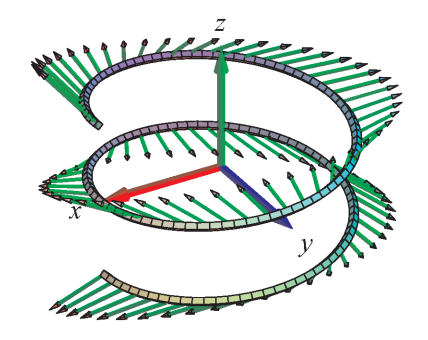

Figur 2.10: Skruelinjen  $\mathbf{r}(u) = (\cos(u), \sin(u), \frac{1}{10}u)$ ,  $u \in [-2\pi, 2\pi]$  og vektorfeltet  $\mathbf{V}(x, y, z) =$ (*x*,−(*x* + *y*), 2*z*) antydet langs skruelinjen. Figuren er en del af output fra Integrator8-kommandoen tangKurveInt.

### **OPGAVE 2.24**

Lad  $V(x, y, z) = (0, x, z)$ . Bestem både det tangentielle og det ortogonale kurveintegral af V langs følgende parametriserede stykke af en cirkel

$$
K_{\mathbf{r}}: \mathbf{r}(u) = (\cos(u), \sin(u), 0), u \in [0, \frac{\pi}{2}]
$$
.

Brug Maple til beregningerne: Hent og brug kurveInt-kommandoen fra Integrator8-pakken. Se i afsnit [A](#page-130-0) hvordan pakken kan downloades og anvendes til formålet.

# <span id="page-34-0"></span>**Kapitel 3**

# Fladeintegraler

# <span id="page-34-1"></span>3.1 Hvad er en flade?

En parametriseret flade i rummet er givet ved en parameterfremstilling

$$
F_{\mathbf{r}}: \quad \mathbf{r}(u,v) = (x(u,v), y(u,v), z(u,v)) \in \mathbb{R}^3 \quad , \ u \in [a,b] \; , \; v \in [c,d] \quad , \tag{3.1}
$$

hvor  $x(u, v)$ ,  $y(u, v)$ , og  $z(u, v)$  er givne differentiable funktioner af de to variable *u* og *v*.

**Definition 3.1** Lad  $f(x, y, z)$  betegne en kontinuert funktion på  $\mathbb{R}^3$ . Fladeintegralet af funktionen *f* over den parametriserede flade *F*<sup>r</sup> defineres ved

<span id="page-34-2"></span>
$$
\int_{F_{\mathbf{r}}} f d\mu = \int_{c}^{d} \int_{a}^{b} f(\mathbf{r}(u, v)) \operatorname{Jacobi}_{\mathbf{r}}(u, v) du dv , \qquad (3.2)
$$

hvor Jacobi-funktionen Jacobir(*u*, *v*)

$$
Jacobi_{\mathbf{r}}(u,v) = \|\mathbf{r}'_u(u,v) \times \mathbf{r}'_v(u,v)\|
$$
\n(3.3)

er arealet af det parallelogram, der på stedet  $\mathbf{r}(u, v)$  udspændes af de to tangentvektorer  $\mathbf{r}'_u(u, v)$  og  $\mathbf{r}'_v(u,v)$  til de respektive koordinatkurver igennem punktet  $\mathbf{r}(u,v)$  på fladen.

**Definition 3.2** Parameterfremstillingen [\(3.1\)](#page-34-2) siges at være en *regulær parameterfremstilling* hvis der gælder følgende:

$$
Jacobi_{\mathbf{r}}(u,v) > 0 \quad \text{for all } u \in [a,b], v \in [c,d] \quad . \tag{3.4}
$$

**Definition 3.3** Som for parametriserede kurver siges parameterfremstillingen i [\(3.1\)](#page-34-2) at være enentydig hvis forskellige punkter i definitionsmængden afbildes i forskellige punkter i billedmængden.

**III Definition 3.4** Arealet af den parametriserede flade

$$
F_{\mathbf{r}}: \mathbf{r}(u,v) = (x(u,v), y(u,v), z(u,v)) \quad , \ u \in [a,b], \ v \in [c,d]
$$

defineres som fladeintegralet af den konstante funktion 1:

$$
\text{Areal}(F_{\mathbf{r}}) = \int_{F_{\mathbf{r}}} 1 d\mu = \int_{c}^{d} \int_{a}^{b} \text{Jacobi}_{\mathbf{r}}(u, v) du dv \quad . \tag{3.5}
$$

## <span id="page-35-0"></span>3.2 Motivering af fladeintegralet

Hvis vi ligesom for kurveintegralet deler *begge* intervallerne [*a*,*b*] og [*c*,*d*] i henholdsvis *n* og *m* lige store dele, så har hvert *u*-delinterval længden δ*<sup>u</sup>* = (*b*−*a*)/*n* og hvert *v*-delinterval har længden δ*<sup>v</sup>* = (*d* −*c*)/*m*. Tilsvarende bliver delepunkternes koordinater i (*u*, *v*)-parameterområdet (som jo er rektanglet  $[a,b] \times [c,d]$  i  $\mathbb{R}^2$ ) - jvf. afsnit [1.3:](#page-13-0)

$$
(u_1, v_1) = (a, c),(u_1, v_j) = (a, c + (j - 1)\delta_v),(u_i, v_1) = (a + (i - 1)\delta_u, c),(u_i, v_j) = (a + (i - 1)\delta_u, c + (j - 1)\delta_v),....(b, d) = (a + n\delta_u, c + m\delta_v)
$$
 (3.6)

Med hvert af disse faste punkter (*u<sup>i</sup>* , *v <sup>j</sup>*) som udviklingspunkt kan vi nu som før Taylorudvikle hver af de 3 koordinat-funktioner for  $\mathbf{r}(u, v) = (x(u, v), y(u, v), z(u, v))$  til første orden med tilhørende epsilon-funktioner:

$$
\mathbf{r}(u,v) = \mathbf{r}(u_i, v_j)
$$
  
+ 
$$
\mathbf{r}'_u(u_i, v_j) \cdot (u - u_i)
$$
  
+ 
$$
\mathbf{r}'_v(u_i, v_j) \cdot (v - v_j)
$$
  
+ 
$$
\rho_{ij} \cdot \varepsilon_{ij}(u - u_i, v - v_i)
$$
 (3.7)

hvor  $u \in [u_i, u_i + \delta_u]$ ,  $v \in [v_j, v_j + \delta_v]$ . Her betegner  $\rho_{ij} = \sqrt{(u - u_i)^2 + (v - v_j)^2}$  afstanden mellem det variable punkt (*u*, *v*) og det faste udviklingspunkt (*u<sup>i</sup>* , *v <sup>j</sup>*) i parameterområdet. Der gælder her, at  $\varepsilon_{ij}(u - u_i, v - v_j) \rightarrow (0, 0, 0) = \mathbf{0}$  for  $(u - u_i, v - v_j) \rightarrow (0, 0)$ .
#### 3.2. MOTIVERING AF FLADEINTEGRALET 37

Hvert delrektangel  $[u_i, u_i + \delta_u] \times [v_j, v_j + \delta_v]$  afbildes på flade-stykket  $\mathbf{r}(u, v), u \in [u_i, u_i + \delta_u], v \in$  $[v_j, v_j + \delta_v]$  og dette fladestykke kan vi approksimere med den lineære del af udtrykket i [\(3.7\)](#page-35-0), som fås ved at fjerne  $\varepsilon_{ij}$ -bidraget fra højre side i [\(3.7\)](#page-35-0):

<span id="page-36-0"></span>
$$
\mathbf{r}_{app_{ij}}(u,v) = \mathbf{r}(u_i,v_j) + \mathbf{r}'_u(u_i,v_j) \cdot (u-u_i) + \mathbf{r}'_v(u_i,v_j) \cdot (v-v_j) \quad , \tag{3.8}
$$

hvor *u* og *v* stadig gennemløber del-intervallerne  $u \in [u_i, u_i + \delta_u]$ ,  $v \in [v_j, v_j + \delta_v]$ .

Disse lineære approksimationer er parallelogrammer, som udspændes af de to tangentvektorer  $\mathbf{r}'_u(u_i, v_j) \cdot \delta_u$  og  $\mathbf{r}'_v(u_i, v_j) \cdot \delta_v$ . Se Figur [3.1](#page-37-0) hvor de approksimerende parallelogrammer er vist for en parametrisering af en kegleflade.

#### Areal

Hvert enkelt af de ialt *nm* approksimerende parallelogrammer har et areal. Arealet af det (*i*, *j*)'te parallelogram er længden af krydsproduktet af de to vektorer, der udspænder det pågældende parallelogram:

$$
\Delta \text{Area1}_{ij} = \| (\mathbf{r}'_u(u_i, v_j) \cdot \delta_u) \times (\mathbf{r}'_v(u_i, v_j) \cdot \delta_v) \| = \text{Jacobi}_{\mathbf{r}}(u_i, v_j) \cdot \delta_u \delta_v \quad . \tag{3.9}
$$

### **NOPGAVE 3.5**

Bevis denne påstand: Arealet af et parallelogram er længden af krydsproduktet af de to vektorer, der udspænder parallelogrammet.

Summen af disse ialt *nm* arealer er klart en god approksimation til arealet af hele fladestykket, således at vi har

$$
\text{Area1}_{app}(n,m) = \sum_{j=1}^{m} \sum_{i=1}^{n} \Delta \text{Area1}_{ij} = \sum_{j=1}^{m} \sum_{i=1}^{n} \text{Jacobi}_{\mathbf{r}}(u_i, v_j) \cdot \delta_u \delta_v \quad . \tag{3.10}
$$

Da ovenstående sum er en dobbelt integralsum for den kontinuerte funktion Jacobi $_{r}(u, v)$  over parameter-rektanglet [*a*,*b*]×[*c*,*d*] får vi i grænsen, hvor *n* og *m* begge går mod uendelig (se afsnit [1.3\)](#page-13-0):

$$
\text{Area1}_{app}(n,m) \to \text{Area1} = \int_c^d \int_a^b \text{Jacobi}_{\mathbf{r}}(u,v) \, du \, dv \quad \text{for} \quad n, m \to \infty \quad . \tag{3.11}
$$

Dette er begrundelsen for definitionen af arealet af en parametriseret flade som angivet ovenfor, nemlig som fladeintegralet af den konstante funktion 1.

#### **COPGAVE 3.6**

Vis, at den givne parameterfremstilling i Figur [3.1](#page-37-0) hverken er regulær eller en-entydig. Overvej, om der findes en regulær parameterfremstilling for keglefladen.

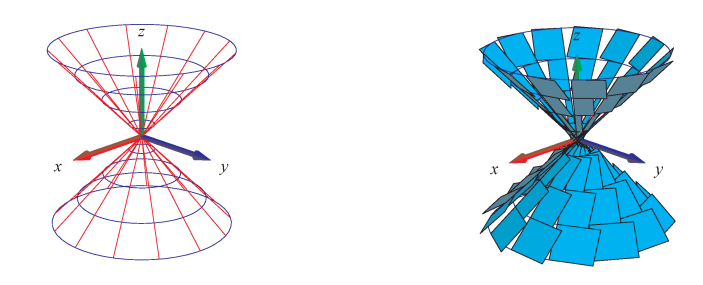

<span id="page-37-0"></span>Figur 3.1: Kegle-fladen er givet ved parameterfremstillingen  $\mathbf{r}(u, v) = (u\cos(v), u\sin(v), u)$ ,  $u \in$ [−1, 1] , *v* ∈ [−π,π]. Et system af koordinatkurver på fladen er vist til venstre og de tilsvarende arealapproksimerende parallelogrammer er vist til højre. Figurerne er del af output fra Integrator8 kommandoen fladeInt.

### **III** OPGAVE 3.7

Hvorfor er de approksimerende parallelogrammer på den øvre halvdel af keglefladen i Figur [3.1](#page-37-0) mindre end de tilsvarende parallelogrammer (med samme afstand til toppunktet) på den nedre halvdel?

## <span id="page-37-1"></span>**WILL OPGAVE 3.8**

**I** Vis, at de approksimerende parallelogrammer i Figur [3.2](#page-38-0) alle er kvadrater.

#### Massen af en flade

Hvis vi nu antager, at hvert enkelt parallelogram i [\(3.8\)](#page-36-0) tildeles en konstant massetæthed givet ved værdien af funktionen *f*(*x*, *y*,*z*) i parallelogrammets kontaktpunkt med fladen, så får vi massen af det (*i*, *j*)'te parallelogram :

$$
\Delta M_{ij} = f(x(u_i, v_j), y(u_i, v_j), z(u_i, v_j))
$$
 Jacobi<sub>**r**</sub> $(u_i, v_j) \cdot \delta_u \delta_v = f(\mathbf{r}(u_i, v_j))$ Jacobi<sub>**r**</sub> $(u_i, v_j) \cdot \delta_u \delta_v$ .

Den totale masse af hele systemet af parallelogrammer er derfor følgende, som er en god approksimation til massen af hele fladen når denne gives massetætheden  $f(\mathbf{r}(u, v))$  i punktet  $\mathbf{r}(u, v)$ .

$$
M_{app}(n,m) = \sum_{j=1}^{m} \sum_{i=1}^{n} \Delta M_{ij} = \sum_{j=1}^{m} \sum_{i=1}^{n} f(\mathbf{r}(u_i, v_j)) \operatorname{Jacobi}_{\mathbf{r}}(u_i, v_j) \cdot \delta_u \delta_v \quad . \tag{3.12}
$$

Dette er en dobbelt integralsum for den kontinuerte funktion  $f(\mathbf{r}(u, v))$  Jacobi<sub>r</sub> $(u, v)$  over parameterrektanglet  $[a,b] \times [c,d]$ . Vi får altså i grænsen, hvor *n* og *m* går mod uendelig:

$$
M_{app}(n,m) \to M = \int_c^d \int_a^b f(\mathbf{r}(u,v)) \, \text{Jacobi}_{\mathbf{r}}(u,v) \, du \, dv \quad \text{for} \quad n, m \to \infty \quad . \tag{3.13}
$$

<span id="page-37-2"></span>Dermed har vi motiveret definitionen af massen af en parametriseret flade med massetætheden  $f(\mathbf{r}(u, v))$  og dermed også den generelle definition af fladeintegralet, Definition [3.1.](#page-34-0)

#### 3.3. OMDREJNINGSFLADER 39

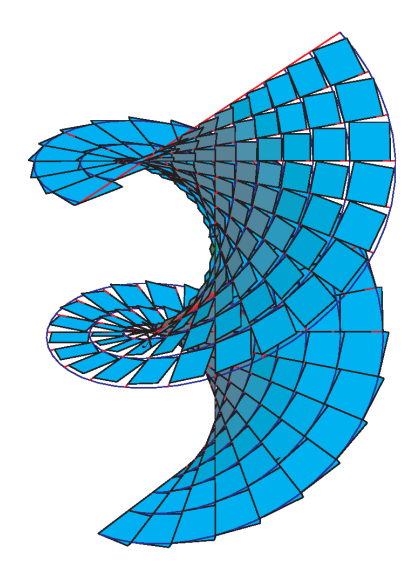

<span id="page-38-0"></span>Figur 3.2: Denne vindelflade er givet ved parameterfremstillingen  $\mathbf{r}(u, v)$  =  $(\sinh(u)\cos(v), \sinh(u)\sin(v), v)$ . Figuren er del af output fra Integrator8-kommandoen fladeInt og viser en approksimation af fladen med parallelogrammer, som faktisk alle er kvadrater af forskellig størrelse. Se opgave [3.8.](#page-37-1)

# 3.3 Omdrejningsflader

Omdrejningsflader er de specielle flader, der fremkommer ved at dreje en plan kurve omkring en ret linje (omdrejningsaksen) som også ligger i samme plan. Kurven kaldes en *profil-kurve* eller en *frembringer-kurve*. Det antages, at profilkurven ikke skærer omdrejningsaksen. Profilkurven vælges typisk i (*x*,*z*)-planen og drejes om *z*-aksen i et (*x*, *y*,*z*)-koordinatsystem. Profil-kurven kan så repræsenteres ved en parameterfremstilling således:

$$
G_{\mathbf{r}}: \quad \mathbf{r}(u) = (g(u), 0, h(u)) \in \mathbb{R}^{3} \quad , \ u \in [a, b] \quad , \tag{3.14}
$$

hvor *g*(*u*) > 0 og *h*(*u*) er givne funktioner af parameteren *u*. Den omdrejningsflade, der fremkommer ved at dreje *G*<sup>r</sup> en hel gang omkring *z*-aksen har derfor parameterfremstillingen:

$$
FG_{\mathbf{r}}: \quad \mathbf{r}(u,v) = (g(u)\cos(v), g(u)\sin(v), h(u)) \in \mathbb{R}^3 \quad , \ u \in [a,b] \, , \, v \in [-\pi,\pi] \quad . \tag{3.15}
$$

#### **OPGAVE 3.9**

Vis, at Jacobifunktionen Jacobi<sub>r</sub> $(u, v)$  for parameterfremstillingen  $r(u, v)$  for den generelle omdrejningsflade *FG*<sup>r</sup> i [\(3.15\)](#page-38-1) er givet ved

<span id="page-38-1"></span>Jacobi<sub>r</sub>
$$
(u, v) = g(u) \sqrt{(h'(u))^2 + (g'(u))^2}
$$
 (3.16)

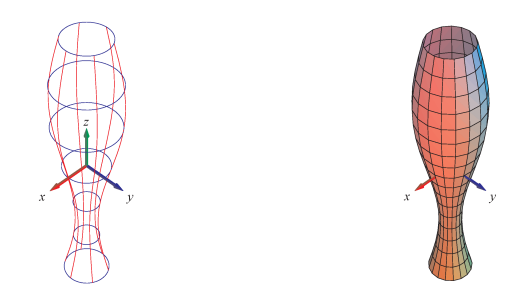

Figur 3.3: Omdrejnings-fladen her er givet ved parameterfremstillingen  $r(u, v)$  =  $(g(u)\cos(v),g(u)\sin(v),h(u))$ ,  $u \in [-\pi,\pi]$ ,  $v \in [-\pi,\pi]$ , hvor  $g(u) = \frac{1}{2} + \frac{1}{4}\sin(u)$  og  $h(u) = u$ . Figurerne er del af output fra fladeInt.

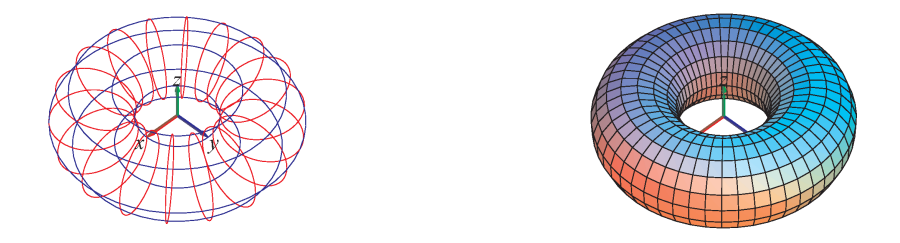

Figur 3.4: Denne torus er omdrejningsfladen givet ved parameterfremstillingen  $r(u, v)$  =  $(g(u)\cos(v),g(u)\sin(v),h(u))$ ,  $u \in [-\pi,\pi]$ ,  $v \in [-\pi,\pi]$ , hvor nu  $g(u) = 2 + \cos(u)$  og  $h(u) = \sin(u)$ . Figurerne er del af output fra fladeInt.

# 3.4 Det ortogonale fladeintegral, fluxen

Lad V(*x*, *y*,*z*) være et vektorfelt i rummet, se evt. Kapitel [10](#page-92-0) afsnit [10.1.](#page-92-1) Det *ortogonale fladeintegral - også kaldet fluxen* af V(*x*, *y*,*z*) gennem en given parametriseret flade *F*<sup>r</sup> er fladeintegralet af projektionen (med fortegn) af V(r(*u*, *v*)) på fladens normal repræsenteret ved den enhedsvektor, der er proportional med krydsproduktet  $\mathbf{r}'_u(u,v) \times \mathbf{r}'_v(u,v)$  (hvor dette er forskelligt fra 0). Integranden *f* i fladeintegralet er da givet ved skalarproduktet (prikproduktet)

$$
f(\mathbf{r}(u,v)) = \mathbf{V}(\mathbf{r}(u,v)) \cdot \mathbf{n}_F(u,v) ,
$$

hvor  $\mathbf{n}_F(u, v)$  er defineret ved

$$
\mathbf{n}_F(u,v) = \begin{cases} \mathbf{r}'_u(u,v) \times \mathbf{r}'_v(u,v) / ||\mathbf{r}'_u(u,v) \times \mathbf{r}'_v(u,v)|| & \text{hvis} & \mathbf{r}'_u(u,v) \times \mathbf{r}'_v(u,v) \neq \mathbf{0} \\ \mathbf{0} & \text{hvis} & \mathbf{r}'_u(u,v) \times \mathbf{r}'_v(u,v) = \mathbf{0} \end{cases}
$$

Fluxen af V gennem *F*<sup>r</sup> i retningen n*<sup>F</sup>* er derfor relativt simpel at udregne - vi behøver ikke først at finde længden af  $\mathbf{r}'_u(u,v) \times \mathbf{r}'_v(u,v)$  (jævnfør omformningen af det tangentielle kurveintegral):

<span id="page-40-0"></span>Flux
$$
(\mathbf{V}, F_{\mathbf{r}})
$$
 =  $\int_{F_{\mathbf{r}}} \mathbf{V} \cdot \mathbf{n}_{F} d\mu$   
\n=  $\int_{c}^{d} \int_{a}^{b} (\mathbf{V}(\mathbf{r}(u, v)) \cdot \mathbf{n}_{F}(u, v)) \operatorname{Jacobi}_{\mathbf{r}}(u, v) du dv$   
\n=  $\int_{c}^{d} \int_{a}^{b} (\mathbf{V}(\mathbf{r}(u, v)) \cdot \mathbf{n}_{F}(u, v)) ||\mathbf{r}'_{u}(u, v) \times \mathbf{r}'_{v}(u, v)|| du dv$   
\n=  $\int_{c}^{d} \int_{a}^{b} \mathbf{V}(\mathbf{r}(u, v)) \cdot (\mathbf{r}'_{u}(u, v) \times \mathbf{r}'_{v}(u, v)) du dv$  (3.17)

**Bemærkning 3.10** Tilsvarende kan man definere det *tangentielle* fladeintegral Tan(V,*F*r) af **V** over fladen  $F_r$  ved at projicere  $\mathbf{V}(\mathbf{r}(u, v))$  vinkelret ind på tangentplanen til  $F_r$  (udspændt af  $\mathbf{r}'_u(u, v)$ ) og  $\mathbf{r}'_v(u, v)$  i punktet  $\mathbf{r}(u, v)$ ) og dernæst finde fladeintegralet af længden af denne projektion (som funktion af  $(u, v)$ ).

**Bemærkning 3.11** Bemærk igen, at den sidste integrand i [\(3.17\)](#page-40-0) er kontinuert og dermed integrabel, selv om det ikke umiddelbart fremgår af definitionen, idet vektorfeltet  $\mathbf{n}_F(u, v)$  ikke nødvendigvis er kontinuert - medmindre  $r(u, v)$  er en regulær parameterfremstilling.

#### **OPGAVE 3.12**

Vis, at parameterfremstillingen i Figur [3.5](#page-41-0) hverken er regulær eller en-entydig. Find en regulær og en-entydig parameterfremstilling for kalotten. Vis, at arealet af kalotten er uafhængigt af de valgte parameterfremstillinger. Bestem det tangentielle fladeintegral for vektorfeltet  $V(x, y, z) = (0, 0, z)$ langs kuglekalotten.

### <span id="page-40-1"></span>**OPGAVE 3.13**

Et solfangertag har form som en del af en cylinder med ligningen  $x^2 + (z - \frac{1}{2})$  $\left(\frac{1}{2}\right)^2 = 1$ , nemlig den del, som ligger over (*x*, *y*)−planen og er afgrænset af −1 ≤ *y* ≤ 1 (vi antager som sædvanligt, at (*x*, *y*)−planen er vandret og at 'over' betyder *z* ≥ 0), se Figur [3.6.](#page-42-0)

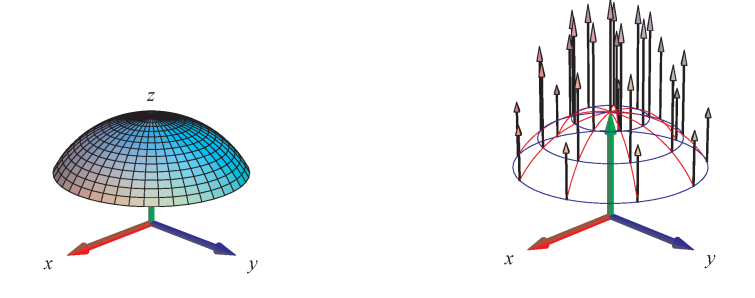

<span id="page-41-0"></span>Figur 3.5: Denne kalot af en kugleflade er givet ved parameterfremstillingen  $r(u, v)$  =  $(\sin(u)\cos(v), \sin(u)\sin(v), \cos(u))$ ,  $u \in [0, \frac{\pi}{3}]$ ,  $v \in [-\pi, \pi]$ . Vektorfeltet er givet ved  $V(x, y, z)$  =  $(0, 0, z)$ . Et system af koordinatkurver på fladen er vist til højre sammen med vektorfeltet evalueret i koordinatkurvernes skæringspunkter. Figurerne er en del af output fra fluxInt-kommandoen anvendt på den givne parameterfremstilling og det givne vektorfelt.

- Lad os lidt simplificerende antage, at Solen stråler fra en skyfri himmel ind på solfangertaget til et givet 'tidspunkt' *t* langs det enhedsvektorfelt i rummet, som til tiden *t* er parallelt med vektoren  $V = V(t) = (0, -\cos(t), -\sin(t))$  hvor  $t \in [0, \pi]$ .
- Solen står altså op til tiden  $t = 0$  og sender lige på det tidspunkt vandrette stråler parallelt med *y*-aksen i retningen (0,−1,0). Midt på dagen, til tiden *t* =  $\frac{\pi}{2}$  er strålerne lodrette og parallelle med *z*-aksen i retningen (0, 0,−1). Til tiden *t* = π går solen ned, men lige før det sker, sender den (næsten) vandrette stråler parallelt med *y*-aksen i retningen (0, 1, 0).
- Den energi solfangeren optager pr. arealenhed og pr. tidsenhed på et givet sted antages at være lig med prikproduktet V· n mellem Solstråle-vektorfeltet V og tagfladens *indadrettede* enhedsnormalvektor n på stedet. Bemærk, at det indadrettede normalfelt n ikke nødvendigvis er lig med  $n_F$ , som jo afhænger af den valgte parametrisering af taget.
- Spørgsmål A:
	- 1. Begrund antagelsen om, at energioptaget er lig med prikproduktet  $V \cdot n$ , og bemærk, at energioptag selvsagt kun kan finde sted hvor omtalte prikprodukt er positiv.
	- 2. Hvad er solfangerens energioptag pr. tidsenhed på et givet tidspunkt, *t* , på dagen?
	- 3. Hvad er solfangerens totale energioptag på 'en dag'?
- Spørgsmål B: Antag at vi drejer det cylindriske tag π/2 mod uret (eller med) omkring *z*−aksen.
	- 1. Hvad er denne drejede solfangers energioptag pr. tidsenhed på et givet tidspunkt, *t* , på dagen?
	- 2. Hvad er den drejede solfangers totale energioptag på 'en dag'?
- Spørgsmål C: Antag at vi drejer det oprindelige cylindriske tag fra spørgsmål A vinklen θ mod uret (eller med) omkring *z*−aksen, hvor  $\theta \in [0, \pi/2]$ .

1. Hvilke(t) af disse solfangertage giver det største totale energioptag pr. dag?

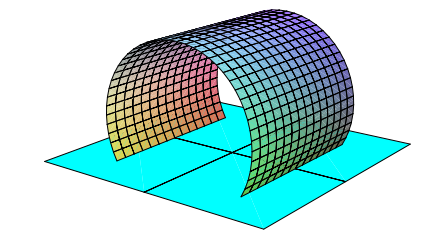

<span id="page-42-0"></span>Figur 3.6: Solfangertaget i Opgave [3.13.](#page-40-1)

#### <span id="page-42-1"></span>**III** OPGAVE 3.14

Et solfangertag har form som den del af cylinderen med ligningen  $x^2 + (z - h)^2 = 1$ , som ligger over (*x*, *y*)−planen og er afgrænset af −1 ≤ *y* ≤ 1, se Figur [3.7,](#page-43-0) og sammenlign med Opgave [3.13.](#page-40-1) Det nye i forhold til Opgave [3.13](#page-40-1) er her, at cylinderen kan hæves og sænkes via valget af konstanten *h* ∈ [0, 1[ . Antag nu yderligere, at vi drejer det cylindriske tag vinklen θ mod uret (eller med) omkring *z*−aksen, hvor θ ∈ [0,π/2]. Det vil sige, vi betragter en 2−parameter familie af cylindriske soltage - ét tag for hvert valg af *h* og θ.

- 1. Hvilke(t) af disse solfangertage, dvs. hvilke(t) valg af (*h*,θ), (om nogen) giver det største totale energioptag pr. dag pr. areal (dvs. i forhold til cylindertagets areal, som jo er en funktion af *h*)?
- 2. Hvilke(t) af disse solfangertage (om nogen) afgrænser (sammen med (*x*, *y*)−planen og de to oplagte endeflader) det største rumfang i forhold til det totale energioptag pr. dag?

### <span id="page-42-2"></span>**OPGAVE 3.15**

Et solfangertag har form som en enheds-halvkugleflade, dvs. den del af enhedskuglefladen med ligningen  $x^2 + y^2 + z^2 = 1$  som ligger over  $(x, y)$ −planen, se Figur [3.8](#page-43-1) i midten.

- Spørgsmål A:
	- 1. Hvad er solfangerens energioptag pr. tidsenhed på et givet tidspunkt, *t* , på dagen?
	- 2. Hvad er solfangerens totale energioptag på 'en dag'?

<span id="page-43-0"></span>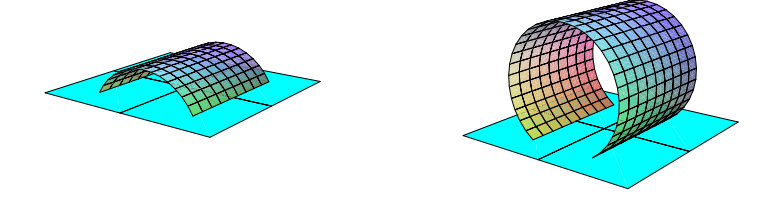

Figur 3.7: Solfangertage fra Opgave [3.14](#page-42-1) med variabel *h*.

- Spørgsmål B: Antag at vi 'skrumper' kalotten fra spørgsmål A til det solfangertag, der vises til venstre i Figur [3.8,](#page-43-1) dvs den del af enhedskuglefladen  $x^2 + y^2 + (z + \frac{1}{2})^2 = 1$ , som ligger over (*x*, *y*)−planen.
	- 1. Hvad er denne solfangers energioptag pr. tidsenhed på et givet tidspunkt, *t* , på dagen?
	- 2. Hvad er solfangerens totale energioptag på 'en dag'?
- Spørgsmål C:
	- 1. Hvilket af de to solfangertage, der blev undersøgt i spørgsmål A og B, giver det største totale energioptag pr. dag pr. areal (dvs. i forhold til tagenes arealer)?
	- 2. Hvilket af de to solfangertage, der blev undersøgt i spørgsmål A og B, afgrænser (sammen med (*x*, *y*)−planen) det største rumfang i forhold til det totale energioptag pr. dag?

<span id="page-43-2"></span><span id="page-43-1"></span>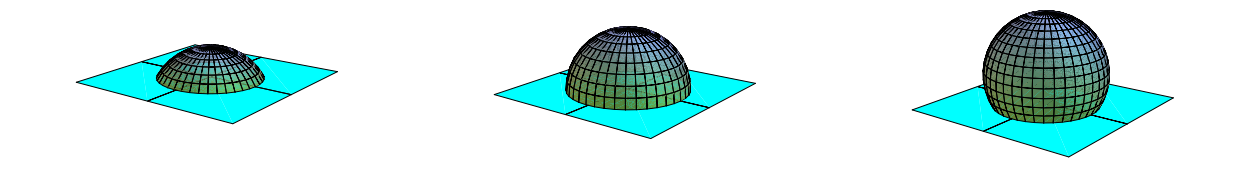

Figur 3.8: Solfangertagene i Opgaverne [3.15](#page-42-2) og [3.19.](#page-44-0)

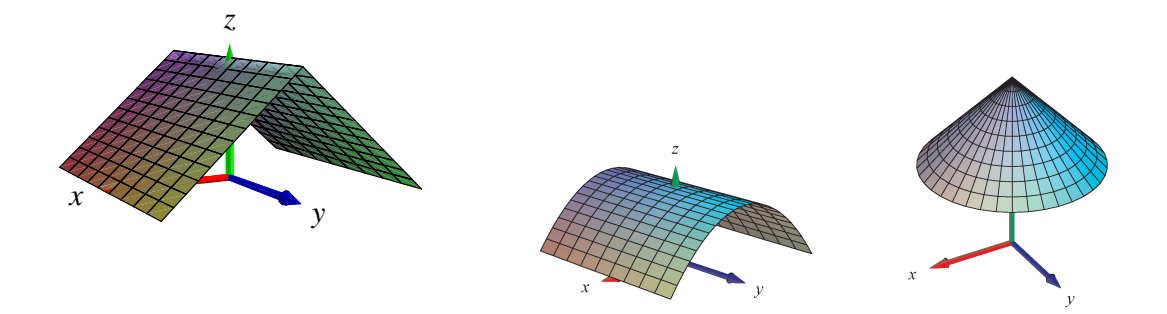

<span id="page-44-3"></span>Figur 3.9: Solfangertagene i opgaverne [3.16,](#page-43-2) [3.17,](#page-44-1) og [3.18](#page-44-2) henholdsvis.

## **OPGAVE 3.16**

Samme spørgsmål (spørgsmål A) som i opgave [3.15](#page-42-2) men nu for det tag, der har form som grafen for *f*(*x*, *y*) = 1−|*x*| over det kvadratiske område (*x*, *y*) ∈ [−1, 1] × [−1, 1] i (*x*, *y*)-planen. Se Figur [3.9](#page-44-3) til venstre. Derudover:

• Spørgsmål D:

Antag, at solfangertaget roteres π/2 omkring *z*-aksen, således at tagryggen bliver parallel med *x*-aksen. Hvad er så den roterede solfangers totale energioptag på 'en dag'?

• Spørgsmål E:

Antag, at solfangertaget kun roteres henholdsvis π/6, π/4, og π/3 omkring *z*-aksen, således at tagryggens vinkel i forhold til *y*-aksen bliver skiftevis netop disse vinkler. Hvad er de roterede solfangeres totale energioptag på 'en dag'?

## <span id="page-44-1"></span>**III** OPGAVE 3.17

Samme spørgsmål (spørgsmål A, D, og E) som i opgaverne [3.15](#page-42-2) og [3.16](#page-43-2) men nu for det tag, der har form som grafen for  $f(x, y) = 1 - x^2$  over det kvadratiske område  $(x, y) \in [-1, 1] \times [-1, 1]$  i  $(x, y)$ -planen, se Figur [3.9](#page-44-3) i midten.

#### <span id="page-44-2"></span>**OPGAVE 3.18**

<span id="page-44-0"></span>Samme spørgsmål (spørgsmål A) som i opgave [3.15](#page-42-2) men for det tag, der har form som grafen for funktionen  $f(x, y) = 2 - \sqrt{x^2 + y^2}$  over cirkelskiven med radius 1 og centrum i  $(0, 0)$  i  $(x, y)$ -planen, se Figur [3.9](#page-44-3) til højre.

## **OPGAVE 3.19**

Solfangertaget til højre i Figur [3.8](#page-43-1) består af den del af enhedskuglefladen  $x^2 + y^2 + (z - \frac{1}{2})$  $(\frac{1}{2})^2 = 1$ , som ligger over (*x*, *y*)−planen. Sammenlign dette soltag med de to andre soltage som er vist i den figur (og undersøgt i Opgave [3.15\)](#page-42-2), dvs.:

- 1. Hvilket af de tre solfangertage giver det største totale energioptag pr. dag pr. areal?
- 2. Hvilket af de tre solfangertage afgrænser (sammen med (*x*, *y*)−planen) det største rumfang i forhold til det totale energioptag pr. dag?

# **Kapitel 4**

# Planintegraler

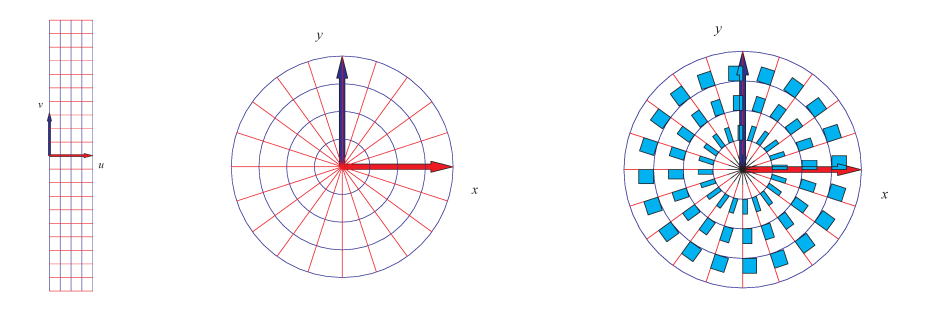

Figur 4.1: Dette område i planen er givet ved følgende parameterfremstilling, der repræsenterer *polære koordinater* i planen:  $\mathbf{r}(u, v) = (u\cos(v), u\sin(v))$ ,  $u \in [0, 1]$ ,  $v \in [-\pi, \pi]$ . Figurerne er del af output fra planIntApprox-kommandoen. Parameterrektanglet ses til venstre. Den deformeres og afbildes (ved brug af r) på det plane område i midten. Til højre er antydet placeringen og størrelsen (pånær en faktor 4) af de til det givne net hørende approksimerende parallelogrammer (her: rektangler).

# 4.1 Hvad er et område i planen?

Et plant område kan betragtes som en flade, der ligger helt i en plan, f.eks. i (*x*, *y*)-planen. Planintegraler er derfor fladeintegraler. Specifikt har vi derfor også direkte følgende motiverede definitioner:

Et parametriseret område i planen er givet ved en parameterfremstilling

<span id="page-46-0"></span>
$$
P_{\mathbf{r}}: \quad \mathbf{r}(u,v) = (x(u,v), y(u,v)) \in \mathbb{R}^2 \quad , \ u \in [a,b] \,, \ v \in [c,d] \quad . \tag{4.1}
$$

**Definition 4.1** Lad  $f(x, y)$  betegne en kontinuert funktion på  $\mathbb{R}^2$ . Planintegralet af funktionen *f* over det parametriserede område *P*<sup>r</sup> defineres ved

<span id="page-47-0"></span>
$$
\int_{P_{\mathbf{r}}} f d\mu = \int_{c}^{d} \int_{a}^{b} f(\mathbf{r}(u, v)) \operatorname{Jacobi}_{\mathbf{r}}(u, v) du dv , \qquad (4.2)
$$

hvor Jacobi-funktionen Jacobi $_{\bf r}(u, v)$ ,

$$
Jacobi_{\mathbf{r}}(u,v) = \|\mathbf{r}'_u(u,v)\| \|\mathbf{r}'_v(u,v)\| \sin(\theta(u,v)) \quad , \tag{4.3}
$$

er arealet af det parallelogram *i planen*, der på stedet  $\mathbf{r}(u, v)$  udspændes af de to tangentvektorer  $\mathbf{r}'_u(u,v)$  og  $\mathbf{r}'_v(u,v)$  til de respektive koordinatkurver igennem punktet  $\mathbf{r}(u,v)$  i planen (funktionen  $\theta(u, v) \in [0, \pi]$  betegner vinklen mellem disse tangentvektorer).

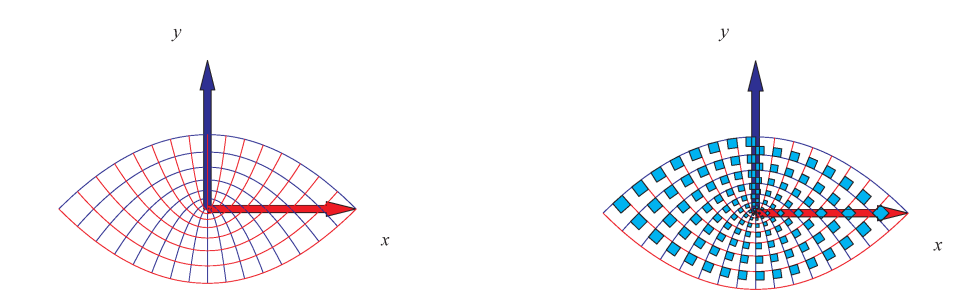

Figur 4.2: Parabelkoordinater. Dette område i planen er givet ved parameterfremstillingen  $\mathbf{r}(u, v)$  =  $(u v, \frac{1}{2})$  $\frac{1}{2}(u^2 - v^2)$ ), *u* ∈ [−1, 1], *v* ∈ [0, 1]. Figuren til højre antyder igen et system af areal-approksimerende parallelogrammer. Figurerne er del af output fra planIntApprox-kommandoen.

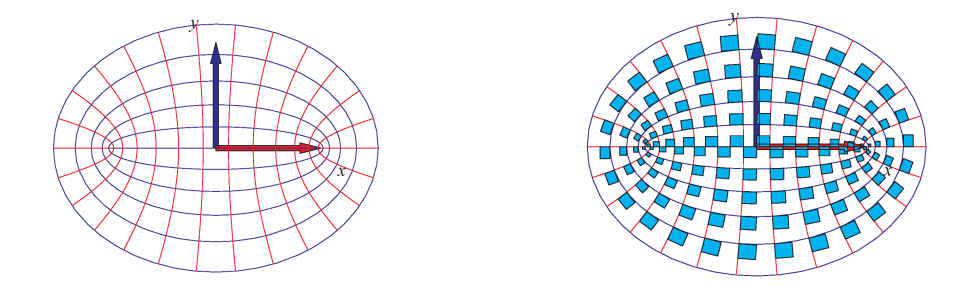

Figur 4.3: Elliptiske koordinater. Dette område er givet ved parameterfremstillingen  $r(u, v)$  =  $(\cosh(u)\cos(v), \sinh(u)\sin(v))$ ,  $u \in [0, 1]$ ,  $v \in [-\pi, \pi]$ . Figurerne er del af output fra planIntApproxkommandoen.

**Definition 4.2** Parameterfremstillingen [\(4.1\)](#page-46-0) siges at være en *regulær parameterfremstilling* for det plane område hvis der gælder følgende:

Jacobi<sub>r</sub>
$$
(u, v) > 0
$$
 for all  $u \in [a, b]$ ,  $v \in [c, d]$  (4.4)

**III Definition 4.3** Som for parametriserede flader siges parameterfremstillingen i [\(4.1\)](#page-46-0) at være en-entydig hvis forskellige punkter i definitionsmængden afbildes i forskellige punkter i billedmængden i planen.

#### **NOPGAVE 4.4**

Vis, at Jacobir(*u*, *v*) (i [\(4.3\)](#page-47-0)) også kan findes som den numeriske værdi af determinanten af den matrix, der som søjler har koordinaterne for de to vektorer  $\mathbf{r}'_u(u,v)$  og  $\mathbf{r}'_v(u,v)$ .

#### <span id="page-48-0"></span>**Eksempel 4.5**

Det parametriserede elliptiske område i planen (se Figur [4.4\)](#page-49-0)

$$
P_{\mathbf{r}}: \mathbf{r}(u, v) = (a\nu\cos(u), b\nu\sin(u), 0), u \in [-\pi, \pi], v \in [0, 1].
$$

har arealet

$$
\text{AreaI}(P_{\mathbf{r}}) = \int_{P_{\mathbf{r}}} 1 d\mu = \int_0^1 \int_{-\pi}^{\pi} abv \, du \, dv = ab\pi \quad ,
$$

idet Jacobi<sub>r</sub> $(u, v) = abv$ . Sammenlign med beregningen af *længden af ellipsen* i Eksempel [2.14.](#page-25-0)

#### <span id="page-48-1"></span>**Eksempel 4.6**

Det parametriserede spiral-afgrænsede område i planen (se Figur [4.5\)](#page-49-1)

$$
P_{\mathbf{r}}: \mathbf{r}(u,v) = (vu\cos(u), vu\sin(u), 0), u \in [0,\pi/2], v \in [0,1].
$$

har arealet

$$
\text{AreaI}(P_{\mathbf{r}}) = \int_{P_{\mathbf{r}}} 1 \, d\mu = \int_0^1 \int_0^{\pi/2} v^2 u \, du \, dv = \pi^3 / 48 \quad ,
$$

idet Jacobir(*u*, *v*) = *v* <sup>2</sup>*u*. Sammenlign med beregningen af *længden af spiralen* i Eksempel [2.13.](#page-25-1)

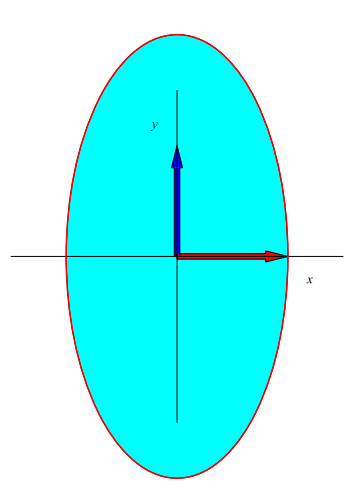

<span id="page-49-0"></span>Figur 4.4: Et elliptisk område i planen med halvakser *a* = 1 og *b* = 2. Se eksempel [4.5.](#page-48-0)

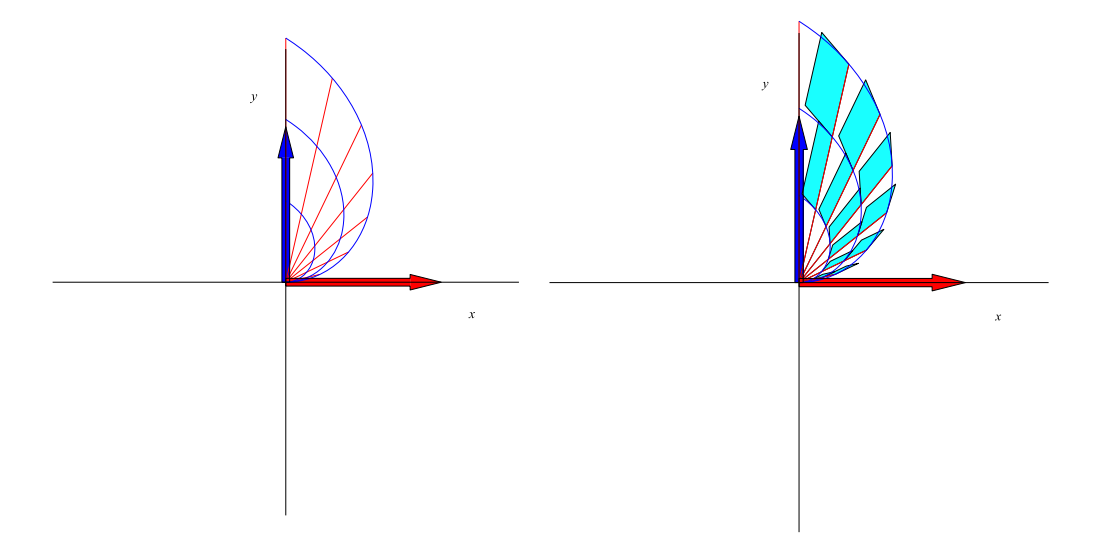

<span id="page-49-1"></span>Figur 4.5: Et spiral-afgrænset område i planen. Se eksempel [4.6.](#page-48-1)

#### **Kapitel 5** IIII

# Rumintegraler

# 5.1 Hvad er et rumligt område?

Et parametriseret rumligt område er på samme måde som kurver og flader givet ved en parameterfremstilling, nu med følgende form

<span id="page-50-0"></span>
$$
\Omega_{\mathbf{r}}: \quad \mathbf{r}(u,v,w) = (x(u,v,w), y(u,v,w), z(u,v,w)) \in \mathbb{R}^{3} \quad ,
$$
\n
$$
u \in [a,b], v \in [c,d], w \in [h,l] \quad .
$$
\n(5.1)

<span id="page-50-1"></span>**Definition 5.1** Lad  $f(x, y, z)$  betegne en kontinuert funktion på  $\mathbb{R}^3$ . Rumintegralet af funktionen *f* over det parametriserede rumlige område Ω<sup>r</sup> defineres ved

$$
\int_{\Omega_{\mathbf{r}}} f d\mu = \int_{h}^{l} \int_{c}^{d} \int_{a}^{b} f(\mathbf{r}(u, v, w)) \operatorname{Jacobi}_{\mathbf{r}}(u, v, w) du dv dw \quad , \tag{5.2}
$$

hvor Jacobi-funktionen Jacobi $_{\mathbf{r}}(u, v, w)$  nu er givet ved

Jacobi<sub>**r**</sub>
$$
(u, v, w) = |[r'u(u, v, w), r'v(u, v, w), r'w(u, v, w)]|
$$
  
= |(**r**'<sub>u</sub>(u, v, w) × **r**'<sub>v</sub>(u, v, w)) · **r**'<sub>w</sub>(u, v, w)| (5.3)

Det vil sige, Jacobi $_{r}(u, v, w)$  er volumenet (her beregnet som et rumprodukt) af det parallelepipedum, der på stedet  $\mathbf{r}(u, v, w)$  udspændes af de tre koordinatkurve-tangentvektorer  $\mathbf{r}'_u(u, v, w)$  ,  $\mathbf{r}'_v(u, v, w)$  og  $\mathbf{r}'_w(u,v,w)$ .

## **COPGAVE 5.2**

Vis, at Jacobifunktionen Jacobir(*u*, *v*,*w*) også kan findes som den numeriske værdi af determinanten af den matrix, der som søjler har koordinaterne for de tre vektorer  $\mathbf{r}'_u(u,v,w)$ ,  $\mathbf{r}'_v(u,v,w)$  og  $\mathbf{r}'_w(u,v,w)$ .

**Bemærkning 5.3** Parameterfremstillingen i [\(5.1\)](#page-50-0) kaldes en *regulær parameterfremstilling* hvis Jacobi<sub>r</sub> $(u, v, w) > 0$  for alle  $u \in [a, b]$ ,  $v \in [c, d]$ ,  $w \in [h, l]$ .

**Definition 5.4** Som for kurver og flader vil vi kalde parameterfremstillingen i [\(5.1\)](#page-50-0) en-entydig hvis forskellige punkter i definitionsmængden afbildes i forskellige punkter i billedmængden.

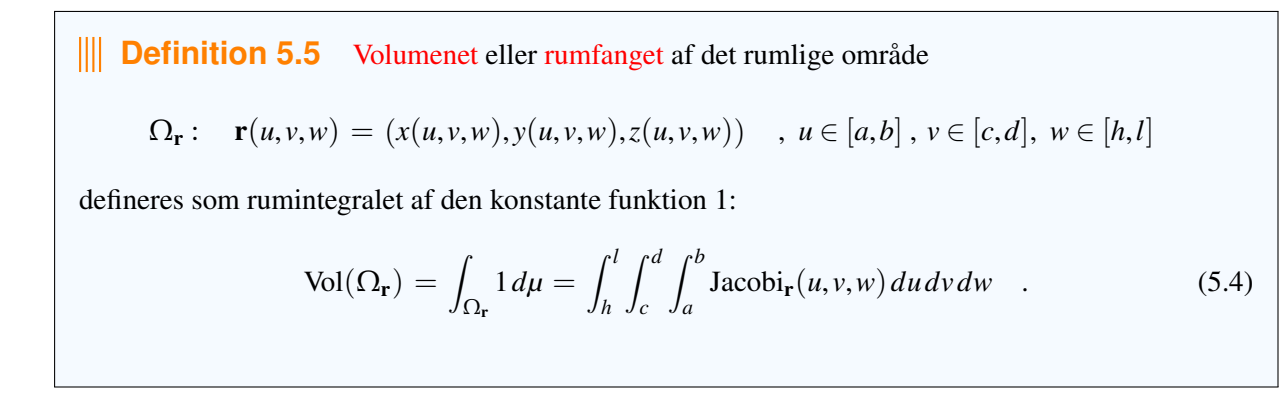

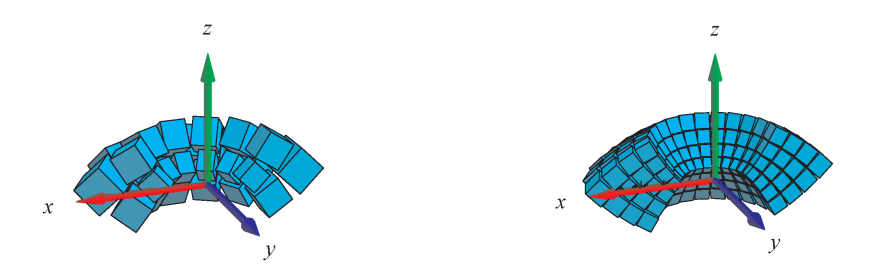

<span id="page-51-0"></span>Figur 5.1: Billeder af det rumlige område givet ved parameterfremstillingen  $\mathbf{r}(u, v, w)$  =  $(u\nu\cos(w), u\nu\sin(w), \frac{1}{2})$  $\frac{1}{2}(u^2 - v^2)$ ),  $u \in \left[\frac{1}{2}\right]$  $\frac{1}{2}, 1]$ ,  $v \in \left[\frac{1}{2}\right]$  $(\frac{1}{2}, 1]$ ,  $w \in [\pi, 2\pi]$ . Figurerne viser to systemer af volumen-approksimerende parallellepipida. Figurerne er del af output fra rumInt-kommandoen.

## **COPGAVE 5.6**

**Vis, at parameterfremstillingen i Figur [5.1](#page-51-0) er regulær og en-entydig.** 

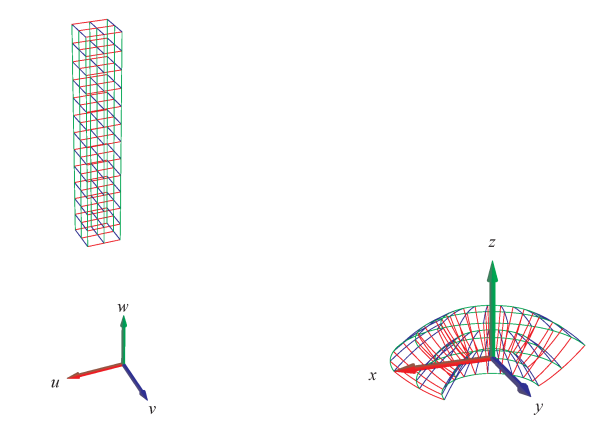

<span id="page-52-0"></span>Figur 5.2: Det rumlige område i Figur [5.1](#page-51-0) opnås ved at vektorafbildningen r deformerer (*u*, *v*,*w*) parameterkassen (til venstre) ind i (*x*, *y*,*z*)-rummet (som vist til højre). Forskriften for deformationen er netop givet ved parameterfremstillingen  $\mathbf{r}(u, v, w) = (uv \cos(w), uv \sin(w), \frac{1}{2})$  $\frac{1}{2}(u^2 - v^2)$ ,  $u \in \left[\frac{1}{2}\right]$  $\frac{1}{2}, 1]$ ,  $v \in$  $\frac{1}{2}$  $[\frac{1}{2}, 1]$ ,  $w \in [\pi, 2\pi]$ .

# 5.2 Motivering af rumintegralet

Intervallerne [*a*,*b*], [*c*,*d*] og [*h*,*l*] inddeles i henholdsvis *n*, *m* og *q* lige store dele. Så har hvert *u*-delinterval længden  $\delta_u = (b-a)/n$ , hvert *v*-delinterval har længden  $\delta_v = (d-c)/m$  og hvert *w*-interval har længden  $\delta_w = (l - h)/q$ . Tilsvarende bliver delepunkternes koordinater i  $(u, v, w)$ parameterområdet (som her er det retvinklede kasse-område [*a*,*b*]×[*c*,*d*]×[*h*, *k*] i **R**<sup>3</sup> , se Figur [5.2\)](#page-52-0):

$$
(u_1, v_1, w_1) = (a, c, h),
$$
  
\n....  
\n
$$
(u_i, v_j, w_k) = (a + (i - 1)\delta_u, c + (j - 1)\delta_v, h + (k - 1)\delta_w),
$$
  
\n....  
\n
$$
(b, d, l) = (a + n\delta_u, c + m\delta_v, h + q\delta_w).
$$
\n(5.5)

Med hvert af disse faste punkter  $(u_i, v_j, w_k)$  som udviklingspunkt kan vi igen Taylor-udvikle hver af de 3 koordinat-funktioner for  $\mathbf{r}(u, v, w) = (x(u, v, w), y(u, v, w), z(u, v, w))$  til første orden og med tilhørende epsilon-funktioner:

<span id="page-52-1"></span>
$$
\mathbf{r}(u,v,w) = \mathbf{r}(u_i, v_j, w_k)
$$
  
+ 
$$
\mathbf{r}'_u(u_i, v_j, w_k) \cdot (u - u_i)
$$
  
+ 
$$
\mathbf{r}'_v(u_i, v_j, w_k) \cdot (v - v_j)
$$
  
+ 
$$
\mathbf{r}'_w(u_i, v_j, w_k) \cdot (w - w_k)
$$
  
+ 
$$
\rho_{ijk} \cdot \varepsilon_{ijk}(u - u_i, v - v_j, w - w_k)
$$
 (5.6)

hvor  $u \in [u_i, u_i + \delta_u]$ ,  $v \in [v_j, v_j + \delta_v]$ ,  $w \in [w_j, w_j + \delta_w]$ . Afstanden mellem det variable punkt  $(u, v, w)$  og det faste punkt  $(u_i, v_j, w_k)$  i parameterområdet betegnes med  $\rho_{ijk}$  og vi har som før  $\varepsilon_{ijk}(u - u_i, v - v_j, w - w_k) \to \mathbf{0}$  for  $(u - u_i, v - v_j, w - w_k) \to (0, 0, 0)$ .

Hvert parameter-delområde eller delkasse  $[u_i,u_i+\delta_u]\times[v_j,v_j+\delta_v]\times[w_k,w_k+\delta_w]$  afbildes på det rumlige billed-område  $\mathbf{r}(u,v,w), u\in [u_i,u_i+\delta_u], v\in [v_j,v_j+\delta_v], w\in [w_k,w_k+\delta_w]$  i billedrummet og dette område kan vi approksimere med den lineære del af udtrykket i [\(5.6\)](#page-52-1), som fås ved at fjerne ε*i jk*-bidraget fra højre side i [\(5.6\)](#page-52-1):

<span id="page-53-0"></span>
$$
\mathbf{r}_{app_{ijk}}(u,v,w) = \mathbf{r}(u_i, v_j, w_k)
$$
  
+ 
$$
\mathbf{r}'_u(u_i, v_j, w_k) \cdot (u - u_i)
$$
  
+ 
$$
\mathbf{r}'_v(u_i, v_j, w_k) \cdot (v - v_j)
$$
  
+ 
$$
\mathbf{r}'_w(u_i, v_j, w_k) \cdot (w - w_k) ,
$$
 (5.7)

hvor vi stadig har at  $u \in [u_i, u_i + \delta_u]$  ,  $v \in [v_j, v_j + \delta_v]$  ,  $w \in [w_j, w_j + \delta_w]$  .

Disse lineære rumlige approksimationer er parallelepipeda, som udspændes af de tre tangentvektorer  $\mathbf{r}'_u(u_i, v_j, w_k) \cdot \delta_u$ ,  $\mathbf{r}'_v(u_i, v_j, w_k) \cdot \delta_v$  og  $\mathbf{r}'_w(u_i, v_j, w_k) \cdot \delta_w$ .

#### Volumen

Hvert enkelt af de ialt *nm q* approksimerende parallelepipeda har et volumen. Volumenet af det (*i*, *j*, *k*)'te parallelepipedum er den numeriske værdi af rumproduktet af de tre vektorer, der udspænder det pågældende parallelepipedum:

$$
\Delta \text{Vol}_{ijk} = |[\mathbf{r}'_u(u_i, v_j, w_k) \cdot \delta_u), (\mathbf{r}'_v(u_i, v_j, w_k) \cdot \delta_v), (\mathbf{r}'_w(u_i, v_j, w_k) \cdot \delta_w)]|
$$
  
= Jacobi<sub>**r**</sub>(u<sub>i</sub>, v<sub>j</sub>, w<sub>k</sub>) \cdot \delta\_u \delta\_v \delta\_w . (5.8)

#### **WE OPGAVE 5.7**

Bevis denne påstand: Volumenet af et parallelepipedum er den numeriske værdi af rumproduktet af de tre udspændende vektorer.

Summen af de ialt *nm q* volumener er en god approksimation til volumenet af hele det rumlige område, således at vi har

$$
\text{Vol}_{app}(n,m,q) = \sum_{k=1}^{q} \sum_{j=1}^{m} \sum_{i=1}^{n} \Delta \text{Vol}_{ijk}
$$
  
= 
$$
\sum_{k=1}^{q} \sum_{j=1}^{m} \sum_{i=1}^{n} \text{Jacobi}_{\mathbf{r}}(u_i, v_j, w_k) \cdot \delta_u \delta_v \delta_w
$$
 (5.9)

Da ovenstående sum er en tredobbelt integralsum for den kontinuerte funktion Jacobi $r(u, v, w)$ over parameter-kassen  $[a,b] \times [c,d] \times [h,l]$  får vi i grænsen, hvor *n*, *m* og *q* alle går mod uendelig:

#### 5.2. MOTIVERING AF RUMINTEGRALET 55

$$
\text{Vol}_{app}(n,m,q) \to \text{Vol} = \int_{h}^{l} \int_{c}^{d} \int_{a}^{b} \text{Jacobi}_{\mathbf{r}}(u,v,w) \, du \, dv \, dw \quad \text{for} \quad n, m, q \to \infty \quad . \quad (5.10)
$$

Dette er begrundelsen for definitionen af volumenet af et parametriseret område i rummet som angivet ovenfor, nemlig som rumintegralet af den konstante funktion 1.

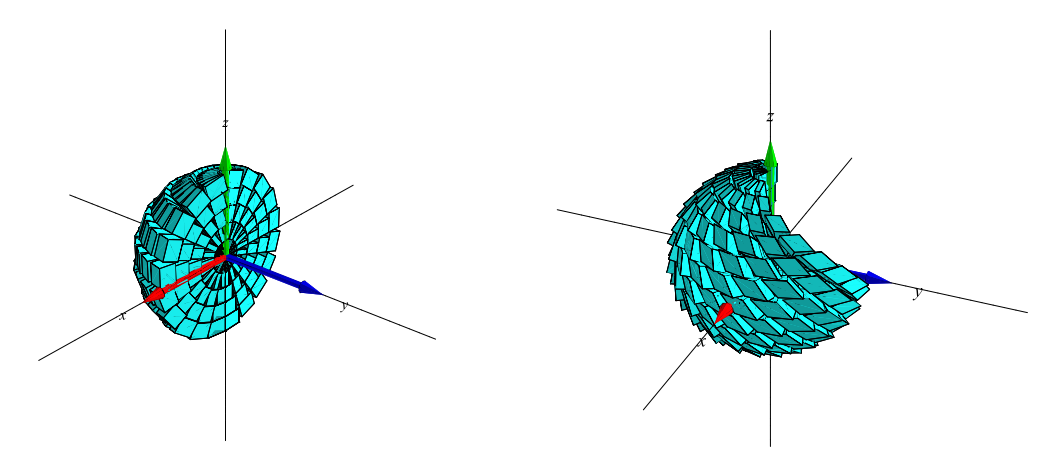

<span id="page-54-1"></span>Figur 5.3: To forskellige delvise kugle-fyldninger med parallelepipeda. Se Opgave [5.8.](#page-54-0)

## <span id="page-54-0"></span>**WE OPGAVE 5.8**

Kugle-parameterfremstillingerne i figur [5.3](#page-54-1) er henholdsvis følgende:

$$
\mathbf{r}_1(u,v,w) = [w\sin(u)\cos(v), w\sin(u)\sin(v), w\cos(u)]
$$
  

$$
\mathbf{r}_2(u,v,w) = [w\sin(v)\cos(u+v), w\sin(v)\sin(u+v), w\cos(v)],
$$

hvor parameterintervallerne i begge tilfælde er givet ved:

$$
u \in [-\pi, 0], v \in [0, \pi], w \in [0, 1]
$$
.

Bestem Jacobi-funktionerne for hver af de to parameterfremstillinger, og vis, at begge de viste rumlige områder har volumenet 2π/3, altså præcis halvdelen af hele enheds-kuglens volumen.

#### Masse

Hvis vi nu antager, at hvert enkelt parallelepipedum givet ved [\(5.7\)](#page-53-0) tildeles en konstant massetæthed som er givet ved værdien af funktionen  $f(x, y, z)$  på stedet  $\mathbf{r}(u_i, v_j, w_k)$ , så bliver massen af det  $(i, j, k)$ 'te parallelepipedum:

<span id="page-54-2"></span>
$$
\Delta M_{ijk} = f(x(u_i, v_j, w_k), y(u_i, v_j, w_k), z(u_i, v_j, w_k))
$$
 Jacobi<sub>**r**</sub> $(u_i, v_j, w_k) \cdot \delta_u \delta_v \delta_w$   
=  $f(\mathbf{r}(u_i, v_j, w_k))$  Jacobi<sub>**r**</sub> $(u_i, v_j, w_k) \cdot \delta_u \delta_v \delta_w$ . (5.11)

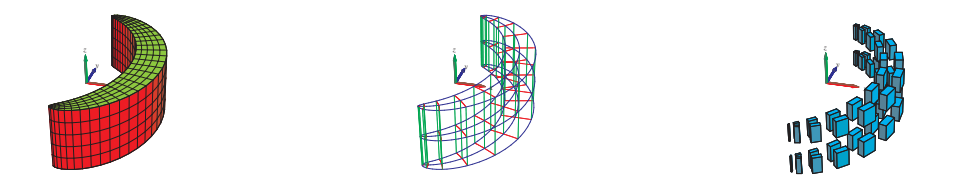

Figur 5.4: Dette rumlige område er defineret ved hjælp af såkaldte *Maxwell-Cylinderkoordinater*. Parameterfremstillingen for området er følgende:  $\mathbf{r}(u, v, w) = (1 + u + \exp(u)\cos(v), v + \exp(u)\sin(v), w)$ ,  $u \in$  $\left[-\frac{1}{4}\right]$  $\frac{1}{4}, \frac{1}{4}$ 4 ] , *v* ∈ [−π,π] , *w* ∈ [−1, 1]. Til højre er vist et system af approksimerende parallelepipeda (pånær en faktor 8). Figurerne er konstruerede med rumIntApprox-kommandoen.

Den totale masse af hele systemet af appproksimerende parallelepipeda er derfor følgende, som nødvendigvis er en god approksimation til massen af hele det rumlige område:

$$
M_{app}(n,m,q) = \sum_{k=1}^{q} \sum_{j=1}^{m} \sum_{i=1}^{n} \Delta M_{ijk}
$$
  
= 
$$
\sum_{k=1}^{q} \sum_{j=1}^{m} \sum_{i=1}^{n} f(\mathbf{r}(u_i, v_j, w_k)) \operatorname{Jacobi}_{\mathbf{r}}(u_i, v_j, w_k) \cdot \delta_u \delta_v \delta_w
$$
 (5.12)

Dette er en tredobbelt integralsum for den kontinuerte funktion  $f(r(u, v, w))$  Jacobi<sub>r</sub> $(u, v, w)$  over parameter-kassen  $[a,b] \times [c,d] \times [h,l]$ . Vi får i grænsen, hvor *n*, *m* og *q* går mod uendelig:

$$
M_{app}(n,m,q) \to M = \int_{h}^{l} \int_{c}^{d} \int_{a}^{b} f(\mathbf{r}(u,v,w)) \operatorname{Jacobi}_{\mathbf{r}}(u,v,w) du dv dw
$$
\nfor  $n,m,q \to \infty$  . (5.13)

Dermed har vi motiveret definitionen af massen af et parametriseret område med massetætheden  $f(\mathbf{r}(u, v, w))$  og dermed også den generelle Definition [5.1](#page-50-1) af rumintegralet.

## **Eksempel 5.9**

En massiv ellipsoide med halvakser *a*, *b*, og *c* har en parameterfremstilling som f.eks.:

$$
\mathbf{r}(u,v,w) = (au\sin(v)\cos(w), bu\sin(v)\sin(w), cu\cos(v)), u \in [0,1], v \in [0,\pi], w \in [-\pi,\pi]
$$

Jacobi-funktionen for denne parametrisering er Jacobi $(u, v, w) = abc u^2 \sin(v)$ , og deraf følger vol-

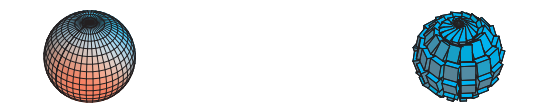

<span id="page-56-0"></span>Figur 5.5: Dette *rumlige* område er givet ved parameterfremstillingen  $\mathbf{r}(u, v, w)$  =  $(u \sin(v) \cos(w), u \sin(v) \sin(w), u \cos(v))$ ,  $u \in [1, 2]$ ,  $v \in [0, \pi]$ ,  $w \in [-\pi, \pi]$ . Koordinatkurverne på en af de afgrænsende sideflader er vist til venstre og et system af volumen-approksimerende parallellepipida er vist til højre. Figurerne er konstruerede med rumInt-kommandoen.

umenet ved tredobbelt integration:

$$
Vol(\Omega_{\mathbf{r}}) = \int_{\Omega_{\mathbf{r}}} 1 d\mu
$$
  
= 
$$
\int_{-\pi}^{\pi} \int_{0}^{\pi} \int_{0}^{1} Jacobi_{\mathbf{r}}(u, v, w) du dv dw
$$
  
= 
$$
abc \int_{-\pi}^{\pi} \int_{0}^{\pi} \int_{0}^{1} u^{2} sin(v) du dv dw
$$
  
= 
$$
\frac{4}{3} \pi abc
$$
 (5.14)

### **III** OPGAVE 5.10

I Figur [5.5](#page-56-0) betragtes følgende parametrisering af et rumligt område:

$$
\mathbf{r}(u, v, w) = (u \sin(v) \cos(w), u \sin(v) \sin(w), u \cos(v)), u \in [1, 2], v \in [0, \pi], w \in [-\pi, \pi]
$$

Ved afbildning af det kasseformede parameterområde forventes ialt 6 sideflader for billed-mængden. Vi ser på figuren til venstre kun een af de 6 sideflader. Hvor er de andre og hvordan ser de ud?

# 5.3 Omdrejningslegemer

Omdrejningslegemer er de specielle rumlige områder, der fremkommer ved at dreje et plant område (f.eks. defineret i (*x*,*z*)-planen) omkring en omdrejningsakse i samme plan (*z*-aksen), som antages at ligge udenfor området. Jævnfør definitionen af omdrejningsflader i afsnit [3.3.](#page-37-2) Det plane område - profilområdet - repræsenteres ved en parameterfremstilling således:

$$
P_{\mathbf{r}}: \quad \mathbf{r}(u,v) = (g(u,v), 0, h(u,v)) \in \mathbb{R}^3 \quad , \ u \in [a,b] \ , \ v \in [c,d] \quad , \tag{5.15}
$$

hvor *g*(*u*, *v*) > 0 og *h*(*u*, *v*) er givne funktioner af parametrene *u* og *v*. Det rumlige område, det legeme, der fremkommer ved at dreje profilområdet en hel gang omkring *z*-aksen har derfor parameterfremstillingen:

<span id="page-57-1"></span>
$$
\Omega P_{\mathbf{r}}: \mathbf{r}(u, v, w) = (g(u, v)\cos(w), g(u, v)\sin(w), h(u, v)) \in \mathbb{R}^3 ,
$$
  
  $u \in [a, b], v \in [c, d], w \in [-\pi, \pi] .$  (5.16)

Figur [5.1](#page-51-0) viser halvdelen af et omdrejningslegeme. Figur [5.5](#page-56-0) viser overfladen af et omdrejningslegeme defineret ved brug af kuglekoordinater. Cylinder-koordinater i rummet giver tilsvarende velkendte omdrejningslegemer som f.eks. det, der er vist i Figur [5.6.](#page-57-0)

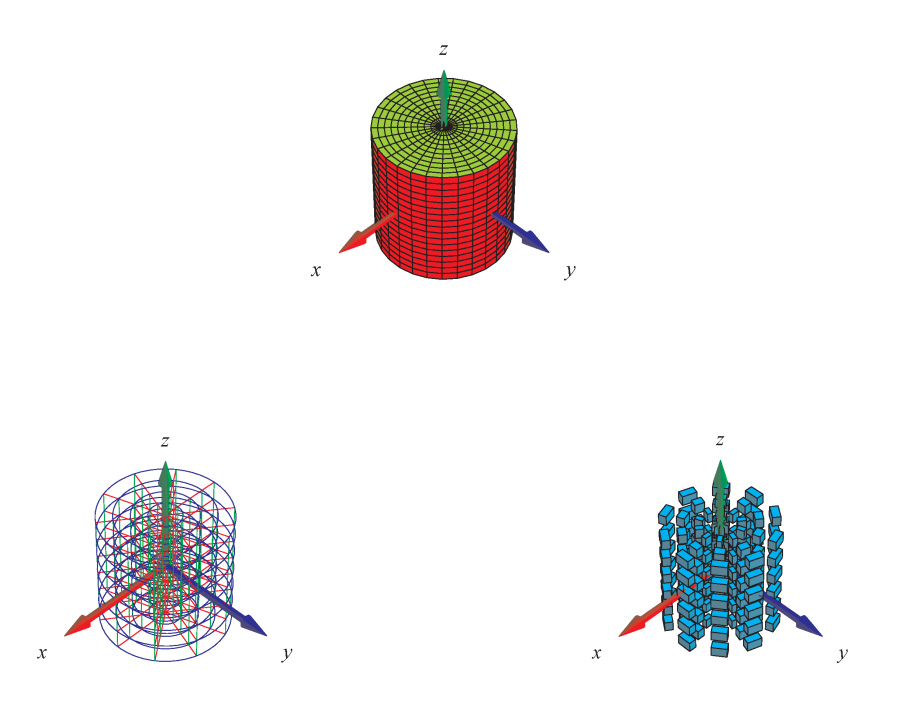

<span id="page-57-0"></span>Figur 5.6: Cylinderkoordinater. Dette rumlige område er givet ved parameterfremstillingen  $r(u, v, w)$  =  $(g(u, v) \cos(w), g(u, v) \sin(w), h(u, v))$ ,  $u \in [0, \frac{1}{2}]$ ,  $v \in [-\frac{1}{2}]$  $\frac{1}{2}, \frac{1}{2}$  $\left[\frac{1}{2}\right]$ ,  $w \in [-\pi, \pi]$ , hvor  $g(u, v) = u$  og  $h(u, v) = v$ . Figurerne er konstruerede med rumIntApprox-kommandoen.

## **OPGAVE 5.11**

<span id="page-57-2"></span>Vis, at Jacobifunktionen Jacobi<sub>r</sub> $(u, v, w)$  for parameterfremstillingen  $r(u, v, w)$  for det generelle omdrejningslegeme Ω*P*<sup>r</sup> i [\(5.16\)](#page-57-1) er givet ved

Jacobi<sub>r</sub>
$$
(u, v, w) = g(u, v) |g'_u(u, v) h'_v(u, v) - h'_u(u, v) g'_v(u, v)|
$$
 (5.17)

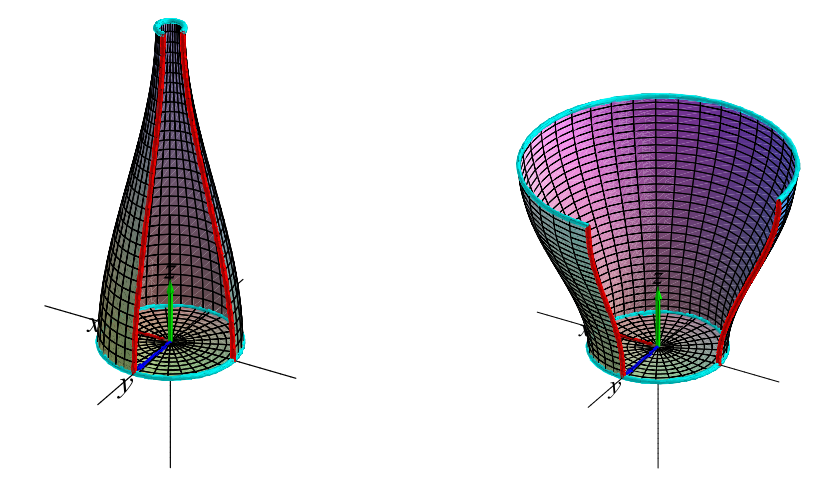

<span id="page-58-0"></span>Figur 5.7: Dele af henholdsvis omdrejnings-flaske og -fad, se Opgave [5.12.](#page-57-2)

## **OPGAVE 5.12**

En omdrejnings-flaske (eller -fad?) er (pånær bunden) givet ved sin profilkurves parameterfremstilling i (*x*,*z*)−planen således:

$$
G_{\mathbf{r}}: \quad \mathbf{r}(u) = (g(u), 0, h(u)) \in \mathbb{R}^3 \quad , \ u \in [0, 1] \quad , \tag{5.18}
$$

hvor

$$
g(u) = 2(R_1 - R_2)u^3 + 3(R_2 - R_1)u^2 + R_1
$$
  
\n
$$
h(u) = Hu
$$
 (5.19)

for passende valg af *positive* konstanter *R*1, *R*2, og *H*.

- 1. Tegn (plot med Maple) forskellige versioner af disse omdrejningsflader, se f.eks. Figur [5.7.](#page-58-0)
- 2. Vis, at omdrejningsfladen står vinkelret på (*x*, *y*)−planen for ethvert valg af positive konstanter *R*1, *R*2, og *H*.
- 3. Hvor meget rumfang (vand, f.eks.) kan omdrejningsfladen 'indeholde' for givne værdier af positive konstanter *R*1, *R*2, og *H*?
- 4. Hvad er arealet af overfladen af omdrejningsfladen + bund for givne værdier af positive konstanter  $R_1$ ,  $R_2$ , og  $H$ ?
- 5. Hvilke(t) valg af konstanter giver mest rumfang pr. overfladeareal?

# 5.4 'Arkitektonisk' motiverede rumlige områder og deres overflader

## **OPGAVE 5.13**

Inspireret af Malmø's Turning Torso er det en interessant opgave at finde rumfang og overfladeareal af forskellige 'snoede' bygningsværker:

- 1. Find en parameterfremstilling for det rumlige område, der er vist i Figur [5.8](#page-59-0) til venstre og i midten. Vælg selv dimensionerne på din bygning. Vink: De opadgående sidelinjer er skruelinjer, se eksempel [2.5.](#page-21-0)
- 2. Hvad er rumfanget af din bygning?
- 3. Hvad er overfladearealet af bygningens sidevægge?
- 4. Med fastholdt højde og tværsnitsfigur: Vis, at rumfanget er uafhængig af drejningstallet (det antal gange tværsnitsfiguren drejes fra bund til top - for Torsoen er drejningstallet 1/5). Hvordan afhænger overfladearealet af drejningstallet? Med hvilket drejningstal fås det største volumen pr. rumfang?

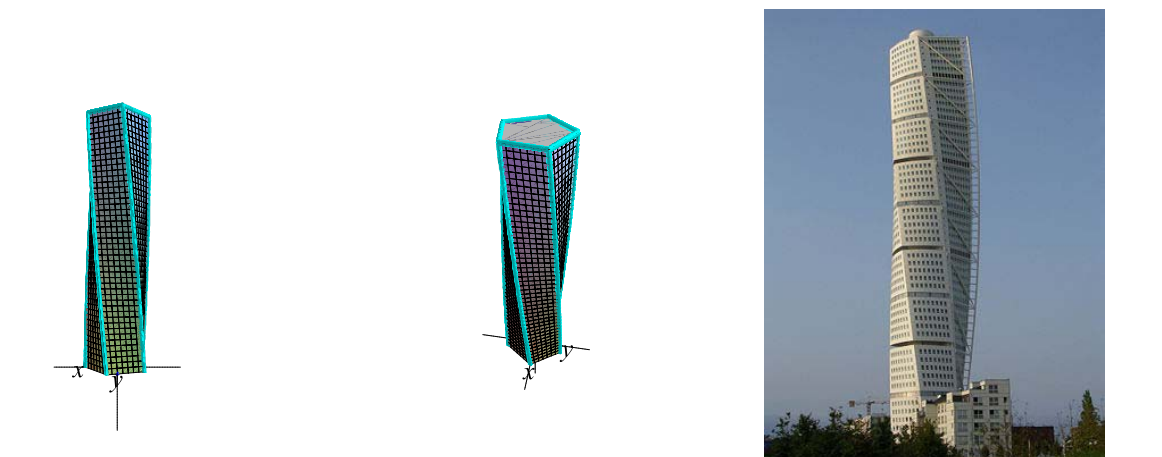

Figur 5.8: Fem-kantet Turning Torso model og 'the real thing in Malmø'.

## <span id="page-59-0"></span>**WE OPGAVE 5.14**

Find parameterfremstillinger af de to (højeste) tårne der vises i Figur [5.9.](#page-60-0) Vælg selv dimensionerne. Vink: Tårnet i venstre billede har elliptiske tværsnit. Find rumfang og overfladeareal for hver af bygningerne.

# 5.4. 'ARKITEKTONISK' MOTIVEREDE RUMLIGE OMRÅDER OG DERES OVERFLADER61

<span id="page-60-0"></span>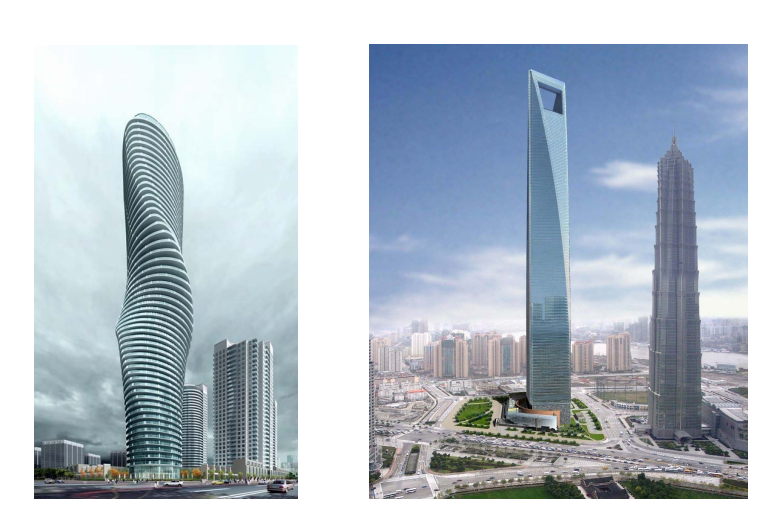

Figur 5.9: China - Canadian projekt.

# **Kapitel 6**

# Massemidtpunkter

# 6.1 Hvad er et massemidtpunkt?

Lad *L*<sup>r</sup> betegne enten en parametriseret kurve *K*<sup>r</sup> eller flade *F*<sup>r</sup> eller et parametriseret område Ω<sup>r</sup> i rummet med en given vægtfunktion (massetæthed)  $f = f(x, y, z)$ .

**Definition 6.1** Massemidtpunktet Cm af  $L_r$  med massetæthedsfunktion  $f = f(x, y, z)$  defineres som det punkt i rummet, der har følgende koordinater med hensyn til et sædvanligt retvinket (*x*, *y*,*z*)−koordinatsystem:

$$
Cm(L_{\mathbf{r}},f) = \frac{1}{M} \left( \int_{L_{\mathbf{r}}} x \cdot f \, d\mu, \int_{L_{\mathbf{r}}} y \cdot f \, d\mu, \int_{L_{\mathbf{r}}} z \cdot f \, d\mu \right) \quad , \tag{6.1}
$$

hvor *M* betegner den totale masse af *L*r:

<span id="page-62-0"></span>
$$
M = \int_{L_{\mathbf{r}}} f \, d\mu \quad . \tag{6.2}
$$

Specielt for et rumligt område  $\Omega_r$ , som er givet ved en parameterfremstilling af formen [\(5.1\)](#page-50-0), får vi derfor følgende udtryk for beregning af massemidtpunktets koordinater. Hvis vi betegner koordinaterne med Cm( $\Omega$ <sub>r</sub>, *f*) = (*C*<sub>1</sub>, *C*<sub>2</sub>, *C*<sub>3</sub>) har vi:

$$
C_1 = \frac{1}{M} \int_h^l \int_c^d \int_a^b x(u, v, w) f(\mathbf{r}(u, v, w)) \operatorname{Jacobi}_{\mathbf{r}}(u, v, w) du dv dw ,
$$
  
\n
$$
C_2 = \frac{1}{M} \int_h^l \int_c^d \int_a^b y(u, v, w) f(\mathbf{r}(u, v, w)) \operatorname{Jacobi}_{\mathbf{r}}(u, v, w) du dv dw ,
$$
  
\n
$$
C_3 = \frac{1}{M} \int_h^l \int_c^d \int_a^b z(u, v, w) f(\mathbf{r}(u, v, w)) \operatorname{Jacobi}_{\mathbf{r}}(u, v, w) du dv dw ,
$$
  
\n(6.3)

hvor den totale masse her er:

$$
M = \int_{h}^{l} \int_{c}^{d} \int_{a}^{b} f(\mathbf{r}(u, v, w)) \operatorname{Jacobi}_{\mathbf{r}}(u, v, w) du dv dw \quad . \tag{6.4}
$$

Kommandoen rumCm fra Integrator8-pakken (eller tilsvarende kurveCm, planCm, fladeCm, henholdsvis) beregner massemidtpunkter og viser deres placeringer i forhold til det aktuelt givne vægtede objekt; se eksempelvis Figurerne [6.1](#page-63-0) og [6.2.](#page-64-0)

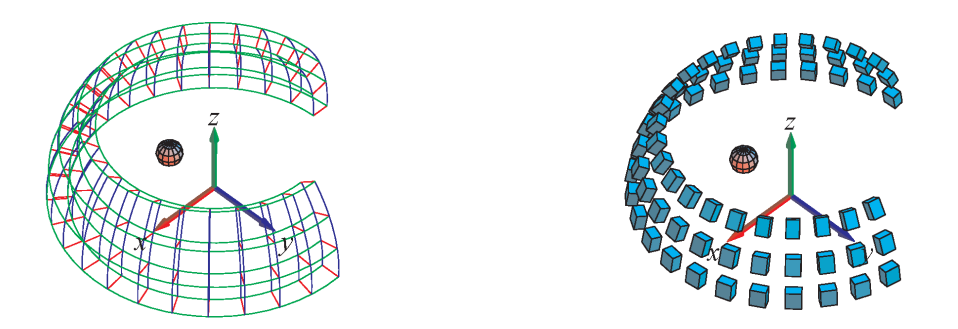

<span id="page-63-0"></span>Figur 6.1: Rumligt område med konstant vægtfunktion. Se eksempel [6.2.](#page-63-1)

#### <span id="page-63-1"></span>**Eksempel 6.2**

Det rumlige område i figur [6.1](#page-63-0) er en afskåret del af en kuglekalot-skal som givet ved følgende parameterfremstilling

$$
\mathbf{r}(u,v,w) = (u\sin(v)\cos(w), u\sin(v)\sin(w), u\cos(v)), u \in [\frac{7}{4}, 2], v \in [2\frac{\pi}{7}, \frac{\pi}{2}], w \in [-\pi, \frac{\pi}{2}] .
$$

Figurerne viser massemidtpunktet for det vægtede rumlige område. Vægtfunktionen er konstant  $f(x, y, z) = 1$ . Til højre ses en antydning af et system af approksimerende parallelepipeda. De er ensfarvede fordi vægtfunktionen her er konstant.

#### <span id="page-63-2"></span>**Eksempel 6.3**

Figurerne i figur [6.2](#page-64-0) viser massemidtpunktet for den massive kuglekalot-afskæring fra figur [6.1.](#page-63-0) Men vægtningen er der givet ved massetæthedsfunktionen  $f(x, y, z) = 1 - \frac{1}{2}$  $\frac{1}{2}y$ , således at massemidtpunktet er tydeligt forskudt i forhold til den homogene, konstante vægtning i figur [6.1.](#page-63-0) Til højre ses igen en antydning af et system af approksimerende parallelepipeda. De er gråskala-farvede for at antyde den tilsvarende vægtfordeling.

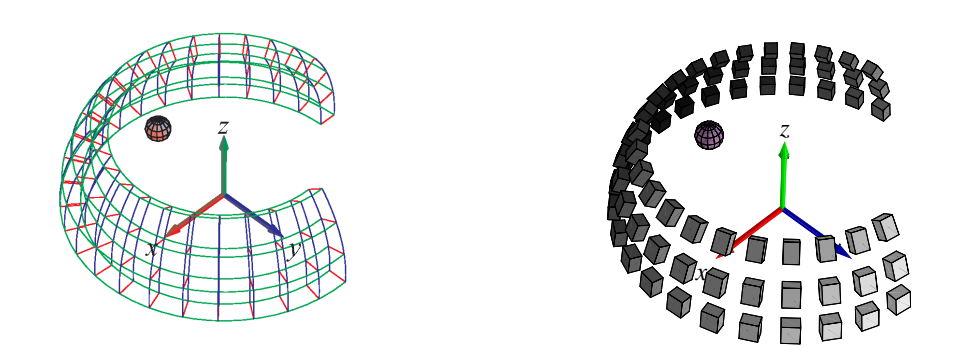

<span id="page-64-0"></span>Figur 6.2: Det rumlige område i figur [6.1](#page-63-0) men her med variabel vægtfunktion. Se eksempel [6.3](#page-63-2)

## KAPITEL 6. MASSEMIDTPUNKTER

# **Kapitel 7**

# Kraftmomenter

# 7.1 Hvad er et kraftmoment?

**Definition 7.1** Lad Ω<sup>r</sup> betegne et parametriseret rumligt område med en given vægtfunktion (massetæthed)  $f = f(x, y, z)$ . Lad  $V = V(x, y, z)$  betegne et vektorfelt i rummet. Det totale *kraftmoment af* **V** *på*  $\Omega_r$  *omkring et punkt p* (med stedvektoren  $r_p$ ) defineres ved :

<span id="page-66-0"></span>
$$
\mathbf{K}(\Omega_{\mathbf{r}}, f, \mathbf{V}, p) = \int_{\Omega_{\mathbf{r}}} f \cdot (\mathbf{r} - \mathbf{r}_p) \times \mathbf{V} d\mu
$$
\n
$$
= \int_{h}^{l} \int_{c}^{d} \int_{a}^{b} f(\mathbf{r}(u, v, w)) (\mathbf{r}(u, v, w) - \mathbf{r}_p) \times \mathbf{V}(\mathbf{r}(u, v, w)) \operatorname{Jacobi}_{\mathbf{r}}(u, v, w) du dv dw. \tag{7.1}
$$

**Bemærkning 7.2** Kraftmomentet **K** (engelsk: torque) er en vektor fordi integranden i [\(7.1\)](#page-66-0) er et vektorielt krydsprodukt. Integralet skal altså forstås således, at hver enkelt af de tre koordinatfunktioner for integranden skal integreres over det rumlige område.

## <span id="page-66-1"></span>**III** OPGAVE 7.3

En massiv bjælke i rummet er givet ved længde, bredde, og højde henholdsvis: 2, 2/5, og 1/5. Bjælken ligger vandret, har konstant massetæthed 1 og er påvirket af tyngdekraft-vektorfeltet  $V =$ (0, 0,−10). Bestem kraftmomentet af V på bjælken omkring et af bjælkens endepunkter. Se Figurerne [7.1](#page-67-0) og [7.2.](#page-67-1)

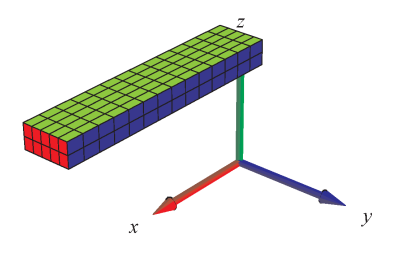

Figur 7.1: Bjælken i opgave [7.3.](#page-66-1)

<span id="page-67-0"></span>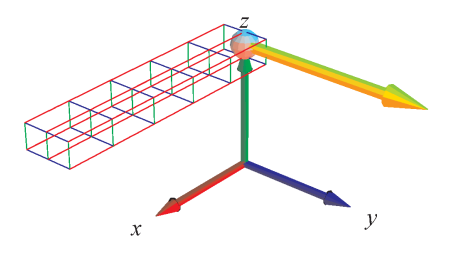

<span id="page-67-1"></span>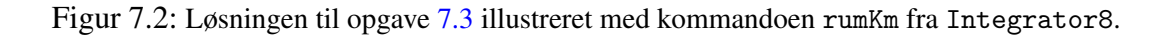

#### **III** OPGAVE 7.4

Antag, at  $f = 1$  i ligning [\(7.1\)](#page-66-0) og lad V betegne en vilkårlig konstant vektor,  $V(x, y, z) = (\alpha, \beta, \gamma)$ . Antag yderligere, at punktet *p* vælges i massemidtpunktet for et givet rumligt område Ω<sup>r</sup> . Vis, at under disse forudsætninger gælder: K = 0. Gælder dette også (uafhængigt af α,β, γ) hvis *f* ikke er en konstant funktion? Gælder det for andre punkter *p* end massemidtpunktet?

## **III** OPGAVE 7.5

Benyt resultatet i ovenstående opgave til at forklare vægtstangs-princippet: Betragt en vægtløs og retlinet vippe med total længde *L* i det sædvanlige konstante tyngdefelt. Antag at vippen er understøttet i et omdrejningspunkt på midten. Vi placerer så en masse  $m_1$  på vippen i afstanden  $r_1$  til højre for omdrejningspunktet og en masse  $m_2$  i afstanden  $r_2$  til venstre for omdrejningspunktet. Så er systemet i ligevægt - uanset hvilken vinkel vippen danner med vandret - hvis der gælder følgende:  $m_1 r_1 = m_2 r_2$ . Hvor skal masserne placeres for at opnå ligevægt (hvis muligt?) når vippen ikke er vægtløs men har en masse-tæthed givet ved en funktion  $f = f(u)$ , hvor  $u \in [0, L]$  betegner afstanden fra vippens venstre endepunkt? Hvad sker der hvis vippen er meget lang, f.eks. *L* = 14387 km, således at tyngdekraft-vektorfeltet ikke længere kan regnes konstant?

# **Kapitel 8**

# Inertimomenter

# 8.1 Hvad er et inertimoment?

Forestil dig, at vi i rummet roterer en lille partikel med masse Δ*M* omkring en akse  $\ell$  med konstant vinkelhastighed ω således at partiklen udfører en cirkelbevægelse i den plan, som står vinkelret på  $\ell$  og således at centrum for cirkelbevægelsen ligger på  $\ell$  - se Figur [8.1.](#page-69-0) Så er den kinetiske energi i bevægelsen givet ved  $E_{kin} = \frac{1}{2} \Delta M v^2$ , hvor *v* er den konstante fart i cirkelbevægelsen. Men denne fart er netop vinkelhastigheden gange cirklens radius, dvs.  $v = \omega \text{ dist}_{\ell}$ , hvor dist<sub> $\ell$ </sub> betegner afstanden fra partiklen til aksen. Heraf følger:  $E_{kin} = \frac{1}{2} \omega^2 \Delta M \text{ dist}_l^2 = \frac{1}{2} \omega^2 \text{ Im}(\Delta M, \ell)$ , hvor vi dermed har indført betegnelsen Im $(\Delta M, \ell)$  for produktet  $\Delta M$  dist $^2_{\ell}$ .

Størrelsen kaldes *inertimomentet* af partiklen i forhold til den givne akse og er altså (pånær faktoren  $\frac{1}{2}$ ) et udtryk for energien af partiklen når denne roteres med enheds-vinkelhastighed omkring aksen. For hvert enkelt parallelepipedum i en given (*n*,*m*,*q*)-approksimation til et givet rumligt område med vægtfunktion *f*(*x*, *y*,*z*) fås massen ∆*Mi jk* fra [\(5.11\)](#page-54-2) og dermed bidraget Im( $\Delta M$ <sub>*i ik*</sub>,  $\ell$ ) til det approksimerede inertimoment for hele det rumlige område.

Det totale inertimoment af det rumlige område i forhold til en fast akse fås dernæst på den nu velkendte måde ved at summere alle bidragene i approksimationen og til sidst betragte grænsen  $n,m,q \rightarrow \infty$ :

**Definition 8.1** Lad  $\Omega_r$  betegne et parametriseret rumligt område og lad  $f = f(x, y, z)$  være en (positiv) masse-tæthedsfunktion. Lad endvidere ` betegne en ret linje i rummet og Ω<sup>r</sup> det *f*−vægtede område i rummet givet ved en parameterfremstilling som i [\(5.1\)](#page-50-0) således:

$$
\Omega_{\mathbf{r}}: \quad \mathbf{r}(u,v,w) = (x(u,v,w), y(u,v,w), z(u,v,w)) \in \mathbb{R}^{3} \quad ,
$$
  
  $u \in [a,b], v \in [c,d], w \in [h,l]$  (8.1)

#### 70 KAPITEL 8. INERTIMOMENTER

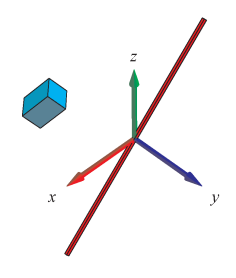

<span id="page-69-0"></span>Figur 8.1: En enkelt masse-del roteres med konstant vinkelhastighed om en akse. Energien i bevægelsen (og dermed inertimomentet af massedelen i forhold til aksen) er proportional med kvadratet på afstanden til aksen. Output fra rumIm-kommandoen.

*Inertimomentet* af det *f*-vægtede område  $\Omega_r$  i forhold til aksen  $\ell$  er så givet ved:

$$
\text{Im}(\Omega_{\mathbf{r}}, f, \ell) = \int_{\Omega_{\mathbf{r}}} f \, \text{dist}_{\ell}^2 \, d\mu
$$
\n
$$
= \int_h^l \int_c^d \int_a^b f(\mathbf{r}(u, v, w)) \, \text{dist}_{\ell}^2(\mathbf{r}(u, v, w)) \, \text{Jacobi}_{\mathbf{r}}(u, v, w) \, du \, dv \, dw \quad . \tag{8.2}
$$

Den totale kinetiske energi af Ω<sup>r</sup> (med massetætheden *f*) ved rotation med vinkelhastigheden ω omkring aksen  $\ell$  er derfor:

$$
E_{kin} = \frac{1}{2} \omega^2 \operatorname{Im}(\Omega_{\mathbf{r}}, f, \ell) \quad . \tag{8.3}
$$

Der gælder følgende bemærkelsesværdige sætning om inertimomenter.

**Sætning 8.2** Lad Ω<sup>r</sup> betegne et *f*-vægtet rumligt område med den totale vægt *M* (jvf. [\(6.3\)](#page-62-0)), og lad  $\ell_p$  være en fast valgt akse gennem punktet p. Lad dernæst  $\ell_{\text{Cm}}$  betegne den akse, som er parallel med `*<sup>p</sup>* men som går gennem massemidtpunktet Cm(Ωr, *f*) og lad *D* betegne afstanden mellem de to akser. Så gælder følgende identitet:

$$
\operatorname{Im}(\Omega_{\mathbf{r}}, f, \ell_p) = \operatorname{Im}(\Omega_{\mathbf{r}}, f, \ell_{\mathbf{Cm}}) + D^2 M \quad . \tag{8.4}
$$

## **WILL OPGAVE 8.3**

Bevis (eller find, læs og forstå i litteraturen et argument for) Steiner's parallelakse-sætning. Se i [\[Int8\]](#page-135-0) under Int8F\_Steiner.mw hvordan Integrator8-kommandoerne kan benyttes til at verificere

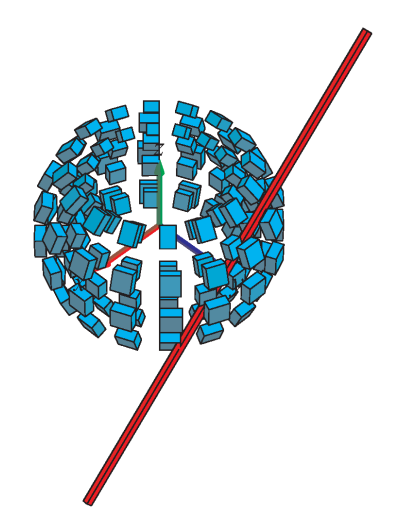

Figur 8.2: En del af en massiv kugle-skal (med tykkelsen 1/4) roteres om en akse. Figuren viser placeringer af de approksimerende parallelepipeda i forhold til aksen. Inertimomentet approksimeres af summen af de enkelte deles inertimomenter. Figuren og det eksakte inertimoment af kugleskallen kan beregnes med rumIm-kommandoen.

Steiner's sætning i konkrete tilfælde. Det er også tilladt at inspicere beviset for en analog sætning (for plan-momenter) nedenfor, sætning [9.5.](#page-88-0)

### **NOPGAVE 8.4**

Benyt Steiner's sætning til at vise følgende: For et givet *f*-vægtet rumligt område Ω<sub>r</sub> antager Im( $\Omega$ r, *f*,  $\ell$ ) sin mindste værdi for en akse  $\ell$ , der går igennem massemidtpunktet Cm( $\Omega$ r, *f*).

### **OPGAVE 8.5**

Benyt Integrator8-pakkens kommandoer kurveIm, fladeIm, rumIm til beregning af inertimomenterne af en tynd stang, et rektangel, en cirkelskive, en cylinder, en massiv kasse og en massiv kugleflade, henholdsvis (vælg selv dimensionerne). Vægtfunktionen *f* antages evt. konstant; omdrejningsaksen kan vælges som en symmetriakse. Find de tilsvarende beregninger i litteraturen og sammenlign resultaterne.

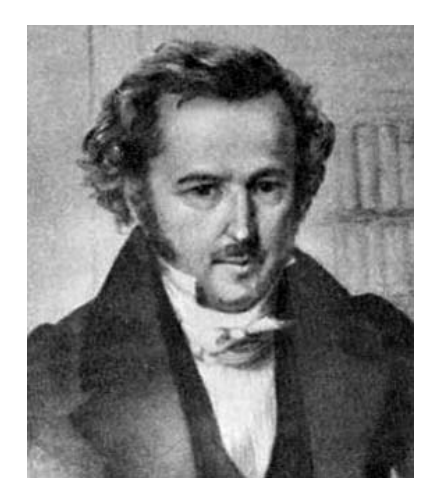

Figur 8.3: Jakob Steiner (1796-1863). Se [\[Mac\]](#page-135-1).

## **WE OPGAVE 8.6**

Lad  $\Omega_r$  betegne en homogen massiv retvinklet kasse med vægtfunktion  $f(x, y, z) = 1$  og sidelængderne henholdsvis 1, 2 og 2. Vis, at der findes et punkt *p* i rummet, således at inertimomentet Im( $\Omega_r$ ,  $f$ ,  $\ell_p$ ) antager den samme værdi for alle valg af akser  $\ell_p$  gennem *p*. Se og brug eksempelvis Int8E\_Inertimomenter.mw.

# 8.2 Inertimoment-matricen

For et vægtet rumligt område  $\Omega_r$  i et sædvanligt retvinklet koordinatsystem  $\{O, x, y, z\}$  definerer vi følgende matrix, inertimoment-matricen, som indeholder akse-inertimomenter og tilsvarende 'tværgående' skæve momenter:

$$
\mathbf{I}(\Omega_{\mathbf{r}},f) = \begin{pmatrix} I_{xx} & I_{xy} & I_{xz} \\ I_{yx} & I_{yy} & I_{yz} \\ I_{zx} & I_{zy} & I_{zz} \end{pmatrix} , \qquad (8.5)
$$

hvor *Ixx* er inertimomentet omkring *x*−aksen:

$$
I_{xx} = \text{Im}(\Omega_{\mathbf{r}}, f, x - \text{aksen}) = \int_{\Omega_{\mathbf{r}}} f(x, y, z) (y^2 + z^2) d\mu \quad ,
$$

og *Ixy* er det 'skæve' moment:

$$
I_{xy} = -\int_{\Omega_{\mathbf{r}}} f(x, y, z) xy d\mu ,
$$
#### 8.2. INERTIMOMENT-MATRICEN 73

og iøvrigt tilsvarende for de resterende 7 elementer i matricen.

**Bemærkning 8.7** Bemærk minus-tegnet i definitionen af de skæve momenter. Bemærk også, at Origo for det benyttede koordinatsystem kan vælges vilkårligt, men elementerne i inertimomentmatricen er kraftigt afhængige af hvor Origo vælges. Sædvanligvis vælges Origo i massemidtpunktet for det givne vægtede område, jvf. ovenstående (Steiner's) bemærkning om, at det mindste inertimoment netop opnås ved at vælge en passende akse igennem massemidtpunktet. Nedenfor angives en metode til at bestemme *retningen* af denne akse. Bemærk endelig, at inertimomentmatricen er *symmetrisk*, idet definitionen direkte giver  $I_{xy} = I_{yx}$  osv. Det er derfor nærliggende at undersøge, om vi kan diagonalisere inertimomentmatricen ved et basisskift, sådan som vi kender det fra de lineære afbildninger, der kan repræsenteres ved symmetriske afbildningsmatricer. Men det er ikke oplagt at vi kan diagonalisere. Inertimomentmatricens elementer *Ixx*, *Ixy*, ..., afhænger jo temmelig kraftigt af de benyttede koordinater her *x*, *y* og *z*. Det er det spørgsmål om muligheden for diagonalisering, som vi nu vil undersøge.

#### **Eksempel 8.8**

En massiv kugle  $\Omega_r$  med konstant massetæthed (vægtfunktion)  $f(x, y, z) = 1$  har radius 1 og centrum i  $(1,1,1)$  med hensyn til et givet koordinatsystem  $\{O, x, y, z\}$ . En parameterfremstilling for kuglen er da med hensyn til dette system:

$$
\mathbf{r}(u, v, w) = (1 + w \sin(u) \cos(v), 1 + w \sin(u) \sin(v), 1 + w \cos(u)) , \qquad (8.6)
$$

hvor  $u \in [0, \pi], v \in [-\pi, \pi],$  og  $w \in [0, 1].$ 

Kuglens inertimomentmatrix med hensyn til dette valgte koordinatsystem er nu følgende (som kan beregnes med Integrator8-kommandoen rumImMatGo):

$$
\mathbf{I}(\Omega_{\mathbf{r}},f) = \frac{\pi}{15} \begin{pmatrix} 48 & -20 & -20 \\ -20 & 48 & -20 \\ -20 & -20 & 48 \end{pmatrix} . \tag{8.7}
$$

Egenværdierne for denne matrix er  $\lambda_1 = \frac{8}{15}\pi$ ,  $\lambda_2 = \frac{68}{15}\pi$ , og  $\lambda_3 = \frac{68}{15}\pi$ . En egenvektor hørende til den mindste egenværdi  $\lambda_1$  er  $\mathbf{v}_1 = (1, 1, 1)$ . Alle vektorer, som er ortogonale på  $\mathbf{v}_1$  er egenvektorer for  $\lambda_2$ (og  $\lambda_3$ ). Bemærk, at  $v_1$  er retningsvektor for den linje igennem Origo, som vi må formode giver det mindst mulige inertimoment (blandt alle linjer igennem *O*).

#### <span id="page-72-0"></span>**OPGAVE 8.9**

En massiv kasse med konstant massetæthed (vægtfunktion)  $f(x, y, z) = 1$  har følgende parameterfremstilling med hensyn til et givet koordinatsystem  $\{O, x, y, z\}$ :

$$
\mathbf{r}(u, v, w) = (v + w, v - w, -\sqrt{2}u) , \qquad (8.8)
$$

hvor *u* ∈ [−1, 1], *v* ∈ [−2, 2], og *w* ∈ [−3, 3].

- 1. Vis, at kassens massemidtpunkt ligger i Origo.
- 2. Bestem kassens inertimomentmatrix med hensyn til det givne koordinatsystem.
- 3. Bestem egenværdier og tilhørende egenvektorer for den fundne inertimomentmatrix.
- 4. Beskriv egenvektorerne i forhold til kassens orientering i rummet.

# 8.3 Inertimomentmatricen og inertimomenter

Inertimomentmatricen giver os direkte *alle* inertimomenter omkring en vilkårlig linje  $\ell_{\Omega}$  igennem koordinatsystemets Origo  $p = O = (0, 0, 0)$ :

**Sætning 8.10** Lad ( $e_1, e_2, e_3$ ) betegne en enhedsvektor (altså én af de to mulige), der er retningsvektor for  $\ell_{\Omega}$ . Så er

<span id="page-73-1"></span><span id="page-73-0"></span>
$$
\text{Im}(\Omega_{\mathbf{r}}, f, \ell_{\mathcal{O}}) = (e_1 e_2 e_3) \mathbf{I}(\Omega_{\mathbf{r}}, f) \begin{pmatrix} e_1 \\ e_2 \\ e_3 \end{pmatrix}
$$
  
=  $(e_1 e_2 e_3) \begin{pmatrix} I_{xx} & I_{xy} & I_{xz} \\ I_{yx} & I_{yy} & I_{yz} \\ I_{zx} & I_{zy} & I_{zz} \end{pmatrix} \begin{pmatrix} e_1 \\ e_2 \\ e_3 \end{pmatrix}$  (8.9)

*Bevis.* Kvadratet på (den retvinklede) afstand fra punktet  $(x, y, z)$  til linjen  $\ell_0$  er iflg. Pythagoras:

$$
dist_{\ell}^{2}(x,y,z) = x^{2} + y^{2} + z^{2} - ((x,y,z) \cdot (e_{1}, e_{2}, e_{3}))^{2}
$$
  
\n
$$
= x^{2} + y^{2} + z^{2} - (e_{1}^{2}x^{2} + e_{2}^{2}y^{2} + e_{3}^{2}z^{2} + 2e_{1}e_{2}xy + 2e_{1}e_{3}xz + 2e_{2}e_{3}yz)
$$
  
\n
$$
= (e_{1}^{2} + e_{2}^{2} + e_{3}^{2})x^{2} + (e_{1}^{2} + e_{2}^{2} + e_{3}^{2})y^{2} + (e_{1}^{2} + e_{2}^{2} + e_{3}^{2})z^{2}
$$
  
\n
$$
- e_{1}^{2}x^{2} - e_{2}^{2}y^{2} - e_{3}^{2}z^{2} - 2e_{1}e_{2}xy - 2e_{1}e_{3}xz - 2e_{2}e_{3}yz
$$
  
\n
$$
= e_{1}^{2}(y^{2} + z^{2}) + e_{2}^{2}(x^{2} + z^{2}) + e_{3}^{2}(x^{2} + y^{2}) - 2e_{1}e_{2}xy - 2e_{1}e_{3}xz - 2e_{2}e_{3}yz
$$
  
\n
$$
= (e_{1}e_{2}e_{3}) \begin{pmatrix} y^{2} + z^{2} & -xy & -xz \\ -yx & x^{2} + z^{2} & -yz \\ -zx & -zy & x^{2} + y^{2} \end{pmatrix} \begin{pmatrix} e_{1} \\ e_{2} \\ e_{3} \end{pmatrix} ,
$$

således at resultatet [\(8.9\)](#page-73-0) følger ved først at gange igennem i ovenstående ligninger på begge sider af lighedstegnene med  $f(x, y, z)$  og dernæst integrere over det rumlige område  $\Omega_r$ .  $\Box$ 

# 8.4 I(Ωr, *f*) afhænger af det valgte koordinatsystem

Inertimomenterne Im( $\Omega_{\bf r}, f, \ell_0$ ) er *geometrisk* definerede via afstanden til omdrejningsaksen `*<sup>O</sup>* og kan jo også tolkes som *fysisk energi* af en passende rotation af det vægtede område Ω<sup>r</sup> omkring aksen, se afsnit [8.1.](#page-68-0) Derfor er inertimomenterne Im(Ωr, *f* , `*O*) *uafhængig af det valgte koordinatsystem*, det er ligegyldigt hvilket koordinatsystem vi benytter til udregning af inertimomentet (når blot Origo er det samme) - vi får altid samme resultat.

Som vi skal se nedenfor har det nu den konsekvens, at inertimoment-matricen i det givne koordinatsystem {*O*, *x*, *y*,*z*} er *similær* med inertimomentmatricen i et hvilket som helst andet koordinatsystem {*O*,ξ,η,ζ} (med samme Origo):

**Sætning 8.11** Lad  $\tilde{\mathbf{I}}(\Omega_{\mathbf{r}}, f)$  betegne inertimomentmatricen for det *f*−vægtede område Ω<sub>r</sub> beregnet i det nye koordinatsystem {*O*,ξ,η,ζ} og lad I(Ωr, *f*) betegne inertimomentmatricen for det samme område beregnet i det gamle koordinatsystem {*O*, *x*, *y*,*z*}:

$$
\widetilde{\mathbf{I}}(\Omega_{\mathbf{r}},f) = \begin{pmatrix} I_{\xi\xi} & I_{\xi\eta} & I_{\xi\zeta} \\ I_{\eta\xi} & I_{\eta\eta} & I_{\eta\zeta} \\ I_{\zeta\xi} & I_{\zeta\eta} & I_{\zeta\zeta} \end{pmatrix} , \quad \mathbf{I}(\Omega_{\mathbf{r}},f) = \begin{pmatrix} I_{xx} & I_{xy} & I_{xz} \\ I_{yx} & I_{yy} & I_{yz} \\ I_{zx} & I_{zy} & I_{zz} \end{pmatrix} . \tag{8.10}
$$

Antag, at sammenhængen mellem de nye og de gamle koordinater er givet ved en ortogonal basisskiftematrix D:

<span id="page-74-0"></span>
$$
\begin{pmatrix} x \\ y \\ z \end{pmatrix} = \mathbf{D} \begin{pmatrix} \xi \\ \eta \\ \zeta \end{pmatrix} . \tag{8.11}
$$

Så er  $\widetilde{I}$  similær med I, og D er en similaritetsmatrix:

$$
\widetilde{\mathbf{I}} = \mathbf{D}^{-1} \mathbf{I} \mathbf{D} = \mathbf{D}^T \mathbf{I} \mathbf{D} \quad , \tag{8.12}
$$

hvor <sup>*T*</sup> betyder transponering.

*Bevis.* Den enhedsvektor som har de gamle koordinater (*e*1, *e*2, *e*3) har også et sæt koordinater  $(\tilde{e}_1, \tilde{e}_2, \tilde{e}_3)$  med hensyn til det nye koordinatsystem. De to sæt koordinater for denne enhedsvektor er relaterede via basisskiftematricen således:

$$
\begin{pmatrix} e_1 \\ e_2 \\ e_3 \end{pmatrix} = \mathbf{D} \begin{pmatrix} \widetilde{e}_1 \\ \widetilde{e}_2 \\ \widetilde{e}_3 \end{pmatrix} . \tag{8.13}
$$

Inertimomentet af  $\Omega_r$  om den akse gennem Origo der har den omtalte enhedsvektor som ret-

ningsvektor, er derfor:

$$
\text{Im}(\Omega_{\mathbf{r}}, f, \ell_{O}) = (e_1 e_2 e_3) \mathbf{I} \begin{pmatrix} e_1 \\ e_2 \\ e_3 \end{pmatrix}
$$
  
=  $\begin{pmatrix} e_1 \\ e_2 \\ e_3 \end{pmatrix}^T \mathbf{I} \begin{pmatrix} e_1 \\ e_2 \\ e_3 \end{pmatrix}$   
=  $\begin{pmatrix} \mathbf{D} \begin{pmatrix} \tilde{e}_1 \\ \tilde{e}_2 \\ \tilde{e}_3 \end{pmatrix} \begin{pmatrix} \tilde{e}_1 \\ \tilde{e}_2 \\ \tilde{e}_3 \end{pmatrix} \begin{pmatrix} \tilde{e}_1 \\ \tilde{e}_2 \\ \tilde{e}_3 \end{pmatrix}$   
=  $(\tilde{e}_1 \tilde{e}_2 \tilde{e}_3) \mathbf{D}^T \mathbf{I} \mathbf{D} \begin{pmatrix} \tilde{e}_1 \\ \tilde{e}_2 \\ \tilde{e}_3 \end{pmatrix}$   
=  $(\tilde{e}_1 \tilde{e}_2 \tilde{e}_3) \tilde{I} \begin{pmatrix} \tilde{e}_1 \\ \tilde{e}_2 \\ \tilde{e}_3 \end{pmatrix}$ . (8.14)

Det sidste lighedstegn følger af, at det inertimoment vi beregner som sagt er uafhængigt af det valgte koordinatsystem.

Vi påstår nu, at netop fordi den sidste ligning gælder for *alle* enhedsvektorer ( $\tilde{e}_1 \tilde{e}_2 \tilde{e}_3$ ), så følger det, at de to matricer er identiske:  $\tilde{\mathbf{I}} = \mathbf{D}^T \mathbf{I} \mathbf{D}$ . Det er præcis indholdet af hjælpesætningen (lemmaet) nedenfor. Dermed, når vi har bevist dette lemma, har vi også bevist ovenstående sætning.  $\Box$ 

<span id="page-75-1"></span><span id="page-75-0"></span>**Hjælpe-Sætning 8.12** Lad A og B betegne to symmetriske matricer for hvilke der gælder at

$$
\mathbf{x} \mathbf{A} \mathbf{x}^T = \mathbf{x} \mathbf{B} \mathbf{x}^T \tag{8.15}
$$

for alle vektorer  $\mathbf{x} = (x_1, x_2, x_3)$ . Så er  $\mathbf{A} = \mathbf{B}$ .

*Bevis.* Fra antagelsen følger at hvis vi erstatter  $x \text{ med } x + y$  gælder stadig:

$$
(\mathbf{x} + \mathbf{y}) \mathbf{A} (\mathbf{x} + \mathbf{y})^T = (\mathbf{x} + \mathbf{y}) \mathbf{B} (\mathbf{x} + \mathbf{y})^T
$$
 (8.16)

og derfor

$$
\mathbf{x} \mathbf{A} \mathbf{y}^T + \mathbf{y} \mathbf{A} \mathbf{x}^T = \mathbf{x} \mathbf{B} \mathbf{y}^T + \mathbf{y} \mathbf{B} \mathbf{x}^T , \qquad (8.17)
$$

#### 8.5. DIAGONALISERING AF INERTIMOMENT-MATRICEN 77

men da A og B er symmetriske matricer har vi

$$
\mathbf{y} \mathbf{A} \mathbf{x}^T = (\mathbf{y} \mathbf{A} \mathbf{x}^T)^T = \mathbf{x} \mathbf{A} \mathbf{y}^T
$$
  
\n
$$
\mathbf{y} \mathbf{B} \mathbf{x}^T = (\mathbf{y} \mathbf{B} \mathbf{x}^T)^T = \mathbf{x} \mathbf{B} \mathbf{y}^T
$$
 (8.18)

<span id="page-76-0"></span>og dermed

$$
\mathbf{x} \mathbf{A} \mathbf{y}^T = \mathbf{x} \mathbf{B} \mathbf{y}^T \quad . \tag{8.19}
$$

Sæt nu f.eks.  $x = (0, 1, 0)$  og  $y = (0, 0, 1)$  og indsæt i  $(8.19)$ . Så får vi:  $a_{23} = b_{23}$  og på tilsvarende måde for alle de andre elementer fra henholdsvis **A** og **B**:  $a_{ij} = b_{ij}$ . Derfor er **A** = **B**.  $\Box$ 

#### **OPGAVE 8.13**

Argumenterne ovenfor mangler et par overvejelser:

- 1. Vis, at begge matricerne  $\tilde{\mathbf{I}}$  og  $\mathbf{D}^T \mathbf{I} \mathbf{D}$  er symmetriske, sådan som det er nødvendigt for at kunne bruge lemma [8.12.](#page-75-0)
- 2. Vis, at [8.15](#page-75-1) er opfyldt for *alle* vektorer (ikke blot for enhedsvektorer) **x** for  $A = D<sup>T</sup> I D$  og  $\mathbf{B} = \tilde{\mathbf{I}}$  sådan som det også er nødvendigt for at kunne bruge lemma [8.12.](#page-75-0)

# 8.5 Diagonalisering af Inertimoment-matricen

Vi observerer at  $I(\Omega_r)$  er symmetrisk, idet f.eks.  $I_{xy} = I_{yx}$ . Det betyder, at matricen kan diagonaliseres ved en ortogonal substitution, jvf. [\[LA,](#page-134-0) Sætning 8.33, side 258]. Der findes altså en ortogonal matrix **D** som har  $det(D) = 1$  og som diagonaliserer **I**:

$$
\mathbf{D}^{-1}\mathbf{I}\,\mathbf{D} = \left(\begin{array}{ccc} \lambda_1 & 0 & 0 \\ 0 & \lambda_2 & 0 \\ 0 & 0 & \lambda_3 \end{array}\right) . \tag{8.20}
$$

De derved fundne egenværdier  $0 < \lambda_1 < \lambda_2 < \lambda_3$ , kaldes de *principale inertimomenter (i forhold til O)* for det vægtede område Ωr, og de tilhørende enheds-egenvektorer (søjlerne i D) kaldes de *principale inertimomentretninger (ud fra O) for*  $\Omega_r$ .

Hvis vi benytter de principale inertimomentretninger som nye basisvektorer for et nyt retvinklet koordinatsystem {*O*,ξ,η,ζ} ud fra Origo, så følger som ovenfor sammenhængen:

$$
\begin{pmatrix} x \\ y \\ z \end{pmatrix} = \mathbf{D} \begin{pmatrix} \xi \\ \eta \\ \zeta \end{pmatrix} , \qquad (8.21)
$$

og hvis enhedsretningsvektoren for  $\ell_0$  har de nye koordinater  $(\tilde{e}_1, \tilde{e}_2, \tilde{e}_3)$ , så gælder stadig:

$$
\begin{pmatrix} e_1 \\ e_2 \\ e_3 \end{pmatrix} = \mathbf{D} \begin{pmatrix} \widetilde{e}_1 \\ \widetilde{e}_2 \\ \widetilde{e}_3 \end{pmatrix} . \tag{8.22}
$$

Nu følger det igen af  $D^{-1} = D^T$  at:

$$
\text{Im}(\Omega_{\mathbf{r}}, f, \ell_{\mathcal{O}}) = (e_1 e_2 e_3) \mathbf{I} \begin{pmatrix} e_1 \\ e_2 \\ e_3 \end{pmatrix}
$$
  
=  $\begin{pmatrix} e_1 \\ e_2 \\ e_3 \end{pmatrix}^T \mathbf{I} \begin{pmatrix} e_1 \\ e_2 \\ e_3 \end{pmatrix}$   
=  $\begin{pmatrix} \mathbf{D} \begin{pmatrix} \tilde{e}_1 \\ \tilde{e}_2 \\ \tilde{e}_3 \end{pmatrix} \end{pmatrix}^T \mathbf{I} \mathbf{D} \begin{pmatrix} \tilde{e}_1 \\ \tilde{e}_2 \\ \tilde{e}_3 \end{pmatrix}$   
=  $(\tilde{e}_1 \tilde{e}_2 \tilde{e}_3) \mathbf{D}^T \mathbf{I} \mathbf{D} \begin{pmatrix} \tilde{e}_1 \\ \tilde{e}_2 \\ \tilde{e}_3 \end{pmatrix}$   
=  $(\tilde{e}_1 \tilde{e}_2 \tilde{e}_3) \mathbf{D}^{-1} \mathbf{I} \mathbf{D} \begin{pmatrix} \tilde{e}_1 \\ \tilde{e}_2 \\ \tilde{e}_3 \end{pmatrix}$   
=  $(\tilde{e}_1 \tilde{e}_2 \tilde{e}_3) \mathbf{D}^{-1} \mathbf{I} \mathbf{D} \begin{pmatrix} \tilde{e}_1 \\ \tilde{e}_2 \\ \tilde{e}_3 \end{pmatrix}$   
=  $(\tilde{e}_1 \tilde{e}_2 \tilde{e}_3) \begin{pmatrix} \lambda_1 & 0 & 0 \\ 0 & \lambda_2 & 0 \\ 0 & 0 & \lambda_3 \end{pmatrix} \begin{pmatrix} \tilde{e}_1 \\ \tilde{e}_2 \\ \tilde{e}_3 \end{pmatrix}$   
=  $\lambda_1 \tilde{e}_1^2 + \lambda_2 \tilde{e}_2^2 + \lambda_3 \tilde{e}_3^2$ . (8.23)

Det vil sige, at inertimomenterne omkring linjerne gennem Origo beregnes allersimplest i det nye koordinatsystem, hvor inertimomentmatricen er på diagonalform.

I mange anvendelser er det helt afgørende at kunne bestemme den akse  $\ell_{\Omega}$  igennem Origo som for et givet vægtet område i rummet giver det mindste inertimoment. Det svarer naturligvis til at finde den tilhørende akseretning, altså den enhedsvektor  $\mathbf{e} = (e_1, e_2, e_3)$  som minimerer værdien af Im( $\Omega_{\bf r}, f, \ell_{\cal O}$ ).

<span id="page-77-0"></span>**Sætning 8.14** For et givet *f*−vægtet område Ω<sup>r</sup> i rummet er inertimomentet Im =  $eI(\Omega_r, f) e^T$  mindst mulig i den *principale retning*, der svarer til den *mindste* egenværdi,  $\lambda_1$ , for inertimomentmatricen I(Ωr, *f*). Inertimomentet er størst mulig i den principale retning, der svarer til den største egenværdi,  $\lambda_3$ .

*Bevis.* Værdierne  $\frac{1}{\sqrt{2}}$  $\frac{1}{\lambda_1},\frac{1}{\sqrt{2}}$  $\frac{1}{\lambda_2}$ , og  $\frac{1}{\sqrt{2}}$  $\frac{1}{\lambda_3}$  er halvakserne for enhver af ellipsoiderne:

$$
\mathcal{E}: \quad \lambda_1 \tilde{e}_1^2 + \lambda_2 \tilde{e}_2^2 + \lambda_3 \tilde{e}_3^2 = R^2 \quad . \tag{8.24}
$$

Værdien af  $R^2$  er derfor mindst i den retning, dvs. det punkt  $(e_1, e_2, e_3)$  på enhedskuglefladen,  $e_1^2 + e_2^2 + e_3^2 = 1$ , der svarer til den største halvakse, altså svarende til den mindste egenværdi.

# <span id="page-78-1"></span>8.6 Bestemmelse af bedste rette linje

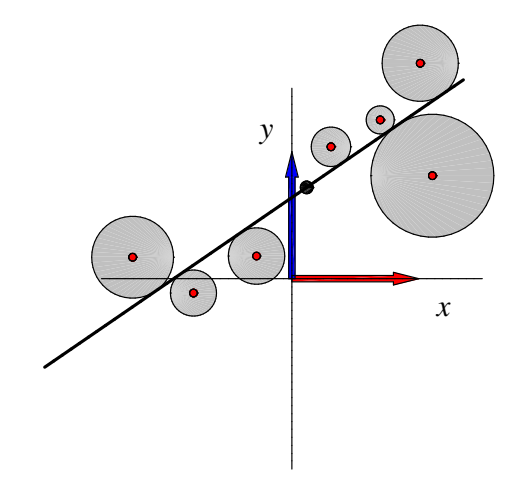

<span id="page-78-0"></span>Figur 8.4: Den bedste rette linje 'igennem' 7 punkter i planen. Se opgave [8.21.](#page-81-0)

Bestemmelsen af den linje, som giver mindst mulig inertimoment for et givet vægtet område eller punktmængde i rummet svarer til at finde *den bedste retlinjede approksimation* til punktmængden.

Dette er illustreret (i det plane tilfælde) i Figur [8.4:](#page-78-0) Den viste linje er den bedste linje 'gennem' de 7 punkter i den forstand, at alle andre placeringer af linjen vil give et større totalt areal af de 7 viste tangerende cirkelskiver (med centrer i de 7 punkter). Skiveareal-bidraget fra punktet *p<sup>i</sup>* er  $\pi\,\text{dist}_\ell^2(p_i)$  . Det betyder, at det totale areal er mindst når linjen er placeret sådan at *inertimomentet* af punkterne i forhold til linjen er mindst muligt.

# 8.6.1 Bedste linje procedure

Som udviklet ovenfor kan den linje nu findes ved følgende procedure:

## **Metode 8.15**

- 1. Find massemidtpunktet for punktmængden
- 2. Vælg et koordinatsystem, der har massemidtpunktet som Origo
- 3. Bestem inertimomentmatricen for punktmængden med hensyn til det valgte koordinatsystem
- 4. Bestem en egenvektor svarende til den mindste egenværdi for inertimomentmatricen

Den søgte linje er da den linje igennem Origo, som har den fundne egenvektor som retningsvektor. Vi illustrerer principperne med et par eksempler:

#### <span id="page-79-1"></span>**Eksempel 8.16**

En massiv cylinder er givet ved parameterfremstillingen:

$$
\mathbf{r}(u, v, w) = (1 + u\sin(v) + w, 1 + u\sin(v) - w, 1 - u\sqrt{2}\cos(v)) , \qquad (8.25)
$$

hvor *u* ∈ [0, 1/4], *v* ∈ [−π,π], og *w* ∈ [0, 4]. Se figur [8.5.](#page-80-0) Det er ikke svært at gætte på, at cylinderens centerakse må være den rette linje, som bedst approksimerer cylinderen. Men det er kun fordi cylinderen er 'lang nok' - sammenlign med eksempel [8.17](#page-79-0) nedenfor.

For den lange cylinder fås massemidtpunktet Cm = (3,−1, 1) og med det Origo (og iøvrigt med nye koordinater som er akseparallelle med de gamle) fås inertimomentmatricen:

$$
\mathbf{I} = \frac{\sqrt{2}\pi}{384} \begin{pmatrix} 265 & 253 & 0 \\ 253 & 265 & 0 \\ 0 & 0 & 518 \end{pmatrix} . \tag{8.26}
$$

Den mindste egenværdi er  $\frac{\sqrt{2}\pi}{32} = 0.1388$ , og den har et tilhørende egenvektorrum, som er udspændt af vektoren  $v_1 = (-1, 1, 0)$ . Heraf får vi så den søgte linje-approksimation udtrykt i de oprindelige gamle koordinater:  $L(t) = (3, -1, 1) + t(-1, 1, 0)$ ,  $t \in \mathbb{R}$ . Og det er netop centerlinjen for cylinderen.

#### <span id="page-79-0"></span>**Eksempel 8.17**

En massiv skive, som er en del af den cylinder som vi betragtede ovenfor i eksempel [8.16,](#page-79-1) er også givet ved den samme parametrisering:

$$
\mathbf{r}(u,v,w) = (1 + u\sin(v) + w, 1 + u\sin(v) - w, 1 - u\sqrt{2}\cos(v)) , \qquad (8.27)
$$

men nu med meget mindre *w*−interval: *u* ∈ [0, 1/4], *v* ∈ [−π,π], og *w* ∈ [0, 1/6].

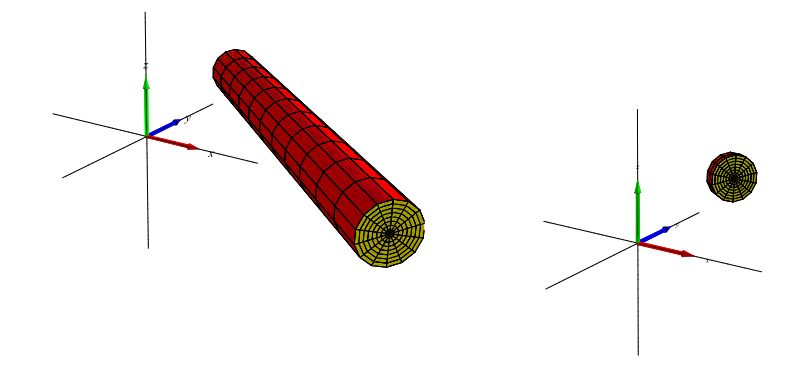

<span id="page-80-0"></span>Figur 8.5: En kort og en lang massiv cylinder.

For skiven fås massemidtpunktet Cm =  $\frac{1}{12}$ (13,11,12) og med dette Origo (og iøvrigt igen med nye koordinater, som er akseparalllelle med de gamle) fås nu inertimomentmatricen:

$$
\mathbf{I} = \frac{\sqrt{2}\pi}{82944} \begin{pmatrix} 85 & -23 & 0 \\ -23 & 85 & 0 \\ 0 & 0 & 62 \end{pmatrix} .
$$
 (8.28)

Den mindste egenværdi er  $\lambda_1 = \lambda_2 = \frac{31\sqrt{2}\pi}{41472} = 0.0033$  med tilhørende egenvektorrum udspændt af vektorerne  $\mathbf{v}_1 = (0, 0, 1)$  og  $\mathbf{v}_2 = (1, 1, 0)$ . Heraf de søgte linje-approksimationer: *Enhver* ret linje igennem massemidtpunktet som er *vinkelret* på den tidligere funde linje i Eksempel [8.16](#page-79-1) er en bedst mulig retlinjet approksimation til den givne cylindriske skive.

### **OPGAVE 8.18**

Bestem den linje i rummet, som bedst approksimerer den massive kasse, der er defineret i Opgave [8.9.](#page-72-0)

### **OPGAVE 8.19**

Hvor lang skal cylinderen i eksempel [8.16](#page-79-1) mindst være (i forhold til tværsnitsradius) for at centeraksen er den bedste retlinjede approksimation til cylinderen?

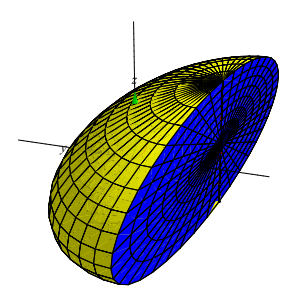

<span id="page-81-1"></span>Figur 8.6: En massiv halv ellipsoide.

### **OPGAVE 8.20**

Bestem den linje i rummet, som bedst approksimerer den *halve* ellipsoide i Figur [8.6.](#page-81-1) En parameterfremstilling er for eksempel:

$$
\mathbf{r}(u, v, w) = (1 + 4w\sin(u)\cos(v), -1 + 2w\sin(u)\sin(v), w\cos(u)) , \qquad (8.29)
$$

hvor  $u \in [0, \pi], v \in [0, \pi],$  og  $w \in [0, 1]$ .

Selv om inertimomentet strengt taget ikke giver fysisk mening i planen (det er svært at rotere en punktmængde i planen om en linje i planen - medmindre vi ser på hele opstillingen i det omgivende rum), så kan vi alligevel finde massemidtpunkter, konstruere inertimomentmatricer, og bestemme egenværdier og egenvektorer som ovenfor og derved på helt samme måde finde en ret linje *i planen*, som bedst approksimerer den givne punktmængde *i planen* og derfor også i rummet.

### <span id="page-81-0"></span>**OPGAVE 8.21**

Bestem den rette linje som bedst approksimerer de 7 punkter der er vist i Figur [8.4,](#page-78-0) når det oplyses, at punkternes koordinater i det viste koordinatsystem er henholdsvis:

$$
(-.27, .17), (.30, .10), (.69, .12), (-1.20, .16), (-.77, -.11), (1.10, .81), (1.01, .170) .
$$

<span id="page-81-2"></span>Se og sammenlign med oplægget *Den bedste rette linje* i [\[HjMa\]](#page-134-1). Bemærk, at i opgave [8.21](#page-81-0) må vi summere (7 addender) i stedet for at integrere, når vi konstruerer inertimomentmatricen. Bemærk også at vi der stiltiende antager, at vægtfunktionen er konstant 1 for alle punkterne.

#### 8.6. BESTEMMELSE AF BEDSTE RETTE LINJE 83

### **OPGAVE 8.22**

I fortsættelse af opgave [8.21:](#page-81-0)

- 1. Hvordan flyttes massemidtpunktet og den bedste rette approksimerende linje, når punkterne vægtes forskelligt (men dog stadig med positive vægte)?
- 2. Kan et vilkårligt punkt i planen optræde som massemidtpunkt ved blot at vælge en passende vægtfordeling? Hvis ikke, hvilke punkter kan da optræde?
- 3. Kan en vilkårlig ret linje i planen fremkomme som bedste approksimerende linje ved passende valg af vægtfordeling? Hvis ikke, hvilke linjer kan da optræde?

## <span id="page-82-1"></span>**OPGAVE 8.23**

En rumlig udvidet version af opgave [8.21.](#page-81-0)

Bestem den rette linje som bedst approksimerer de 50 punkter der er vist i Figur [8.7,](#page-82-0) når det oplyses, at punkternes koordinater i det viste koordinatsystem er henholdsvis:

Punkter:= [[.867, -0.33e-1, .324], [.367, .467, .324], [.183, .283, .206], [0.50e-1, .550, .183], [.950, -.350, .417], [-.100, 1.00, .370], [-.200, 1.10, .253], [.600, .100, .324], [.917, -.183, .465], [-.283, 1.22, .183], [.367, .467, .512], [-.550, .950, .417], [-.350, .950, .394], [1.23, -.867, .159], [0., .700, .230], [-.333, .967, .347], [.800, -.100, .370], [1.03, -0.67e-1, 0.88e-1], [1.17, -.533, .324], [1.35, -.350, .206], [1.42, -.683, .276], [1.37, -.733, .112], [-.467, 1.23, .441], [.267, .367, .135], [.717, .217, .465], [.733, -.167, .183], [1.28, -.817, 0.88e-1], [-.133, .767, .512], [-.383, 1.32, .347], [1.55, -.550, .206], [.300, .600, .417], [.167, .867, .370], [.133, .833, .488], [.150, .650, 0.65e-1], [.867, -.233, .3], [.400, .500, .276], [1.07, -0.33e-1, .488], [1.08, -.217, .3], [-.333, 1.37, .135], [-.450, 1.05, .3], [1.37, -.533, .465],  $[.150, .850, .3], [1.37, -.733, .3], [.983, -.317, .512], [-.183, 1.12, .253], [1.33, -.567, .183], [-.117, .733, .17, .512],$ .583, 0.88e-1], [1.43, -.867, .230], [.517, .417, .206], [-.450, .850, .441]];

(Bemærk, at listen kan kopieres direkte fra on-line pdf-versionen af denne tekst ind i Maple.)

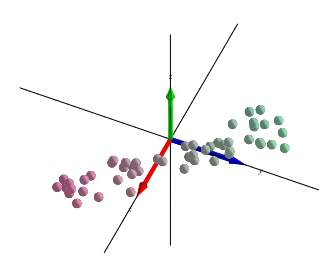

<span id="page-82-0"></span>Figur 8.7: De 50 punkter i rummet fra opgave [8.23.](#page-82-1)

# **Kapitel 9**

# Planmomenter

Motiveret af successen ovenfor i afsnit [8.6](#page-78-1) med at finde den bedste rette linje, vil vi her kort skitsere hvordan stort set samme metode kan benyttes til at finde den *bedste plan i rummet*, dvs. den plan, som bedst approksimerer en givet *f*−vægtet punktmængde Ωr, hhv. en endelig mængde af diskrete punkter.

# 9.1 Planmoment-matricen

For et vægtet rumligt område  $\Omega_r$  i et sædvanligt retvinklet koordinatsystem  $\{0, x, y, z\}$  definerer vi en ny moment-matrix, planmoment-matricen  $\mathbf{II}(\Omega_{\mathbf{r}},f)$ :

$$
\mathbf{II}(\Omega_{\mathbf{r}},f) = \begin{pmatrix} H_{xx} & H_{xy} & H_{xz} \\ H_{yx} & H_{yy} & H_{yz} \\ H_{zx} & H_{zy} & H_{zz} \end{pmatrix} , \qquad (9.1)
$$

hvor *IIxx* er defineret ved

$$
II_{xx} = \int_{\Omega_{\mathbf{r}}} f(x, y, z) x^2 d\mu \quad ,
$$

og *IIxy* ved:

$$
II_{xy} = \int_{\Omega_{\mathbf{r}}} f(x, y, z) xy d\mu ,
$$

og iøvrigt tilsvarende for de resterende 7 elementer i matricen. Bemærk den markante lighed med - men også den afgørende forskel til - inertimomentmatricen!

Vi vil nu vise, at planmomentmatricen giver den totale *f*−vægtede kvadratiske afstand, planmomentet Pm(Ωr, *f* ,*PO*) af Ω<sup>r</sup> , i forhold til en given plan *P<sup>O</sup>* i rummet igennem Origo *O*.

Til den ende definerer vi først helt generelt planmomentet Pm( $\Omega_r$ ,  $f$ ,  $P_p$ ) af  $\Omega_r$  i forhold til enhver given plan *P<sup>p</sup>* i rummet igennem et vilkårligt givet punkt *p* (sammenlign med definition [8.1\)](#page-68-1) således:

**Definition 9.1**

$$
Pm(\Omega_{\mathbf{r}}, f, P_p) = \int_{\Omega_{\mathbf{r}}} f \operatorname{dist}_{P_p}^2 d\mu
$$
  
= 
$$
\int_h^l \int_c^d \int_a^b f(\mathbf{r}(u, v, w)) \operatorname{dist}_{P_p}^2(\mathbf{r}(u, v, w)) \operatorname{Jacobi}_{\mathbf{r}}(u, v, w) du dv dw ,
$$
 (9.2)

hvor dist*P<sup>p</sup>* (*x*, *y*,*z*) er den retvinklede, ortogonale, afstand fra punktet (*x*, *y*,*z*) til planen *P<sup>p</sup>* .

I lighed med sætning [8.10](#page-73-1) gælder nu følgende:

**Sætning 9.2** Lad ( $e_1, e_2, e_3$ ) betegne en *enhedsnormalvektor* (altså én af de to mulige) til planen *PO*. Så er

<span id="page-85-0"></span>
$$
Pm(\Omega_{\mathbf{r}}, f, P_O) = (e_1 e_2 e_3) \mathbf{II}(\Omega_{\mathbf{r}}, f) \begin{pmatrix} e_1 \\ e_2 \\ e_3 \end{pmatrix}
$$
  
=  $(e_1 e_2 e_3) \begin{pmatrix} H_{xx} & H_{xy} & H_{xz} \\ H_{yx} & H_{yy} & H_{yz} \\ H_{zx} & H_{zy} & H_{zz} \end{pmatrix} \begin{pmatrix} e_1 \\ e_2 \\ e_3 \end{pmatrix}$  (9.3)

*Bevis.* Kvadratet på (den retvinklede) afstand fra punktet  $(x, y, z)$  til planen  $P_0$  er :

$$
dist_{P_O}^2(x, y, z) = ((x, y, z) \cdot (e_1, e_2, e_3))^2
$$
  
=  $(e_1x + e_2y + e_3z)^2$   
=  $e_1^2x^2 + e_2^2y^2 + e_3^2z^2 + 2e_1e_2xy + 2e_1e_3xz + 2e_2e_3yz$   
=  $(e_1e_2e_3)\begin{pmatrix} x^2 & xy & xz \ yx & y^2 & yz \ zx & zy & z^2 \end{pmatrix} \begin{pmatrix} e_1 \ e_2 \ e_3 \end{pmatrix}$ ,

således at resultatet [\(9.3\)](#page-85-0) følger ved først at gange igennem i ovenstående ligninger på begge sider af lighedstegnene med  $f(x, y, z)$  og dernæst integrere over det rumlige område  $\Omega_r$ .  $\Box$ 

Planmomenterne Pm(Ωr, *f* ,*PO*) er ligesom inertimomenterne *geometrisk* definerede, her via afstanden til planen *PO*. Derfor er planmomenterne Pm(Ωr, *f* ,*PO*) ligeledes helt *uafhængig af det valgte koordinatsystem* - det er igen ligegyldigt hvilket koordinatsystem vi benytter til udregning af planmomentet (når blot Origo er det samme). Planmomentet er dog nemmest at beregne i et sædvanligt retvinklet koordinatsystem ved hjælp af planmomentmatricen som ovenfor i [\(9.3\)](#page-85-0).

Planmoment-matricen i det givne koordinatsystem {*O*, *x*, *y*,*z*} er derfor *similær* med planmomentmatricen i et hvilket som helst andet retvinklet koordinatsystem {*O*,ξ,η,ζ} (med samme Origo):

**Sætning 9.3** Lad II(Ω<sub>r</sub>, *f*) betegne planmomentmatricen for det *f*−vægtede område Ω<sub>r</sub> beregnet i det nye koordinatsystem  $\{O, \xi, \eta, \zeta\}$  og lad  $\mathbf{II}(\Omega_{r}, f)$  betegne planmomentmatricen for det samme område beregnet i det gamle koordinatsystem  $\{O, x, y, z\}$ :

$$
\widetilde{\mathbf{H}}(\Omega_{\mathbf{r}},f) = \begin{pmatrix} H_{\xi\xi} & H_{\xi\eta} & H_{\xi\zeta} \\ H_{\eta\xi} & H_{\eta\eta} & H_{\eta\zeta} \\ H_{\zeta\xi} & H_{\zeta\eta} & H_{\zeta\zeta} \end{pmatrix} , \quad \mathbf{H}(\Omega_{\mathbf{r}},f) = \begin{pmatrix} H_{xx} & H_{xy} & H_{xz} \\ H_{yx} & H_{yy} & H_{yz} \\ H_{zx} & H_{zy} & H_{zz} \end{pmatrix} . \tag{9.4}
$$

Antag, at sammenhængen mellem de nye og de gamle koordinater er givet ved en ortogonal basisskiftematrix D:

$$
\begin{pmatrix} x \\ y \\ z \end{pmatrix} = \mathbf{D} \begin{pmatrix} \xi \\ \eta \\ \zeta \end{pmatrix} . \tag{9.5}
$$

Så er  $\tilde{\mathbf{II}}$  similær med  $\mathbf{II}$ , og  $\mathbf{D}$  er en similaritetsmatrix:

$$
\widetilde{\mathbf{\Pi}} = \mathbf{D}^{-1} \mathbf{\Pi} \, \mathbf{D} = \mathbf{D}^T \mathbf{\Pi} \, \mathbf{D} \quad , \tag{9.6}
$$

hvor *<sup>T</sup>* stadig betyder transponering.

*Bevis.* Beviset kører præcis som beviset for sætning [8.11.](#page-74-0)

# 9.2 Diagonalisering af planmomentmatricen

Matricen  $\mathbf{I}(\Omega_r)$  er symmetrisk og kan derfor diagonaliseres ved en ortogonal substitutionsmatrix D således:

$$
\mathbf{D}^{-1}\mathbf{H}\,\mathbf{D} = \left(\begin{array}{ccc} \sigma_1 & 0 & 0 \\ 0 & \sigma_2 & 0 \\ 0 & 0 & \sigma_3 \end{array}\right) \tag{9.7}
$$

De derved fundne egenværdier  $0 < \sigma_1 < \sigma_2 < \sigma_3$ , kaldes de *principale planmomenter (i forhold til O)* for det vægtede område Ωr, og de tilhørende enheds-egenvektorer (søjlerne i D) kaldes de *principale planmomentretninger (ud fra O) for* Ωr.

Hvis vi benytter de principale planmomentretninger som nye basisvektorer for et nyt retvinklet koordinatsystem {*O*,ξ,η,ζ} ud fra Origo, så følger som ovenfor sammenhængen:

$$
\begin{pmatrix} x \\ y \\ z \end{pmatrix} = \mathbf{D} \begin{pmatrix} \xi \\ \eta \\ \zeta \end{pmatrix} , \qquad (9.8)
$$

 $\Box$ 

og hvis enhedsnormalvektoren for  $P_O$  har de nye koordinater  $(\tilde{e}_1, \tilde{e}_2, \tilde{e}_3)$ , så gælder:

$$
\begin{pmatrix} e_1 \\ e_2 \\ e_3 \end{pmatrix} = \mathbf{D} \begin{pmatrix} \widetilde{e}_1 \\ \widetilde{e}_2 \\ \widetilde{e}_3 \end{pmatrix} . \tag{9.9}
$$

og derfor:

$$
Pm(\Omega_{\mathbf{r}}, f, P_{O}) = (e_1 e_2 e_3) \mathbf{II} \begin{pmatrix} e_1 \\ e_2 \\ e_3 \end{pmatrix}
$$
  
=  $\begin{pmatrix} e_1 \\ e_2 \\ e_3 \end{pmatrix}^T \mathbf{II} \begin{pmatrix} e_1 \\ e_2 \\ e_3 \end{pmatrix}$   
=  $\begin{pmatrix} \mathbf{D} \begin{pmatrix} \tilde{e}_1 \\ \tilde{e}_2 \\ \tilde{e}_3 \end{pmatrix} \end{pmatrix}^T \mathbf{II} \mathbf{II} \begin{pmatrix} \mathbf{D} \begin{pmatrix} \tilde{e}_1 \\ \tilde{e}_2 \\ \tilde{e}_3 \end{pmatrix} \end{pmatrix}$   
=  $(\tilde{e}_1 \tilde{e}_2 \tilde{e}_3) \mathbf{D}^T \mathbf{II} \mathbf{D} \begin{pmatrix} \tilde{e}_1 \\ \tilde{e}_2 \\ \tilde{e}_3 \end{pmatrix}$   
=  $(\tilde{e}_1 \tilde{e}_2 \tilde{e}_3) \mathbf{D}^{-1} \mathbf{II} \mathbf{D} \begin{pmatrix} \tilde{e}_1 \\ \tilde{e}_2 \\ \tilde{e}_3 \end{pmatrix}$   
=  $(\tilde{e}_1 \tilde{e}_2 \tilde{e}_3) \begin{pmatrix} \sigma_1 & 0 & 0 \\ 0 & \sigma_2 & 0 \\ 0 & 0 & \sigma_3 \end{pmatrix} \begin{pmatrix} \tilde{e}_1 \\ \tilde{e}_2 \\ \tilde{e}_3 \end{pmatrix}$   
=  $\sigma_1 \tilde{e}_1^2 + \sigma_2 \tilde{e}_2^2 + \sigma_3 \tilde{e}_3^2$ . (9.10)

Det vil sige, at planmomenterne for planerne gennem Origo beregnes simplest i det nye koordinatsystem, hvor planmomentmatricen er på diagonalform.

Hvis vi skal bestemme den plan *PO* igennem Origo som for et givet vægtet område i rummet giver det mindste planmoment skal vi finde den tilhørende normalvektor, altså den enhedsnormalvektor  $e = (e_1, e_2, e_3)$ , som minimerer værdien af Pm( $\Omega_r$ , *f*, *P*<sub>O</sub>). Og til den ende har vi i lighed med sætning [8.14:](#page-77-0)

**Sætning 9.4** For et givet *f*−vægtet område Ω<sup>r</sup> i rummet er planmomentet Pm(Ωr, *f* ,*PO*) mindst mulig for en plan der har sin normalvektor i den *principale normalretning*, der svarer til den *mindste* egenværdi, σ<sub>1</sub>, for planmomentmatricen **II**(Ω<sub>r</sub>, *f*). Planmomentet er størst mulig i den principale normalretning, der svarer til den største egenværdi,  $\sigma_3$ .

# 9.3 Bestemmelse af bedste plan

Hvis vi har givet et område  $\Omega_r$  i rummet, hvilken plan i rummet er så den bedste approksimation til området? Ovenstående giver følgende mulighed for at bestemme en sådan plan. Men hvor skal vi placere Origo for dernæst at finde den plan igennem dette Origo som giver mindst mulig planmoment?

Ligesom for bestemmelsen af den bedste rette linje gælder - ikke overraskende - følgende Steiner-type resultat: Planmomentet Pm(Ωr, *f* ,*PO*) er mindst muligt (blandt alle parallelle planer i rummet, dvs. med samme normalvektor), hvis Origo vælges i massemidtpunktet Cm for det *f*−vægtede område Ωr. Det følger direkte af følgende simple udtryk for planmomenter beregnet for to parallelle planer, jvf. Steiner's parallelakse-sætning, sætning [8.2:](#page-69-0)

**Sætning 9.5** Lad Ω<sup>r</sup> betegne et *f*-vægtet rumligt område med den totale vægt *M* (jvf. [\(6.3\)](#page-62-0)), og lad *P<sup>p</sup>* være en fast valgt plan gennem et givet punkt *p*. Lad dernæst *P*Cm betegne den plan, som er *parallel* med *P<sub>p</sub>*, men som går gennem massemidtpunktet Cm(Ω<sub>r</sub>, *f*), og lad *D* betegne den ortogonale afstand mellem de to planer. Så gælder følgende:

<span id="page-88-0"></span>
$$
Pm(\Omega_{\mathbf{r}}, f, P_p) = Pm(\Omega_{\mathbf{r}}, f, P_{\text{Cm}}) + D^2 M \quad . \tag{9.11}
$$

*Bevis.* Vi vælger et koordinatsystem således at Origo ligger i Cm. Planen  $P_{\text{Cm}}$  har så ligningen  $ax + by + cz = 0$ , hvor  $(a, b, c)$  er en enhedsnornalvektor for planen. Den parallelle plan  $P_p$  i afstanden *D* fra *P*Cm har så ligningen *ax*+*by*+*cz*−*D* = 0. De respektive kvadrat-afstande fra et vilkårligt punkt  $(x, y, z)$  i rummet til de to planer er henholdsvis:

$$
dist_{P_{\text{Cm}}}^{2}(x, y, z) = (ax + by + cz)^{2},
$$
  
\n
$$
dist_{P_{p}}^{2}(x, y, z) = (ax + by + cz - D)^{2}
$$
  
\n
$$
= (ax + by + cz)^{2} + D^{2} - 2Dax - 2Dby - 2Dcz
$$
  
\n
$$
= dist_{P_{\text{Cm}}}^{2}(x, y, z) + D^{2} - 2Dax - 2Dby - 2Dcz,
$$
\n(9.12)

således at

$$
f(x, y, z) \text{ dist}_{P_p}^2(x, y, z)
$$
  
=  $f(x, y, z) \text{ dist}_{P_{\text{Cm}}^2}^2(x, y, z)$   
+  $D^2 f(x, y, z)$   
-  $2D\alpha x f(x, y, z) - 2D\alpha y f(x, y, z) - 2Dczf(x, y, z)$  (9.13)

Ved at integrere begge sider over området  $\Omega_r$  fås resultatet [\(9.11\)](#page-88-0), idet

$$
\int_{\Omega_{\mathbf{r}}} f(x, y, z) d\mu = M ,
$$
\n
$$
\int_{\Omega_{\mathbf{r}}} xf(x, y, z) d\mu = \int_{\Omega_{\mathbf{r}}} yf(x, y, z) d\mu = \int_{\Omega_{\mathbf{r}}} zf(x, y, z) d\mu = 0 ,
$$
\n(9.14)

hvor de nederste ligninger følger af, at koordinatsystemet er valgt med origo i *massemidtpunktet* for det *f*−vægtede område.  $\Box$ 

## 9.3.1 Bedste plan procedure

Herefter har vi nu en procedure til at bestemme den bedste plan:

### **Metode 9.6**

- 1. Find massemidtpunktet for punktmængden
- 2. Vælg et koordinatsystem, der har massemidtpunktet som Origo
- 3. Bestem planmomentmatricen for punktmængden med hensyn til det valgte koordinatsystem
- 4. Bestem en egenvektor svarende til den mindste egenværdi for planmomentmatricen

Den søgte plan er da den plan igennem Origo, som har den fundne egenvektor som normalvektor. Vi illustrerer med et par eksempler:

### **Eksempel 9.7**

En massiv kasse, den fra opgave [8.9,](#page-72-0) har massemidtpunkt i Origo:

$$
\mathbf{r}(u, v, w) = (v + w, v - w, -\sqrt{2}u) \quad , \tag{9.15}
$$

hvor *u* ∈ [−1/5, 1/5], *v* ∈ [−2/5, 2/5], og *w* ∈ [−3/5, 3/5]. Det er rimeligt at forvente, at den plan der bedst approksimerer kassen er den plan der er parallel med de to længste kanter. Vi finder det samme resultat ved en præcis beregning: Kassens planmomentmatrix er, idet vi benytter en konstant vægtfunktion  $f(x, y, z) = 1$ :

$$
\mathbf{II}(\Omega_{\mathbf{r}},f) = \frac{\sqrt{2}}{3125} \begin{pmatrix} 416 & -160 & 0 \\ -160 & 416 & 0 \\ 0 & 0 & 64 \end{pmatrix}
$$
(9.16)

#### 9.3. BESTEMMELSE AF BEDSTE PLAN 91

Den mindste egenværdi er  $\sigma_1 = 64\sqrt{2}/3125 = 0.029$  med tilhørende egenvektor  $(0,0,1)$ , som netop er normalvektor til den plan gennem Origo, som tydeligvis bedst approksimerer kassen, se figur [9.1](#page-90-0) til venstre.

Hvis vi derimod nøjes med en del kassen ved at restringere *w*−intervallet i parameterfremstillingen til *w* ∈ [−3/100, 3/100] får vi en helt anden approksimerende plan. Planmomentmatricen er i dette tilfælde:

$$
\mathbf{II}(\Omega_{\mathbf{r}}, f) = \frac{\sqrt{2}}{781250} \begin{pmatrix} 1609 & 1591 & 0 \\ 1591 & 1609 & 0 \\ 0 & 0 & 800 \end{pmatrix}
$$
(9.17)

med mindste egenværdi  $\sigma_1 = 9$ √ 2/390625 = 0.000032 og tilhørende egenvektor (−1, 1, 0). Igen er denne egenvektor en normalvektor til den plan gennem Origo, som tydeligvis approksimerer den lille kasse bedst, se figur [9.1](#page-90-0) til højre.

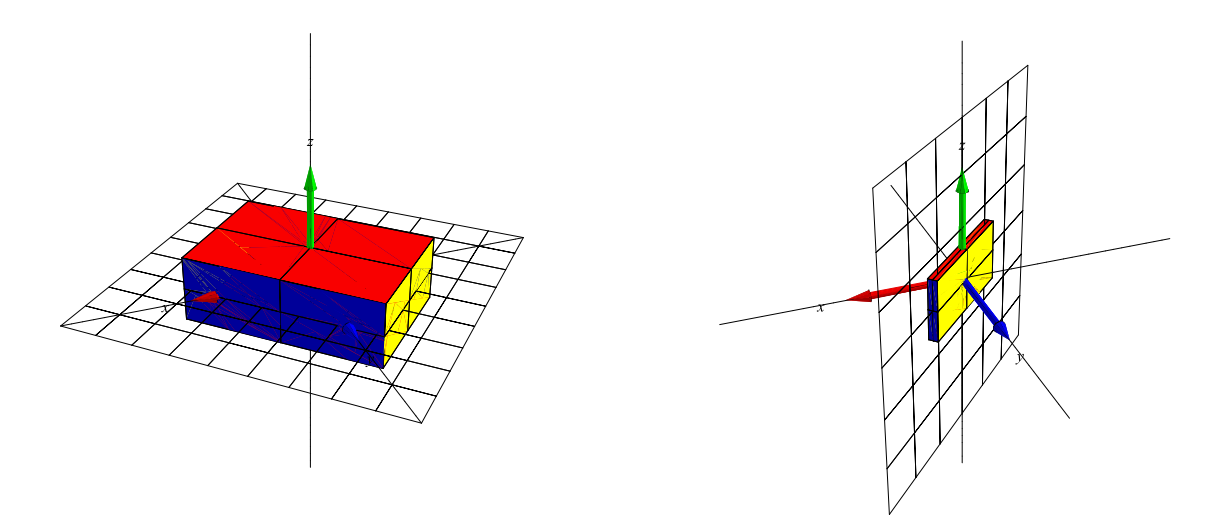

<span id="page-90-0"></span>Figur 9.1: En kort og en lang massiv kasse hver med sine bedste approksimerende planer.

#### <span id="page-90-1"></span>**WE OPGAVE 9.8**

Et antal punkter er givet i rummet som vist i figur [9.2.](#page-91-0) Punkternes koordinater i det viste koordinatsystem er følgende:

(.920, 1.42, .280), (1.01, .910, .190), (.640, .740, -.440), (1.61, .910, .790), (1.14, .640, -0.0400), (.440, 1.84, .460), (.120, 2.02, 0.0800), (.720, .220, -.820), (.370, .570, -1.27), (.330, .930, -.830), (.190, 1.59, -.490), (.960, 1.96, 1.04), (1.06, .260, -.860), (1.30, .600, -.100), (.950, .350, -.550), (1.03, .330, -.730),  $(.100, 1., -.900), (.410, .610, -.710), (1.52, 1.02, .480), (1.83, .130, .170)$ .

#### 92 KAPITEL 9. PLANMOMENTER

Bestem massemidtpunktet Cm for punktmængden idet punkterne vægtes ens, og benyt massemidtpunktet som Origo for et nyt koordinatsystem. Bestem planmomentmatricen for punktmængden med hensyn til det nye system. Bestem derved den bedste approksimerende plan til punktmængden. Angiv ligningen for den approksimerende plan med hensyn til det oprindelige gamle koordinatsystem, dvs. det koordinatsystem hvori punkternes koordinater er angivet ovenfor.

## **WE OPGAVE 9.9**

I fortsættelse af opgave [9.8](#page-90-1) og i lighed med opgave [8.22](#page-81-2)

- 1. Hvordan flyttes massemidtpunktet og den bedste approksimerende plan, når punkterne vægtes forskelligt (men dog stadig med positive vægte)?
- 2. Kan et vilkårligt punkt i rummet optræde som massemidtpunkt ved blot at vælge en passende vægtfordeling? Hvis ikke, hvilke punkter kan da optræde?
- 3. Kan en vilkårlig plan i rummet fremkomme som bedste approksimerende plan ved passende valg af vægtfordeling? Hvis ikke, hvilke planer kan da optræde?

<span id="page-91-0"></span>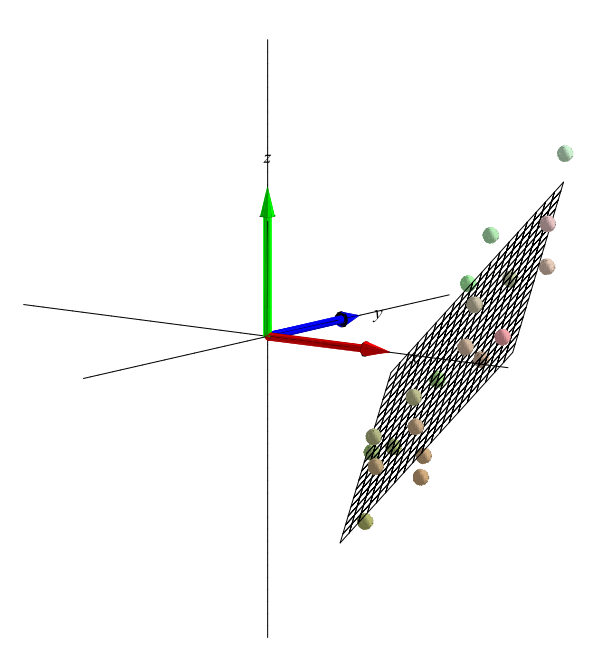

Figur 9.2: De 20 punkter i rummet fra opgave [9.8](#page-90-1) samt antydningen af den bedste approksimerende plan.

# **Kapitel 10**

# Vektorfelter og deres flowkurver

# 10.1 Hvad er et vektorfelt?

Et vektorfelt V i rummet er givet ved 3 funktioner  $V_1(x, y, z)$ ,  $V_2(x, y, z)$  og  $V_3(x, y, z)$  således:

$$
\mathbf{V}(x, y, z) = (V_1(x, y, z), V_2(x, y, z), V_3(x, y, z)) \text{ for } (x, y, z) \in \mathbb{R}^3 \quad . \tag{10.1}
$$

Nogle vektorfelter er særlig simple; for eksempel de vektorfelter hvor alle 3 koordinatfunktioner er polynomier af højest første grad i de rumlige variable (*x*, *y*,*z*), dvs.

$$
\mathbf{V}(x,y,z) = (a_{11}x + a_{12}y + a_{13}z + b_1, a_{21}x + a_{22}y + a_{23}z + b_2, a_{31}x + a_{32}y + a_{33}z + b_3) \quad .
$$

I så fald kan vektorfeltet skrives kort ved hjælp af den matrix, A, der har elementerne *ai j* og den vektor, b, der har koordinaterne *b<sup>i</sup>* :

**Definition 10.1** Et *vektorfelt af højest første grad* er et vektorfelt V(*x*, *y*,*z*), der kan skrives på følgende form ved hjælp af en konstant matrix A og en konstant vektor b:

<span id="page-92-0"></span>
$$
\mathbf{V}^T = \mathbf{V}^T(x, y, z) = \mathbf{A} [xy \, z]^T + \mathbf{b}^T \quad , \tag{10.2}
$$

hvor *<sup>T</sup>* betyder transponering af de respektive koordinatmatricer, således:

$$
\begin{pmatrix}\nV_1(x,y,z) \\
V_2(x,y,z) \\
V_3(x,y,z)\n\end{pmatrix} = \begin{pmatrix}\na_{11} & a_{12} & a_{13} \\
a_{21} & a_{22} & a_{23} \\
a_{31} & a_{32} & a_{33}\n\end{pmatrix} \begin{pmatrix}\nx \\
y \\
z\n\end{pmatrix} + \begin{pmatrix}\nb_1 \\
b_2 \\
b_3\n\end{pmatrix}
$$
\n(10.3)

### **Eksempel 10.2**

Et konstant vektorfelt, som for eksempel en konstant vind lokalt tæt ved jordoverfladen, er givet ved

$$
\mathbf{V}(x, y, z) = \mathbf{b} \quad , \tag{10.4}
$$

hvor **b** er en konstant vektor, f.eks. **b** =  $(0, 7, 0)$ .

### **Eksempel 10.3**

Et eksempel på et såkaldt roterende vektorfelt er givet ved

$$
\mathbf{V}(x, y, z) = (-y, x, 1) \quad . \tag{10.5}
$$

Prøv at plotte vektorfeltet med Maple. Kommandoen er: fieldplot3d.

#### <span id="page-93-1"></span>**OPGAVE 10.4**

**Find A og b for vektorfeltet i ovenstående eksempel. Hvad er sporet af A? Kan A diagonaliseres?** 

### <span id="page-93-0"></span>**Eksempel 10.5**

Et eksempel på hvad vi kunne kalde et eksplosionsvektorfelt er givet ved

$$
\mathbf{V}(x, y, z) = (x, y, z) \tag{10.6}
$$

Prøv at plotte vektorfeltet med Maple.

#### **OPGAVE 10.6**

Find A og b for vektorfeltet i ovenstående eksempel [10.5.](#page-93-0) Hvad er sporet af A? Kan A diagonaliseres?

Vi vil nu kort begrunde de (dynamiske) navne, som vi har givet vektorfelterne i ovenstående eksempler.

# 10.2 Flowkurver for et vektorfelt

Lad os først repetere fra afsnit [2,](#page-20-0) at hvis vi har givet en kurve med en parameterfremstilling således

$$
K_{\mathbf{r}}: \quad \mathbf{r}(t) = (x(t), y(t), z(t)) \in \mathbb{R}^3 \quad , \ t \in [a, b] \quad ,
$$

så giver denne kurve anledning til et ganske bestemt vektorfelt *langs med kurven*, nemlig hastighedsvektorfeltet (tangentvektorfeltet)  $\mathbf{r}'(t) = (x'(t), y'(t), z'(t))$ .

#### 10.2. FLOWKURVER FOR ET VEKTORFELT 95

Det oplagte *omvendte* spørgsmål er nu: Givet et startpunkt  $p = (x_0, y_0, z_0)$  og givet et vektorfelt  $V(x, y, z)$  i rummet, findes der da en parametriseret kurve  $r(t)$  igennem *p* (med  $r(0) = (x_0, y_0, z_0)$ ), således at kurvens tangentvektorfelt hele vejen *langs med kurven* netop er det givne vektorfelt  $V(x, y, z)$  *langs med kurven*? Hvis det er tilfældet vil vi kalde kurven  $r(t)$  en integralkurve eller en flowkurve for vektorfeltet. Disse navne skyldes dels at kurven findes ved integration (løsning af et differentialligningssystem) og dels at bevægelsen langs kurven er som at flyve med det givne vektorfelt, altså med en fart og en retning, som vektorfeltet angiver på ethvert sted for bevægelsen.

<span id="page-94-0"></span>Der gælder nu følgende eksistens- og entydighedssætning:

**Sætning 10.7** Givet et vektorfelt V(*x*, *y*,*z*) i rummet som er af højest første grad. Lad  $(x_0, y_0, z_0)$  betegne et vilkårligt punkt i rummet. Så findes der netop én kurve  $\mathbf{r}(t)$ , der opfylder de to betingelser:

 $\mathbf{r}(0) = (x_0, y_0, z_0)$  og  $\mathbf{r}'(t) = \mathbf{V}(x(t), y(t), z(t))$  for alle  $t \in [-\infty, \infty]$  . (10.7)

Hvis vi har givet et vektorfelt af højest første grad, så kan vi altså fylde hele rummet med flowkurver, som hver for sig er definerede for alle værdier af de respektive parametre *t*, og som ikke skærer hinanden.

**Bemærkning 10.8** Sætningen kan udvides til vektorfelter der ikke nødvendigvis er af højest første grad, men så er det ikke længere sikkert, at alle tids-parameterintervallerne for flowkurverne er hele det dobbeltuendelige interval [−∞,∞]. Integralkurverne for et vektorfelt af højest første grad kan findes og vises med kommandoerne kurveFlow, fladeFlow, og rumFlow. Output fra rumFlow er eksemplificeret i figurerne [10.1,](#page-95-0) [10.2,](#page-97-0) og [10.3.](#page-97-1) Hvis vektorfeltet ikke er af højest første grad er der som sagt ingen garanti for, at flowkurverne kan bestemmes (heller ikke med Maple), men i visse tilfælde kan kommandoerne alligevel benyttes med succes.

Begrundelsen, beviset, for sætning [10.7](#page-94-0) er kendt fra systemer af lineære koblede differentialligninger. Lad os kort repetere ved at finde flowkurverne for de 3 eksempler ovenfor.

### **Eksempel 10.9**

<span id="page-94-1"></span>Det konstante vektorfelt  $V(x, y, z) = (0, 7, 0)$  har flowkurver  $(x(t), y(t), z(t))$  som skal opfylde de to betingelser: Begyndelsebetingelsen  $(x(0), y(0), z(0)) = (x_0, y_0, z_0)$  og de 3 differentialligninger for  $x(t)$ ,  $y(t)$ , og  $z(t)$ , som følger af hastighedsvektor-betingelsen  $\mathbf{r}'(t) = (x'(t), y'(t), z'(t)) =$  $V(x(t), y(t), z(t)) = (0, 7, 0)$ . De 3 differentialligninger er ikke koblede i dette tilfælde og de løses direkte med de angivne begyndelsebetingelser med følgende resultat:  $x(t) = x_0$ ,  $y(t) = y_0 + 7t$ , og *z*(*t*) = *z*0. Dvs. flowkurverne er (ikke overraskende) alle de rette linjer parallelle med *y*-aksen, parametriseret sådan at alle har farten 7.

#### **Eksempel 10.10**

Eksemplet med det roterende vektorfelt  $V(x, y, z) = (-y, x, 1)$  har tilsvarende flowkurver, der nu tilfredsstiller betingelserne:  $(x(0), y(0), z(0)) = (x_0, y_0, z_0)$  samt differentialligningerne  $\mathbf{r}'(t) =$  $(x'(t), y'(t), z'(t)) = (-y(t), x(t), 1)$ . Differentialligningerne for  $x(t)$  og  $y(t)$  er koblede lineære differentialligninger med konstante koefficienter og løses præcis som i [\[LA\]](#page-134-0) afsnit 7.4. Bemærk, at systemmatricen allerede er fundet i opgave [10.4.](#page-93-1) Resultatet er  $x(t) = x_0 \cos(t) - y_0 \sin(t)$ ,  $y(t) =$  $x_0 \sin(t) + y_0 \cos(t)$ , og  $z(t) = z_0 + t$ . Disse flowkurver kan findes og inspiceres med Integrator8kommandoen rumFlow som vist i filen Int8C\_Rum.mw. Det fremgår også deraf at det er ganske rimeligt at kalde vektorfeltet et roterende vektorfelt. Se Figur [10.1.](#page-95-0)

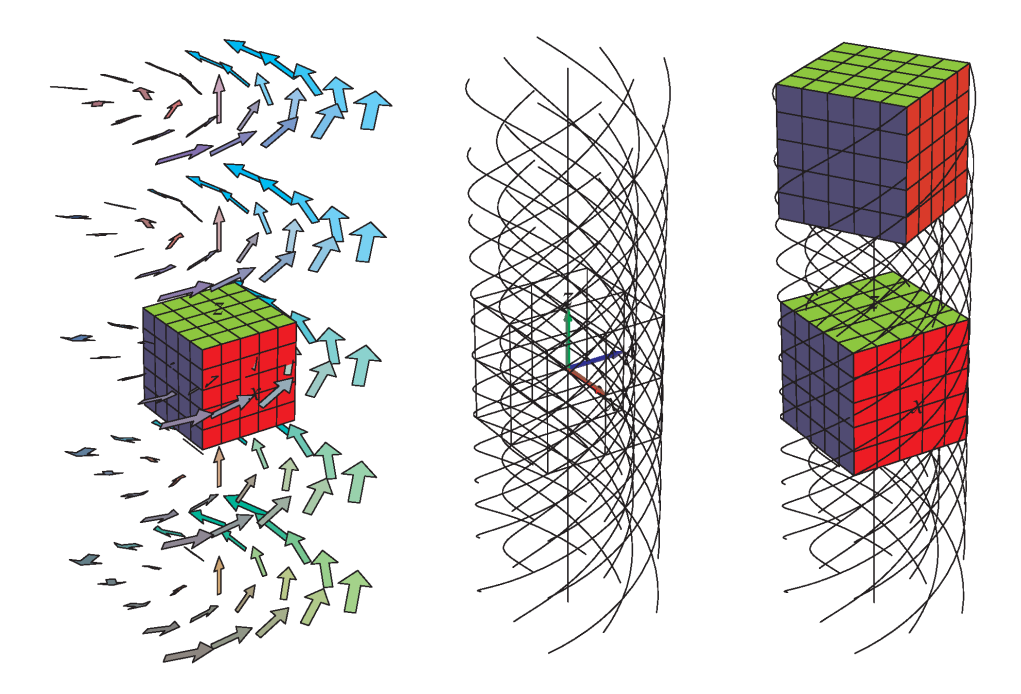

<span id="page-95-0"></span>Figur 10.1: Det roterende vektorfelt fra eksempel [10.10](#page-94-1) sammen med de integralkurver, som går igennem en terning. I Int8C\_Rum.mw findes en animation med kommandoen rumFlow, der blandt andet viser, hvordan terningen roteres, når hvert enkelt punkt følger sin flowkurve.

### <span id="page-95-2"></span>**OPGAVE 10.11**

<span id="page-95-1"></span>Lad  $V(x, y, z) = (-y, x, 0)$  og benyt rumFlow til at finde flowkurver og bevægelsen af samme terning som i Figur [10.1](#page-95-0) når tidsintervallet for flowet sættes til  $T = [0, 2\pi]$ . Sammenlign dernæst med 'virkningen' af vektorfeltet  $W(x, y, z) = (-y, 2x, 0)$  på terningen i samme tidsinterval. Forklar forskellene på de to 'virkninger' af de to forskellige vektorfelter.

#### 10.2. FLOWKURVER FOR ET VEKTORFELT 97

#### **Eksempel 10.12**

Eksplosionsvektorfeltet

$$
\mathbf{V}(x, y, z) = (x, y, z)
$$

har flowkurver, der tilfredsstiller:

$$
(x(0),y(0),z(0))=(x_0,y_0,z_0)
$$

og differentialligningerne

$$
\mathbf{r}'(t) = (x'(t), y'(t), z'(t)) = (x(t), y(t), z(t)) \quad .
$$

Differentialligningerne for  $x(t)$ ,  $y(t)$ , og  $z(t)$  er her u-koblede lineære differentialligninger, som let løses en af gangen. Resultatet er

$$
x(t) = x_0 \exp(t) \quad , \qquad y(t) = y_0 \exp(t) \quad , \quad \text{og} \quad z(t) = z_0 \exp(t) \quad .
$$

Bemærk, at hvis  $(x(0), y(0), z(0)) = (0, 0, 0)$  så er  $(x(t), y(t), z(t)) = (0, 0, 0)$  for alle  $t \in [-\infty, \infty]$ . Flowkurven 'igennem' punktet (0, 0, 0) er derfor ikke nogen egentlig 'kurve' men består 'kun' af punktet selv. Bemærk også, at alle andre flowkurver kommer vilkårligt tæt på punktet (0, 0, 0) for *t* → −∞, idet exp(*t*) → 0 for *t* → −∞, men de går ikke igennem punktet. Hvis vi følger flowkurverne i Figur [10.2](#page-97-0) tilbage i tid fra *t* = 0 igennem negative værdier vil vi derfor se en eksponentielt aftagende *implosion* af terningen. Hvis vi derimod følger flowkurverne frem i tid fra *t* = 0 igennem større og større positive værdier for *t* vil vi se en eksponentielt voksende eksplosion af terningen. Flowkurverne kan igen findes og inspiceres med Integrator8-kommandoen rumFlow som vist i Int8C\_Rum.mw. Se Figur [10.2.](#page-97-0)

#### **OPGAVE 10.13**

Lad V betegne vektorfeltet  $V(x, y, z) = (-x, -2y, -3z)$ . Find og vis med rumFlow et passende antal af flowkurverne for vektorfeltet igennem den kugle der har centrum i  $(1,0,0)$  og radius  $\frac{1}{4}$ .

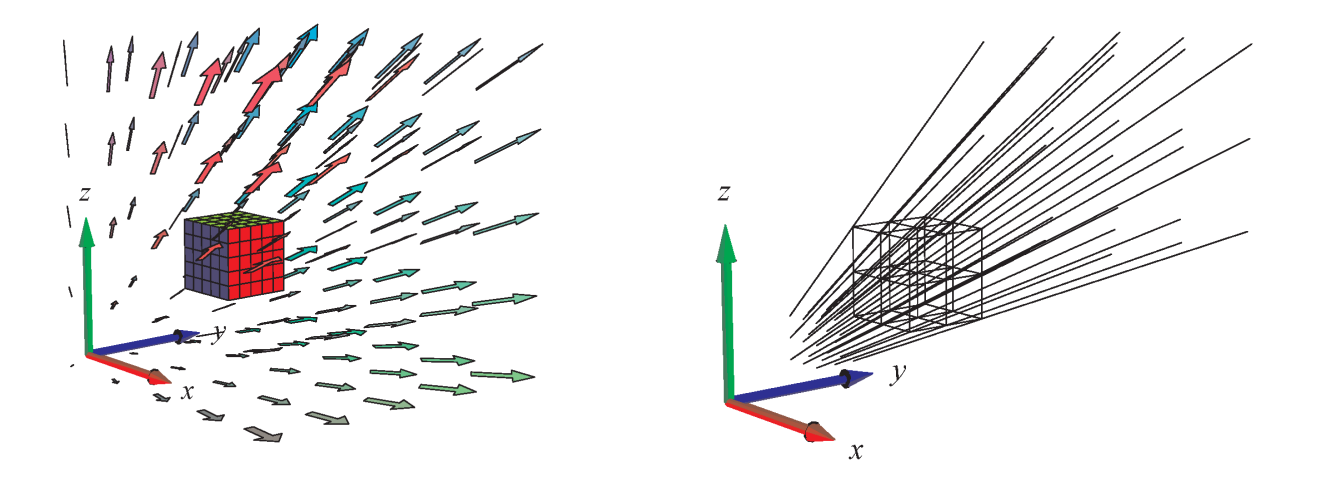

<span id="page-97-0"></span>Figur 10.2: Eksplosionsvektorfeltet fra eksempel [10.12](#page-95-1) sammen med de integralkurver, som går igennem en terning.

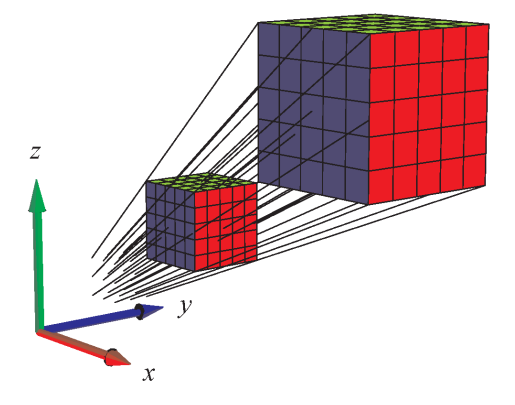

<span id="page-97-1"></span>Figur 10.3: Integralkurverne for vektorfeltet fra figur [10.2](#page-97-0) igennem en terning samt den tilsvarende deformation af terningen.

# **Kapitel 11**

# Divergens og Gauss' sætning

# 11.1 Hvad er divergensen af et vektorfelt?

**Definition 11.1** Lad  $V(x, y, z) = (V_1(x, y, z), V_2(x, y, z), V_3(x, y, z))$  være et vektorfelt i rummet. *Divergensen* af V i punktet (*x*0, *y*0,*z*0) defineres således:

$$
\operatorname{div}(\mathbf{V})(x_0, y_0, z_0) = \frac{\partial V_1}{\partial x}(x_0, y_0, z_0) + \frac{\partial V_2}{\partial y}(x_0, y_0, z_0) + \frac{\partial V_3}{\partial z}(x_0, y_0, z_0) \quad . \tag{11.1}
$$

### **Eksempel 11.2**

Eksplosionsvektorfeltet  $V(x, y, z) = (x, y, z)$  har konstant divergens div( $V$ ) = 3. Det roterende vektorfelt  $\mathbf{V}(x, y, z) = (-y, x, 0)$  har også konstant divergens: div $(\mathbf{V}) = 0$ .

### **OPGAVE 11.3**

Lad  $V(x, y, z) = (x + \sin(y), z + \cos(y), x + y - z)$ . Bestem div(V) i ethvert punkt i rummet.

#### **OPGAVE 11.4**

Lad  $V(x, y, z)$  være et vektorfelt af højest første grad med matrix-fremstilling som i ligning [\(10.2\)](#page-92-0). Vis, at divergensen af  $V(x, y, z)$  er konstant lig med sporet af A.

.

### **OPGAVE 11.5**

Lad  $V(x, y, z) = \text{grad}(h)(x, y, z)$  være gradientvektorfeltet for en given funktion  $h(x, y, z)$ . Vis, at divergensen af  $V(x, y, z)$  er

$$
\operatorname{div}(\mathbf{grad}(h)(x,y,z)) = \frac{\partial^2 h}{\partial x^2} + \frac{\partial^2 h}{\partial y^2} + \frac{\partial^2 h}{\partial z^2}
$$

# 11.2 Motivering af divergensen: Volumen-ekspansion

Lad os betragte en massiv kugle  $K_{\rho}$  i rummet med radius  $\rho$  og centrum i  $(0,0,0)$  og lad os udvide denne kugle ved at lade alle punkterne i den flyde med flowkurverne for eksplosionsvektorfeltet  $V(x, y, z) = (x, y, z).$ 

Ifølge flow-løsningerne (fra eksempel [10.12\)](#page-95-1) vokser radius af kuglen med faktoren *e t* , hvor *t* er tiden. Det vil sige, at volumenet af kuglen som funktion af flow-tiden er givet ved:  $Vol(t) =$  $(4\pi/3)\rho^3 e^{3t}$ . Volumenet af kuglen vokser derfor (til tiden *t* = 0) med differentialkvotienten  $\frac{d}{dt}$  Vol $(t)_{|_{t=0}} = 4\pi \rho^3$ .

Denne vækst i volumen kan vi også finde på en anden måde, nemlig ved at holde øje med udvidelsen af den massive kugles *overflade* ∂*K*<sup>ρ</sup> når alle kuglens punkter flyder langs med vektorfeltets flowkurver. Intuitivt har vi, at hvis prikproduktet imellem vektorfeltet V og den udadrettede enhedsnormalvektor n et sted på overfladen er stor, så vil den lokale volumenforøgelse tilsvarende være stor, fordi overfladen på det sted skubbes hurtigt udad.

Dette kan selvfølgelig modsvares af at prikproduktet et andet sted på fladen er negativt, således at fladen skubbes indad på det sted.

<span id="page-99-0"></span>Kort sagt må vi forvente, at den totale udadrettede flux af vektorfeltet igennem overfladen har betydning for volumenforøgelsen. Generelt har vi da også følgende sætning:

<span id="page-99-1"></span>**Sætning 11.6** Lad Ω<sup>r</sup> betegne et vilkårligt parametriseret område i rummet med *udadrettet* enhedsnormalvektorfelt n∂<sup>Ω</sup> langs overfladen ∂Ω<sup>r</sup> . Lad V(*x*, *y*,*z*) betegne et vilkårligt vektorfelt i rummet. Vi lader alle punkterne i  $\Omega_r$  flyde tiden *t* langs flowkurverne for vektorfeltet  $V(x, y, z)$ . Volumenet Vol(*t*) af området efter denne deformation har da følgende differentialkvotient til tiden  $t = 0$ :

$$
\frac{d}{dt}\text{Vol}(t)_{|_{t=0}} = \int_{\partial\Omega_{\mathbf{r}}} \mathbf{V} \cdot \mathbf{n}_{\partial\Omega} d\mu = \text{Flux}(\mathbf{V}, \partial\Omega_{\mathbf{r}}) \quad . \tag{11.2}
$$

#### 11.2. MOTIVERING AF DIVERGENSEN: VOLUMEN-EKSPANSION 101

### **Eksempel 11.7**

Vi checker sætningen i det konkrete tilfælde med den eksploderende kugle: Fluxen af eksplosionsvektorfeltet ud igennem kuglens overflade er simpelthen overfladens areal  $4\pi \rho^2$  gange prikproduktet  $V \cdot n$ , fordi dette prikprodukt i dette specielle tilfælde er konstant:  $\mathbf{V} \cdot \mathbf{n} = \|\mathbf{V}\| = \sqrt{x^2 + y^2 + z^2} = \rho$  . Derfor er den totale flux 4 $\pi \rho^3$ , altså præcis differentialkvotienten (til tiden  $t=0$ ) af volumenet som funktion af deformationstiden *t* . Vi har således verificeret sætningen i dette specielle eksempel.

### **Eksempel 11.8**

De parametriserede rumlige områder, vi betragter, har jo sædvanligvis en rand, der består af 6 sideflader. Det betyder, at beregningen af volumenvæksten af området ved deformationen langs flowkurverne kræver beregning af 6 udadrettede flux-bidrag – eet bidrag for hver sideflade. Dette gøres direkte med Integrator8-kommandoen GaussFlux, der som argumenter har parametriseringen af det rumlige område, parameter-intervallerne, vektorfeltet, og finhedsnettet, som sædvanlig. Se eksempler på beregninger i Int8D\_FluxOgDivergens.mw.

For et vilkårligt vektorfelt i rummet kan vi undersøge volumenforøgelsen (ved flow langs vektorfeltets flowkurver) for en lille massiv kugle  $K_0$ , der har centrum i et givet punkt, f.eks.  $p = (x_0, y_0, z_0)$ og radius ρ. Vi Taylor-udvikler vektorfeltets koordinatfunktioner *V*1, *V*<sup>2</sup> og *V*3, til 1. orden med udviklingspunkt  $(x_0, y_0, z_0)$  og finder den udadrettede flux af vektorfeltet igennem den lille kugles overflade ∂*K*ρ. Denne flux divideret med volumenet (4π/3)ρ 3 af den massive kugle *K*<sup>ρ</sup> har en grænseværdi når radius ρ går imod 0. Se skitsen til den beregning nedenfor.

Det viser sig (se nedenfor) at denne grænseværdi netop er divergensen af vektorfeltet i det betragtede punkt! I lyset af sætning [11.6](#page-99-0) og ligning [\(11.2\)](#page-99-1) har vi derfor motivereret følgende tolkning af divergensen:

<span id="page-100-0"></span>**Sætning 11.9** Divergensen af et vektorfelt udtrykker *den volumen-relative lokale flux ud gennem overfladen* for vektorfeltet og dermed også *den relative lokale volumen-vækst* ved deformation langs flowkurverne for vektorfeltet:

$$
\lim_{\rho \to 0} \left( \frac{1}{\text{Vol}(K_{\rho})} \text{Flux}(\mathbf{V}, \partial K_{\rho}) \right) = \lim_{\rho \to 0} \left( \frac{1}{\text{Vol}(K_{\rho})} \frac{d}{dt} \text{Vol}(t)_{|_{t=0}} \right) = \text{div}(\mathbf{V})(x_0, y_0, z_0) \quad . \tag{11.3}
$$

*Skitsering af bevis for Sætning [11.9.](#page-100-0)* Lad os se, hvordan divergensen fremkommer ved den antydede fremgangsmåde. Vi simplificerer fremstillingen på to måder: Dels vil vi vælge et koordinatsystem så  $p = (0, 0, 0)$ , og dels vil vi kun medtage lineariseringen af  $V(x, y, z)$  omkring (0, 0, 0) (ε-leddene fra Taylor-udviklingerne af de 3 koordinatfunktioner tages altså ikke med). (Til gengæld er beregningerne helt eksakte for vektorfelter af højest første grad.)

Opgaven er altså at genfinde div $(V)$  i punktet  $(0,0,0)$  ved hjælp af en fluxberegning. Vi begynder med at Taylorudvikle V(*x*, *y*,*z*). Det underforstås, at *V<sup>i</sup>* og de partielle afledede af *V<sup>i</sup>* evalueres i udviklingspunktet  $(0, 0, 0)$  medmindre andet antydes.

$$
\mathbf{V}(x, y, z) = (V_1 + x\frac{\partial V_1}{\partial x} + y\frac{\partial V_1}{\partial y} + z\frac{\partial V_1}{\partial z},
$$
  
\n
$$
V_2 + x\frac{\partial V_2}{\partial x} + y\frac{\partial V_2}{\partial y} + z\frac{\partial V_2}{\partial z},
$$
  
\n
$$
V_3 + x\frac{\partial V_3}{\partial x} + y\frac{\partial V_3}{\partial y} + z\frac{\partial V_3}{\partial z})
$$
 (11.4)

<span id="page-101-1"></span>Idet enhedsnormalvektorfeltet på overfladen af den lille massive ρ-kugle *K*<sup>ρ</sup> med centrum (0, 0, 0) er givet ved  $\mathbf{n} = (x/\rho, y/\rho, z/\rho)$  følger det, at integranden i fluxberegningen er følgende:

$$
\mathbf{V}(x, y, z) \cdot \mathbf{n} = \left(\frac{1}{\rho}\right) \left(xV_1 + x^2 \frac{\partial V_1}{\partial x} + xy \frac{\partial V_1}{\partial y} + xz \frac{\partial V_1}{\partial z} + yV_2 + yx \frac{\partial V_2}{\partial x} + y^2 \frac{\partial V_2}{\partial y} + yz \frac{\partial V_2}{\partial z} + zV_3 + zx \frac{\partial V_3}{\partial x} + zy \frac{\partial V_3}{\partial y} + z^2 \frac{\partial V_3}{\partial z}\right)
$$
(11.5)

<span id="page-101-0"></span>Tilbage er nu kun at integrere dette udtryk over kuglens overflade ∂*K*<sup>ρ</sup> og dernæst dividere med kuglens volumen Vol(*K*ρ). Selv om det nok kan se kompliceret ud, så er det faktisk rimelig simpelt i betragtning af følgende identiteter:

$$
\int_{\partial K_{\rho}} x \, d\mu = \int_{\partial K_{\rho}} y \, d\mu = \int_{\partial K_{\rho}} z \, d\mu = 0 \quad ,
$$
\n
$$
\int_{\partial K_{\rho}} x^2 \, d\mu = \int_{\partial K_{\rho}} y^2 \, d\mu = \int_{\partial K_{\rho}} z^2 \, d\mu = (4\pi/3) \rho^4 = \rho \text{ Vol}(K_{\rho}) \quad , \tag{11.6}
$$
\n
$$
\int_{\partial K_{\rho}} xy \, d\mu = \int_{\partial K_{\rho}} xz \, d\mu = \int_{\partial K_{\rho}} zy \, d\mu = 0 \quad .
$$

#### **OPGAVE 11.10**

Vis de ovenstående identiteter i ligning [\(11.6\)](#page-101-0). I de tilfælde hvor integralet er 0 kan dette vises ved en fortegns- og symmetribetragtning. Med hensyn til de øvrige: Brug f.eks. kommandoen fladeInt fra Integrator8-pakken.

Fra ligning [\(11.6\)](#page-101-0) følger nu f.eks. følgende bidrag til integralet over kuglefladen ∂*K*<sup>ρ</sup> af højresiden i ligning [\(11.5\)](#page-101-1). (Bemærk, at  $\frac{\partial V_1}{\partial x}(0,0,0)$  er en konstant, der kan sættes udenfor integraltegnet.):

$$
\int_{\partial K_{\rho}} \left(\frac{1}{\rho}\right) x^2 \frac{\partial V_1}{\partial x}(0,0,0) d\mu = \text{Vol}(K_{\rho}) \frac{\partial V_1}{\partial x}(0,0,0) \quad . \tag{11.7}
$$

Ialt fås naturligvis 3 sådanne bidrag til integralet over kuglefladen ∂*K*<sup>ρ</sup> af højresiden i ligning [\(11.5\)](#page-101-1), og da integralet over ∂*K*<sup>ρ</sup> af venstresiden i ligning [\(11.5\)](#page-101-1) netop er fluxen Flux(V,∂*K*ρ) har vi derfor følgende identitet i dette simplificerede tilfælde:

<span id="page-102-0"></span>
$$
\frac{1}{\text{Vol}(S_{\rho})} \text{Flux}(\mathbf{V}, S_{\rho}) = \frac{1}{\text{Vol}(S_{\rho})} \int_{S_{\rho}} \mathbf{V} \cdot \mathbf{n} \, d\mu
$$
  
=  $\frac{\partial V_1}{\partial x}(0, 0, 0) + \frac{\partial V_2}{\partial y}(0, 0, 0) + \frac{\partial V_3}{\partial z}(0, 0, 0)$   
=  $\text{div}(\mathbf{V})(0, 0, 0)$  (11.8)

For generelle vektorfelter gælder den tilsvarende identitet kun i den grænse, hvor ρ er meget lille (altså for  $\rho \rightarrow 0$ ), således at ovenstående Taylor-udvikling af V til første orden netop bliver den dominerende repræsentant for vektorfeltet indenfor kuglen *K*ρ. For vektorfelter af højest første grad gælder identiteten [\(11.8\)](#page-102-0) dog som nævnt for alle værdier af ρ. Det skyldes naturligvis, at uanset radius ρ er vektorfeltet jo i det specielle tilfælde eksakt repræsenteret i hele *K*<sup>ρ</sup> ved sin Taylor-udvikling til første orden med udviklingspunkt i centrum.

Hermed har vi afsluttet skitseringen af beviset for den lokale bestemmelse af divergensen af et vektorfelt og vist den geometriske tolkning i sætning [11.9.](#page-100-0)

 $\Box$ 

Denne fremstilling af divergensen åbner nu op for en naturlig ide, som går i den modsatte retning:

Da den lokale punktvise volumen-vækst ved deformation af et rumligt område langs flowkurverne for et givet vektorfelt er bestemt af divergensen af vektorfeltet, så er følgende en rimelig formodning: Hvis vi integrerer divergensen over et område i rummet, så skulle resultatet gerne være sammenlignelig med den totale volumenvækst af hele området. Altså groft sagt skulle summen af de lokale volumentilvækster gerne være den totale volumentilvækst.

Dette er præcis indholdet af Gauss' sætning, som vi nu formulerer i kombination med Sætning [11.6.](#page-99-0) Et fuldstændigt bevis for sætningen kan f.eks. findes i [\[Mar2\]](#page-135-0) (se også [Wikipedia\)](http://en.wikipedia.org/wiki/Divergence_theorem):

# 11.3 Gauss' divergens-sætning

<span id="page-102-1"></span>**Sætning 11.11** Lad Ω<sup>r</sup> betegne et rumligt område med randoverflade ∂Ω<sup>r</sup> og udadrettet enhedsnormalvektorfelt n<sub>∂Ω</sub> på randoverfladen. For ethvert vektorfelt V i rummet gælder så følgende:

$$
\frac{d}{dt}\text{Vol}(t)_{|_{t=0}} = \int_{\Omega_{\mathbf{r}}} \text{div}(\mathbf{V}) \, d\mu = \int_{\partial \Omega_{\mathbf{r}}} \mathbf{V} \cdot \mathbf{n}_{\partial \Omega} \, d\mu = \text{Flux}(\mathbf{V}, \partial \Omega_{\mathbf{r}}) \quad , \tag{11.9}
$$

hvor fluxen altså skal beregnes med hensyn til det udadrettede enhedsnormalvektorfelt på randoverfladen af det givne rumlige område.

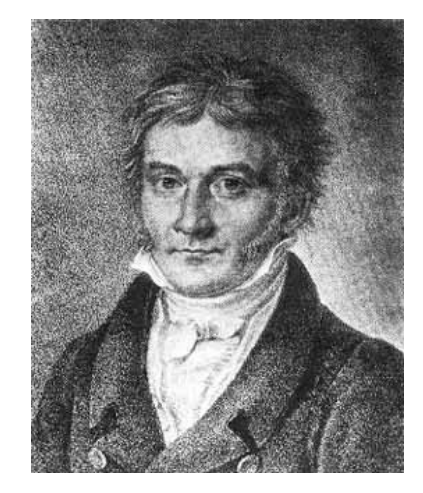

Figur 11.1: Carl Friedrich Gauss (1777-1855). Se [\[Mac\]](#page-135-1).

Med Integrator8-kommandoerne GaussFlux og divInt kan begge sider af følgende ligning, der er essensen af Gauss' sætning, beregnes i konkrete tilfælde og dermed verificere Gauss' sætning:

$$
\int_{\Omega_{\mathbf{r}}} \operatorname{div}(\mathbf{V}) \, d\mu = \operatorname{Flux}(\mathbf{V}, \partial \Omega_{\mathbf{r}}) \quad . \tag{11.10}
$$

## **Eksempel 11.12**

Hvis vektorfeltet V har divergensen 0 i alle punkter i rummet, så vil ethvert rumligt område, der flyder med vektorfeltet, bevare sit volumen. Formen kan naturligvis ændres meget som tiden går, men volumenet er konstant. Desuden er fluxen *ud* igennem overfladen af ethvert *fastholdt* rumligt område tilsvarende 0. Se opgave [10.11.](#page-95-2)

### <span id="page-103-0"></span>**Eksempel 11.13**

For eksplosionsvektorfeltet,  $V(x, y, z) = (x, y, z)$ , der har den konstante divergens div(V) = 3, gælder altså følgende for et vilkårligt rumligt område: 3 Vol $(\Omega) = \text{Flux}(V, \partial \Omega)$ .

#### **OPGAVE 11.14**

Benyt GaussFlux til at verificere påstanden om  $V(x, y, z) = (x, y, z)$  i ovenstående eksempel [11.13](#page-103-0) for det rumlige område, der består af den massive cylinder i Figur [5.6.](#page-57-0)

# **Kapitel 12**

# Rotation og Stokes' sætning

# 12.1 Hvad er rotationen af et vektorfelt?

**Definition 12.1** Lad  $V(x, y, z) = (V_1(x, y, z), V_2(x, y, z), V_3(x, y, z))$  være et vektorfelt i rummet. *Rotationen* af V i punktet (*x*0, *y*0,*z*0) defineres som følgende *vektor*:

$$
\text{rot}(\mathbf{V})(x_0, y_0, z_0) = \left(\frac{\partial V_3}{\partial y}(x_0, y_0, z_0) - \frac{\partial V_2}{\partial z}(x_0, y_0, z_0)\right),
$$
  
\n
$$
\frac{\partial V_1}{\partial z}(x_0, y_0, z_0) - \frac{\partial V_3}{\partial x}(x_0, y_0, z_0),
$$
  
\n
$$
\frac{\partial V_2}{\partial x}(x_0, y_0, z_0) - \frac{\partial V_1}{\partial y}(x_0, y_0, z_0) \quad .
$$
\n(12.1)

### **Eksempel 12.2**

Eksplosionsvektorfeltet  $V(x, y, z) = (x, y, z)$  har konstant rotation  $rot(V) = 0$ . Det roterende vektorfeltet  $V(x, y, z) = (-y, x, 0)$  har også konstant rotation (forskellig fra 0):  $rot(V) = (0, 0, 2)$ .

### **OPGAVE 12.3**

Lad  $V(x, y, z) = (x + \sin(y), z + \cos(y), x + y - z)$ . Bestem rot(V) i ethvert punkt i rummet.

#### **OPGAVE 12.4**

Lad  $V(x, y, z)$  være et vektorfelt af højest første grad med matrix-fremstilling som i ligning [\(10.2\)](#page-92-0). Vis, at rotationen af V(*x*, *y*,*z*) er en konstant vektor og udtryk vektoren ved elementerne i A.

#### 106 KAPITEL 12. ROTATION OG STOKES' SÆTNING

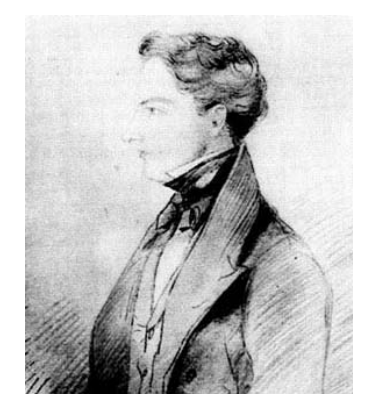

Figur 12.1: George Gabriel Stokes (1819-1903). Se [\[Mac\]](#page-135-1).

# 12.2 Stokes' sætning

Stokes' sætning er en af de mest elegante og mest benyttede resultater fra analysen af vektorfelter i rummet. Sætningen har ligesom Gauss' divergenssætning mangfoldige anvendelser - f.eks. i fluid mekanik og i elektromagnetisme.

Her er et citat fra [\[Cr\]](#page-134-2) som fortæller lidt om historien bag resultatet (se også [\[K\]](#page-134-3) s. 790):

The history of Stokes' Theorem is clear but very complicated. It was first given by Stokes without proof - as was necessary - since it was given as an examination question for the Smith's Prize Examination of that year [at Cambridge in 1854]! Among the candidates for the prize was Maxwell, who later traced to Stokes the origin of the theorem, which by 1870 was frequently used. On this see George Gabriel Stokes, *Mathematical and Physical Papers*, vol. V (Cambridge, England, 1905), 320–321. See also the important historical footnote which indicates that Kelvin in a letter of 1850 was the first who actually stated the theorem, although others as Ampére had employed "the same kind of analysis ... in particular cases."

M. J. Crowe, [\[Cr\]](#page-134-2) s. 147.

Som antydet er Stokes' resultat af samme kaliber som Gauss' divergens-sætning. De er begge to medlemmer af en 'familie' af resultater, hvor hovedideen er at omskrive et integral over et område til en andet integral over områdets rand - altså så at sige 'skubbe integrationen ud på randen'. Det ældste medlem af den familie er Integralregningens fundamental-sætning, jvf. sætning [1.4,](#page-10-0) som vi gentager med følgende formulering:

#### 12.2. STOKES' SÆTNING 107

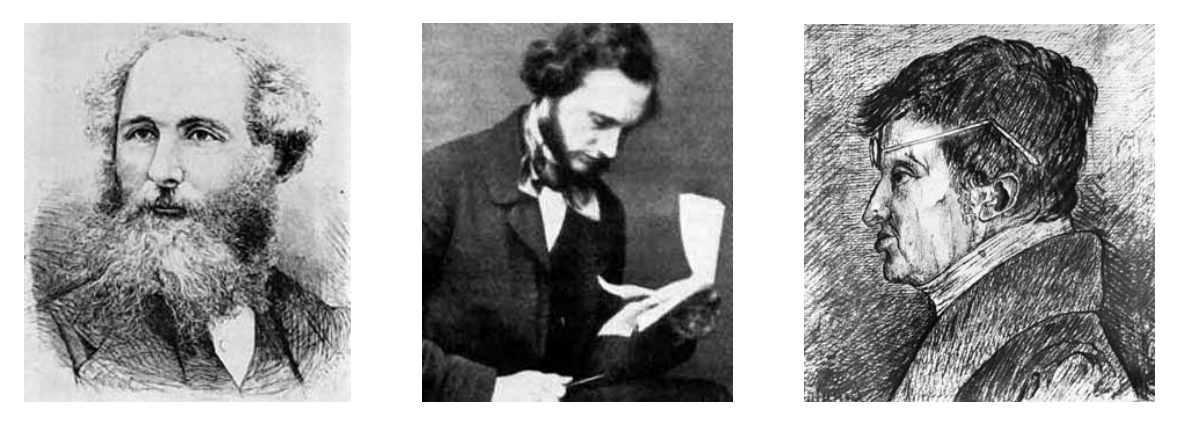

Figur 12.2: James Clerk Maxwell (1831-1879), William Thomson (Lord Kelvin) (1824-1907), og Andrè-Marie Ampére (1775-1836) . Se [\[Mac\]](#page-135-1).

**Sætning 12.5** Lad *f*(*u*) betegne en kontinuert funktion på **R**. Så er følgende funktion differentiabel  $A(x) = \int^x$  $\int_{0}^{x} f(u) du$  med  $A'(x) = f(x)$ . (12.2) Hvis  $F(x)$  er en (anden) funktion, som opfylder  $F'(x) = f(x)$ , så er  $\int^b$ *a*  $f(u) du = F(b) - F(a)$  . (12.3)

Her er nu formuleringen af Stokes' sætning (se også [Wikipedia\)](http://en.wikipedia.org/wiki/Stokes_theorem):

**Sætning 12.6** Lad *F*<sup>r</sup> betegne en parametriseret flade med randkurven ∂*F*<sup>r</sup> og enheds-normalvektorfelt n*<sup>F</sup>* og lad V være et vektorfelt i **R**<sup>3</sup> . Så gælder

$$
\int_{F} \mathbf{rot}(\mathbf{V}) \cdot \mathbf{n}_{F} d\mu = \int_{\partial F} \mathbf{V} \cdot \mathbf{e}_{\partial F} d\mu \quad .
$$
\n(12.4)

Ved beregning af højresiden skal orienteringen (givet ved tangent vektorfeltet e∂*<sup>F</sup>* ) af randen vælges således at krydsproduktet  $\mathbf{e}_{\partial F} \times \mathbf{n}_F$  peger væk fra fladen langs med randen.

# 12.3 En bro mellem divergens og rotation

## **OPGAVE 12.7**

Lad  $V(x, y, z)$  og  $W(x, y, z)$  betegne to vektorfelter i  $\mathbb{R}^3$ . Så gælder følgende identitet

$$
div(\mathbf{V} \times \mathbf{W}) = \mathbf{rot}(\mathbf{V}) \cdot \mathbf{W} - \mathbf{V} \cdot \mathbf{rot}(\mathbf{W}) \quad . \tag{12.5}
$$

Specielt har vi derfor: Hvis W er et gradient-vektorfelt for en funktion  $\psi(x, y, z)$  i  $\mathbb{R}^3$ , dvs. W =  $grad(\psi)$ , så får vi fra  $rot(grad(\psi)) = 0$ :

<span id="page-107-0"></span>
$$
div(\mathbf{V} \times \mathbf{grad}(\psi)) = \mathbf{rot}(\mathbf{V}) \cdot \mathbf{grad}(\psi) .
$$
 (12.6)

Ved at bruge Gauss' divergens-sætning i forbindelse med [\(12.6\)](#page-107-0) får vi et interessant resultat om integraler over rumlige områder således:

**Sætning 12.8** Lad  $\psi(x, y, z)$  betegne en funktion og  $V(x, y, z)$  et vektorfelt i  $\mathbb{R}^3$ . Lad  $\Omega$  være et rumligt område med randen ∂Ω og udadrettet enheds-normalvektorfelt n<sub>∂Ω</sub> på ∂Ω. Så har vi direkte fra Gauss' Sætning [11.11:](#page-102-1)

$$
\int_{\Omega} \operatorname{div} (\mathbf{V} \times \mathbf{grad}(\psi)) d\mu = \int_{\partial \Omega} (\mathbf{V} \times \mathbf{grad}(\psi)) \cdot \mathbf{n}_{\partial \Omega} d\mu \quad . \tag{12.7}
$$

Ved brug af [\(12.6\)](#page-107-0) har vi derfor også

$$
\int_{\Omega} \mathbf{rot}(\mathbf{V}) \cdot \mathbf{grad}(\psi) d\mu = \int_{\partial \Omega} (\mathbf{n}_{\partial \Omega} \times \mathbf{V}) \cdot \mathbf{grad}(\psi) d\mu \quad ,
$$
 (12.8)

hvor vi på højresiden af ligningerne har benyttet, at rumproduktet  $[\bf{abc}] = (\bf{a} \times \bf{b}) \cdot \bf{c}$  af tre vektorer a, b, og c tilfredsstiller følgende identiteter (hvoraf vi har brugt den første):

$$
[\mathbf{abc}] = [\mathbf{cab}] = [\mathbf{bca}] = -[\mathbf{bac}] = -[\mathbf{cba}] = -[\mathbf{acb}] \quad . \tag{12.9}
$$

Specielt får vi den totale rotationsvektor af vektorfeltet  $V$  i  $\Omega$  således:

# **Følge-Sætning 12.9**  $\int_{\Omega}$  **rot**(**V**)  $d\mu = \int$  $\int_{\partial \Omega} \mathbf{n}_{\partial \Omega} \times \mathbf{V} \, d\mu$  . (12.10)
<span id="page-108-2"></span>*Bevis.* Dette følger direkte af [\(12.8\)](#page-107-0) ved at vælge, skiftevis,  $\psi(x, y, z) = x$ ,  $\psi(x, y, z) = y$ , og  $\Psi(x, y, z) = z$ , således at **grad**( $\Psi$ ) er henholdsvis (1,0,0), (0,1,0), og (0,0,1).  $\Box$ 

**Definition 12.10** Højresiden af ligningen [\(12.10\)](#page-107-1) vil vi tillade os at kalde *den totale vridning* af fladen ∂Ω med vektorfeltet V med hensyn til normalvektorfeltet n∂<sup>Ω</sup> og iøvrigt betegne denne vektor med W(V,∂Ω), således at vi har (pr. denne definition):

$$
\int_{\Omega} \mathbf{rot}(\mathbf{V}) d\mu = \int_{\partial \Omega} \mathbf{n}_{\partial \Omega} \times \mathbf{V} d\mu = \mathbf{W}(\mathbf{V}, \partial \Omega) \quad . \tag{12.11}
$$

Generelt er den totale rotationsvektor for et rumligt område (kaldet 'total vorticity' i fluid mekanik) altså lig med vridningsintegralet langs overfladen af området. Dette minder meget om den tilsvarende identitet for den totale divergens, se [\(11.10\)](#page-103-0): Den totale divergens i et område er lig med fluxintegralet langs overfladen af området. I lighed med Sætning [11.9](#page-100-0) har vi da også følgende tolkning og konstruktion af rotationsvektoren i et givet punkt:

<span id="page-108-0"></span>**Sætning 12.11** Rotationen af et vektorfelt udtrykker *den volumen-relative lokale vridning af overfladen* for vektorfeltet i følgende forstand: Lad *K*<sup>ρ</sup> betegne en massiv kugle med radius ρ og centrum i punktet  $(x_0, y_0, z_0)$ . Så gælder:

<span id="page-108-1"></span>
$$
\lim_{\rho \to 0} \left( \frac{1}{\text{Vol}(K_{\rho})} \mathbf{W}(\mathbf{V}, \partial K_{\rho}) \right) = \mathbf{rot}(\mathbf{V})(x_0, y_0, z_0) \quad . \tag{12.12}
$$

Dette indses på samme måde som for den tilsvarende identitet for divergensen. Vektorfeltet udvikles til første orden med udviklingspunkt *p* og indsættes i vridningsudtrykket, hvorefter identiteterne [\(11.6\)](#page-101-0) benyttes. De eneste partielle afledede af vektorfeltets koordinatfunktioner, der ikke integreres væk, er præcis dem, der optræder i rotationsvektoren  $rot(V)$  når denne evalueres i *p*. Prøv det!

#### **Eksempel 12.12**

Et simpelt eksempel er det roterende vektorfelt  $V(x, y, z) = (-y, x, 1)$  i eksempel [12.2.](#page-104-0) Dette felt har den konstante rotation rot(V) = (0, 0, 2). Vi vil vise, hvordan W(V,∂*K*ρ) netop giver denne rotation i punktet (0, 0, 0). Lad altså *K*<sup>ρ</sup> betegne den kugleflade, der har radius ρ, centrum i (0, 0, 0), og overflade  $\partial K_{\rho}$  med udadrettet normalvektorfelt **n** =  $\frac{1}{\rho}(x, y, z)$ . Så er

$$
\mathbf{W}(\mathbf{V}, \partial K_{\rho}) = \int_{\partial K_{\rho}} \mathbf{n} \times \mathbf{V} d\mu
$$
  
=  $\frac{1}{\rho} \int_{\partial K_{\rho}} (x, y, z) \times (-y, x, 1) d\mu$   
=  $\frac{1}{\rho} \int_{\partial K_{\rho}} (y - xz, -x - yz, x^2 + y^2) d\mu$   
=  $(0, 0, 2 \text{ Vol}(K_{\rho}))$   
=  $\text{Vol}(K_{\rho}) \text{ rot}(\mathbf{V})(0, 0, 0)$ ,

i overensstemmelse med sætning [12.11.](#page-108-0)

I mere komplicerede tilælde kan den totale vridning af en flade med et givet vektorfelt beregnes med Maple kommandoen fladeTotalVrid fra Integrator8-pakken. Hvis den aktuelle flade er randoverfladen af et givet rumligt område beregnes vridningen med rumRandTotalVrid . Derved muliggøres naturligvis også konkrete eftervisninger af ligning [\(12.12\)](#page-108-1).

# <span id="page-109-1"></span>12.4 Fladen, randen, og normal-vektorfeltet

De flader, der betragtes i Stokes' sætning er parametriserede på sædvanlig vis:

$$
F_{\mathbf{r}}: \qquad \mathbf{r}(u,v) = (x(u,v), y(u,v), z(u,v)) \in \mathbb{R}^3 \,, (u,v) \in D = [a,b] \times [c,d] \subset \mathbb{R}^2 \quad . \tag{12.13}
$$

Randen ∂*F*<sup>r</sup> af *F*<sup>r</sup> fremkommer ved at bruge vektorfunktionen r på de 4 rette linjestykker, der udgør randen ∂*D* af det rektangulære parameterområde *D* = [*a*,*b*]×[*c*,*d*]. Vi parametriserer hele ∂*D* på én gang ved hjælp af en parameter θ og en vektor-funktion d:

$$
\partial D: \qquad \mathbf{d}(\theta) = (u(\theta), v(\theta)) \in \partial D \subset \mathbb{R}^2, \ \theta \in I \subset \mathbb{R} \quad ,
$$

hvor *u*(θ) og *v*(θ) kun er stykkevis differentiable funktioner af θ. De kan f.eks. vælges som lineære funktioner af θ for hvert enkelt af de 4 linjestykker der udgør ∂*D*.

Randen af *F*<sup>r</sup> er så

$$
\partial F_{\mathbf{r}}: \qquad \mathbf{b}(\theta) = \mathbf{r}(\mathbf{d}(\theta)) = \mathbf{r}(u(\theta), v(\theta)) \in \mathbb{R}^3, \ \theta \in I \subset \mathbb{R} \quad .
$$

Jacobi-funktionerne for r og b er henholdsvis:

$$
Jacobi_{\mathbf{r}}(u,v) = \|\mathbf{r}'_u \times \mathbf{r}'_v\| \quad , \quad \text{og}
$$
 (12.14)

$$
Jacobi_{\mathbf{b}}(\theta) = \|\mathbf{b}'_{\theta}\| \qquad (12.15)
$$

Regulariteten af r giver

Jacobi<sub>r</sub>
$$
(u, v) > 0
$$
 for all  $(u, v) \in D$ .

<span id="page-109-0"></span>Enheds-normalvektorfeltet langs  $F_r$  er tilsvarende  $\mathbf{n}_F = \mathbf{n}(u, v)$ :

$$
\mathbf{n}(u,v) = \frac{\mathbf{r}'_u \times \mathbf{r}'_v}{\|\mathbf{r}'_u \times \mathbf{r}'_v\|} \quad \text{for all} \quad (u,v) \in D \quad . \tag{12.16}
$$

# <span id="page-110-1"></span>12.5 Tubulære skaller og en afstandsfunktion

Vi definerer *den tubulære skal med tykkelse t ud fra F*<sup>r</sup> som følgende område i **R**<sup>3</sup> :

$$
\Omega_t: \quad \mathbf{R}(u, v, w) = \mathbf{r}(u, v) + w \mathbf{n}(u, v) , (u, v) \in D , w \in [0, t]. \tag{12.17}
$$

Specielt er *fladen F*<sup>r</sup> netop basis-fladen for skallen og fås ved at bruge afbildningen R på *D* (hvor  $w = 0$ :

$$
F_0 = F_{\mathbf{R}}(0) = F_{\mathbf{r}}: \qquad \mathbf{r}(u,v) = \mathbf{R}(u,v,0), \ (u,v) \in D \quad .
$$

Tilsvarende får vi, for  $w = t$ , top-fladen  $F_t = F_{\mathbf{R}}(t)$  af skallen. Den er parametriseret således:  $\mathbf{R}(u, v, t)$ , for  $(u, v) \in D$ .

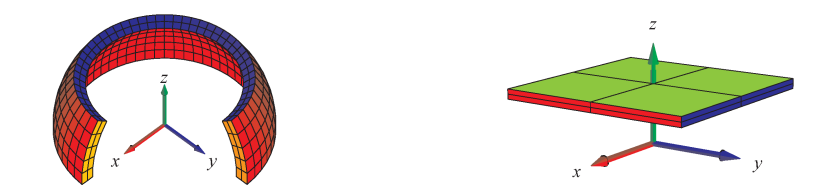

<span id="page-110-0"></span>Figur 12.3: To skaller med lille tykkelse defineret ud fra forskellige grundflader med rand. Til venstre er grundfladen et stykke af en kugleflade, til højre er grundfladen et plant kvadrat.

Jacobi-funktionen for R er

Jacobi<sub>**R**</sub>
$$
(u, v, w) = |(\mathbf{R}'_u \times \mathbf{R}'_v) \cdot \mathbf{R}'_w|
$$
  
= |(( $\mathbf{r}'_u + w \mathbf{n}'_u$ ) × ( $\mathbf{r}'_v + w \mathbf{n}'_v$ )) ·  $\mathbf{n}_F|$  (12.18)

Da  $n_F$  er et enhedsvektorfelt som er parallelt med  $r'_u \times r'_v$  langs  $F_r$ , får vi specielt (for  $w = 0$ ):

Jacobi<sub>**R**</sub>
$$
(u, v, 0) = |(\mathbf{r}'_u \times \mathbf{r}'_v) \cdot \mathbf{n}_F|
$$
  
\n
$$
= ||\mathbf{r}'_u \times \mathbf{r}'_v||
$$
\n
$$
= Jacobir(u, v) > 0 .
$$
\n(12.19)

Afbildningen R er regulær og bijektiv på *D*×[0,*t*] - hvis blot *t* er tilstrækkelig lille. Det følger dels af Jacobi $_{\mathbf{R}}(u, v, 0) > 0$  og dels af kontinuiteten af Jacobi $_{\mathbf{R}}(u, v, w)$ .

Værdien af *w* betragtet som en funktion på  $\Omega_t \subset \mathbb{R}^3$  er en differentiabel funktion af de tre rum-variable (*x*, *y*,*z*). Selv om dette kan forekomme at være helt tydeligt, rent intuitivt, så er det faktisk et resultat, der finder sin bedste formulering og begrundelse i den såkaldte *invers funktions-sætning*, se [\[H\]](#page-134-0):

**Sætning 12.13** Lad Q betegne en åben mængde i  $\mathbb{R}^n$  og lad  $f: Q \to \mathbb{R}^n$  betegne en differentiabel bijektiv afbildning med Jacobi<sub>f</sub>(x) > 0 for alle  $x \in Q$ . Så er den omvendte afbildning  ${\bf f}^{-1}: {\bf f}({\cal Q}) \rightarrow {\cal Q}$  også differentiabel med Jacobi<sub>f</sub>−1(y) > 0 for alle  ${\bf y} \in {\bf f}({\cal Q}).$ 

Intuitionen er altså i dette tilfælde præcis og korrekt. Når *t* er tilstrækkelig lille, så er *w* en differentiabel funktion af de tre rum-variable,  $(x, y, z)$ ; lad os kalde den funktion  $h(x, y, z)$ ,  $(x, y, z) \in \Omega_t$ . Den funktion har så en egentlig gradient  $\text{grad}(h)(x, y, z)$ , som er vinkelret på niveaufladerne for *h*. Specielt er **grad**(*h*) vinkelret på top-fladen  $F_t = F_{\mathbf{R}}(t)$  af skallen  $\Omega_t$ , hvor  $h = t$  og den er tilsvarende vinkelret på basis-fladen  $F_0 = F_{\mathbf{R}}(0) = F_{\mathbf{r}}$ , hvor  $h = 0$ .

Gradienten grad(*h*) er faktisk præcis lig med  $n_F$  på basis-fladen. For at indse dette behøver vi kun at vise, at længden af gradienten der er 1. Retningen er jo den samme. Lad derfor  $(u_0, v_0)$ betegne et punkt i *D* og betragt restriktionen af *h* til den rette linje  $\mathbf{r}(u_0, v_0) + w \mathbf{n}(u_0, v_0)$ , hvor *w* ∈ [0,*t*]. Lad os benytte notationen  $\mathbf{r}_0 = \mathbf{r}(u_0, v_0)$  og  $\mathbf{n}_0 = \mathbf{n}(u_0, v_0)$ . Så giver kædereglen

$$
1 = |\frac{d}{dw}h(\mathbf{r}_0 + w\mathbf{n}_0)|
$$
  
=  $|\mathbf{n}_0 \cdot \mathbf{grad}(h)(\mathbf{r}_0 + w\mathbf{n}_0)|$   
=  $||\mathbf{grad}(h)(\mathbf{r}_0 + w\mathbf{n}_0)||$  (12.20)

således at vi på fladen  $F_r$ , hvor  $w = 0$ , har  $\|\mathbf{grad}(h)(r_0)\| = 1$ . Det var det, vi skulle vise. Vi har derfor:

$$
\text{grad}(h)_{|F} = \mathbf{n}_F \quad , \tag{12.21}
$$

**Bemærkning 12.14** Funktionen  $h(x, y, z)$  er den *Euklidiske afstand* fra punktet  $(x, y, z)$  i  $\Omega_t$ til fladen *F*r.

# 12.6 Integration i skallen

For en funktion  $f(x, y, z)$  som er defineret i  $\Omega_t$  fås integralet af *f* over området således:

$$
\int_{\Omega_t} f d\mu
$$
\n
$$
= \int_0^t \left( \int_D f(\mathbf{R}(u,v,w)) \operatorname{Jacobi}_{\mathbf{R}}(u,v,w) du dv \right) dw \quad . \tag{12.22}
$$

Den *t*-afledede af dette integral er, for  $t = 0$ , simpelthen fladeintegralet af *f* over  $F_r$ :

# **Hjælpe-Sætning 12.15**

<span id="page-112-0"></span>
$$
\left(\frac{d}{dt}\right)_{|_{t=0}} \int_{\Omega_t} f d\mu = \int_{F_{\mathbf{r}}} f d\mu \quad . \tag{12.23}
$$

*Bevis.* Det følger direkte af fundamentalsætningen [12.5:](#page-105-0)

$$
\left(\frac{d}{dt}\right)_{|_{t=0}} \int_{\Omega_t} f d\mu
$$
\n
$$
= \left(\frac{d}{dt}\right)_{|_{t=0}} \int_0^t \left(\int_D f(\mathbf{R}(u, v, w)) \operatorname{Jacobi}_{\mathbf{R}}(u, v, w) du dv\right) dw
$$
\n
$$
= \int_D f(\mathbf{R}(u, v, 0)) \operatorname{Jacobi}_{\mathbf{R}}(u, v, 0) du dv
$$
\n
$$
= \int_D f(\mathbf{r}(u, v)) \operatorname{Jacobi}_{\mathbf{r}}(u, v) du dv
$$
\n
$$
= \int_{F_{\mathbf{r}}} f d\mu \quad .
$$
\n(12.24)

 $\Box$ 

# 12.7 The Wall - Væggen

Skallen  $\Omega_t$  har en rand  $\partial \Omega_t$  som består af top-fladen  $F_t$ , basis-fladen  $F_0 = F_r = F_R(0)$  og en 'væg' *W<sup>t</sup>* med højden *t*. Se Figur [12.3.](#page-110-0) Væg-komponenten fås ved restriktion af afbildningen R til ∂*D*×[0,*t*] således:

$$
W_t: \qquad \mathbf{B}(\theta, w) = \mathbf{R}(u(\theta), v(\theta), w)
$$
  
=  $\mathbf{r}(u(\theta), v(\theta)) + w \mathbf{n}(u(\theta), v(\theta))$   
=  $\mathbf{b}(\theta) + w \mathbf{n}(\mathbf{d}(\theta)), \theta \in I, w \in [0, t]$ .

Jacobi-funktionen for denne afbildning er derfor

Jacobi<sub>**B**</sub>(θ, w) = 
$$
\|\mathbf{B}'_{\theta} \times \mathbf{B}'_{w}\|
$$
  
=  $\|(\mathbf{b}'_{\theta} + w(\mathbf{n} \circ \mathbf{d})'_{\theta}) \times \mathbf{n}_F\|$  (12.25)

Da n*<sup>F</sup>* står vinkelret på fladen *F*<sup>r</sup> og derfor også på randen ∂*F*<sup>r</sup> (parametriseret via b), får vi:

$$
Jacobi_{\mathbf{B}}(\theta,0) = \|\mathbf{b}'_{\theta} \times \mathbf{n}_F\| = \|\mathbf{b}'_{\theta}\| = Jacobi_{\mathbf{b}}(\theta) \quad . \tag{12.26}
$$

# 12.8 Integration langs væggen

For en given funktion  $g(x, y, z)$  defineret på  $W_t$  fås integralet af *g* over den flade:

$$
\int_{W_t} g d\mu = \int_0^t \left( \int_I g(\mathbf{B}(\theta, w)) \operatorname{Jacobi}_{\mathbf{B}}(\theta, w) d\theta \right) dw \quad . \tag{12.27}
$$

Den *t*-afledede af dette integral er, for *t* = 0, kurve-integralet af *g* over ∂*F*:

**Hjælpe-Sætning 12.16**

<span id="page-113-0"></span>
$$
\left(\frac{d}{dt}\right)_{|_{t=0}} \int_{W_t} g \, d\mu = \int_{\partial F} g \, d\mu \quad . \tag{12.28}
$$

*Bevis.* Det følger igen af fundamentalsætningen, Sætning [12.5:](#page-105-0)

$$
\left(\frac{d}{dt}\right)_{|_{t=0}} \int_{W_t} g d\mu
$$
\n
$$
= \left(\frac{d}{dt}\right)_{|_{t=0}} \int_0^t \left(\int_I g(\mathbf{B}(\theta, w)) \operatorname{Jacobi}_{\mathbf{B}}(\theta, w) d\theta\right) dw
$$
\n
$$
= \int_I g(\mathbf{B}(\theta, 0)) \operatorname{Jacobi}_{\mathbf{B}}(\theta, 0) d\theta
$$
\n
$$
= \int_I g(\mathbf{b}(\theta)) \operatorname{Jacobi}_{\mathbf{b}}(\theta) d\theta
$$
\n
$$
= \int_{\partial F} g d\mu \quad .
$$
\n(12.29)

 $\Box$ 

# 12.9 Bevis for Stokes' sætning

Vi er nu parate til at bevise Sætning [12.6.](#page-106-0)

*Bevis.* Funktionen  $h(x, y, z)$  fra det foregående afsnit [12.5](#page-109-0) indsættes i stedet for  $\psi(x, y, z)$  i Sætning

#### 12.9. BEVIS FOR STOKES' SÆTNING 115

[12.8,](#page-107-2) ligning [\(12.8\)](#page-107-0). Med integrations-området  $\Omega = \Omega_t$  får vi så:

<span id="page-114-0"></span>
$$
\int_{\Omega_t} \mathbf{rot}(\mathbf{V}) \cdot \mathbf{grad}(h) d\mu
$$
\n
$$
= \int_{\partial \Omega_t} (\mathbf{n}_{\partial \Omega_t} \times \mathbf{V}) \cdot \mathbf{grad}(h) d\mu
$$
\n
$$
= \int_{F_t} (\mathbf{n}_{F_t} \times \mathbf{V}) \cdot \mathbf{grad}(h) d\mu
$$
\n
$$
- \int_{F_0} (\mathbf{n}_{F_0} \times \mathbf{V}) \cdot \mathbf{grad}(h) d\mu
$$
\n
$$
+ \int_{W_t} (\mathbf{n}_{W_t} \times \mathbf{V}) \cdot \mathbf{grad}(h) d\mu
$$
\n(12.30)

Men i ligning [\(12.30\)](#page-114-0) har vi

$$
\int_{F_t} (\mathbf{n}_{F_t} \times \mathbf{V}) \cdot \mathbf{grad}(h) d\mu = 0 \text{ og}
$$
\n
$$
\int_{F_0} (\mathbf{n}_{F_0} \times \mathbf{V}) \cdot \mathbf{grad}(h) d\mu = 0 ,
$$
\n(12.31)

idet grad(*h*) er vinkelret på begge fladerne *F<sup>t</sup>* og *F*<sup>0</sup> således at grad(*h*) er proportional med henholdsvis  $\mathbf{n}_{F_t}$  og  $\mathbf{n}_{F_0}$  på de respektive flader.

Langs  $\partial F \subset W_t$  har vi  $\mathbf{n}_{W_t} = \mathbf{e}_{\partial F} \times \mathbf{n}_F$  og derfor  $\mathbf{e}_{\partial F} = \mathbf{n}_F \times \mathbf{n}_{W_t}$  - i overensstemmelse med orienterings-reglen i Sætning [12.6.](#page-106-0) Hvis vi *t*-afleder begge sider af den reducerede ligning [\(12.30\)](#page-114-0) får vi:

$$
\left(\frac{d}{dt}\right)_{|_{t=0}} \int_{\Omega_t} \mathbf{rot}(\mathbf{V}) \cdot \mathbf{grad}(h) \, d\mu
$$
\n
$$
= \left(\frac{d}{dt}\right)_{|_{t=0}} \int_{W_t} (\mathbf{n}_{W_t} \times \mathbf{V}) \cdot \mathbf{grad}(h) \, d\mu \quad ,
$$
\n(12.32)

således at vi endelig har - i kraft af ligningerne [\(12.23\)](#page-112-0) og [\(12.28\)](#page-113-0):

$$
\int_{F} \mathbf{rot}(\mathbf{V}) \cdot \mathbf{n}_{F} d\mu
$$
\n
$$
= \int_{\partial F} (\mathbf{n}_{W_{t}} \times \mathbf{V}) \cdot \mathbf{n}_{F} d\mu
$$
\n
$$
= \int_{\partial F} \mathbf{V} \cdot (\mathbf{n}_{F} \times \mathbf{n}_{W_{t}}) d\mu
$$
\n
$$
= \int_{\partial F} \mathbf{V} \cdot \mathbf{e}_{\partial F} d\mu .
$$
\n(12.33)

Stokes' sætning er dermed bevist.

I lighed med Gauss' divergens-sætning kan Stokes' sætning verificeres ved i konkrete givne tilfælde at beregne begge sider af identiteten [\(12.4\)](#page-106-1) i Stokes' sætning. Det kan for eksempel gøres

 $\Box$ 

ved hjælp af kommandoerne StokesFlux og StokesRandInt fra Integrator8-pakken. De beregner og viser henholdsvis venstre og højre side af ligningen [\(12.4\)](#page-106-1)– se eksemplet i figurerne [12.4](#page-115-0) og [12.5.](#page-115-1)

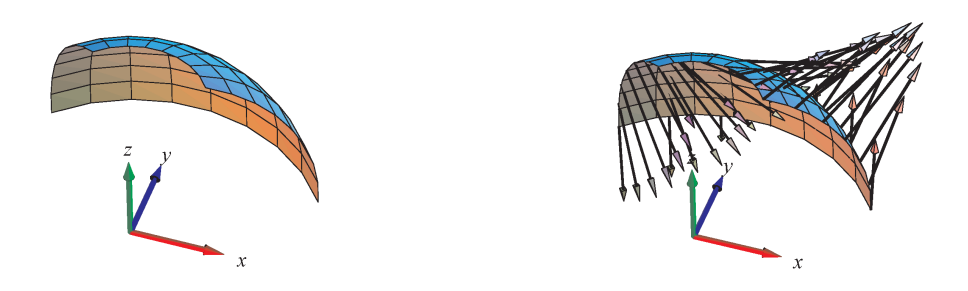

<span id="page-115-0"></span>Figur 12.4: Et stykke af en kugleflade samt rotationen  $rot(V)$  ved fladestykket er her vist for vektorfeltet  $\mathbf{V}(x, y, z) = (z^2 x, x^2 y, y^2 z)$ . Vektorfeltet  $\mathbf{V}$  er ikke selv vist. Integrator8-kommandoen StokesFlux viser og beregner fluxen af rotationen igennem fladen. Se eksemplerne i Maple filen Int8D\_FluxOgDivergens.

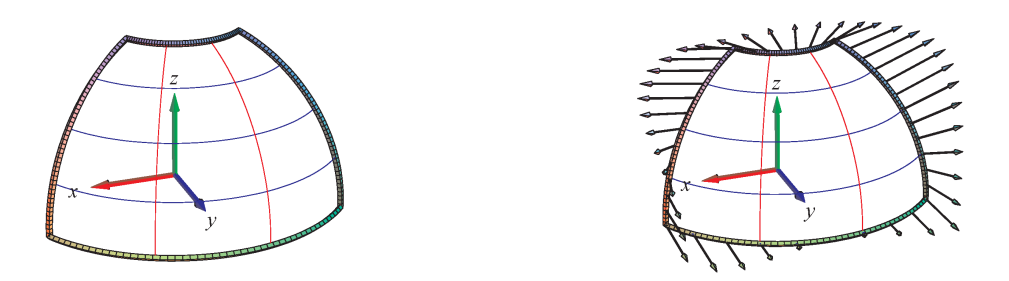

<span id="page-115-1"></span>Figur 12.5: Ifølge Stokes' sætning for flader i rummet er den flux, der vises i Figur [12.4](#page-115-0) lig med det tangentielle kurveintegral (passende orienteret) af vektorfeltet V langs med randkurven for fladestykket. For en parametriseret flade er randkurven sædvanligvis sammensat af fire del-kurver. Det er hele randkurven og vektorfeltet V langs med randkurven, der antydes i figurerne her. Sammen med selve beregningen af det totale tangentielle kurveintegral er figurerne en del af output fra StokesRandInt.

# **OPGAVE 12.17**

Lad  $F_r$  betegne den flade, der har følgende parameterfremstilling og parameter-område:

$$
F_{\mathbf{r}} : \mathbf{r}(u, v) = ((1 + u^2) \cos(v), (1 + u^2) \sin(v), \sin(u)) , \text{ hvor } (u, v) \in [-\frac{\pi}{2}, \frac{\pi}{2}] \times [-\pi, \frac{\pi}{2}] .
$$

<span id="page-115-2"></span>Verificér at Stokes' sætning er opfyldt for vektorfeltet  $V = (yx, yz, xz)$  over fladen  $F_r$  med den givne rand ∂*F*r.

#### 12.9. BEVIS FOR STOKES' SÆTNING 117

### **OPGAVE 12.18**

Lad *F*<sub>r</sub> betegne den flade (et såkaldt Möbius-bånd, se [\[Mac\]](#page-135-0)), der har følgende parameterfremstilling og parameter-område:

 $F_{\mathbf{r}}$ :  $\mathbf{r}(u, v) = (2\cos(u) + v\cos(u/2)\cos(u), 2\sin(u) + v\cos(u/2)\sin(u), v\sin(u/2))$ ,

hvor (*u*, *v*) ∈ [−π,π]×[−1, 1]. Verificér at Stokes' sætning er opfyldt for vektorfeltet V = (−*y* , *x* , 1) over fladen *F*<sup>r</sup> med den givne rand ∂*F*r, se Figur [12.6:](#page-116-0) Vis eksplicit, at der gælder:

<span id="page-116-1"></span>
$$
\int_{F} \mathbf{rot}(\mathbf{V}) \cdot \mathbf{n}_{F} d\mu = \int_{\partial F} \mathbf{V} \cdot \mathbf{e}_{\partial F} d\mu = -32 \quad . \tag{12.34}
$$

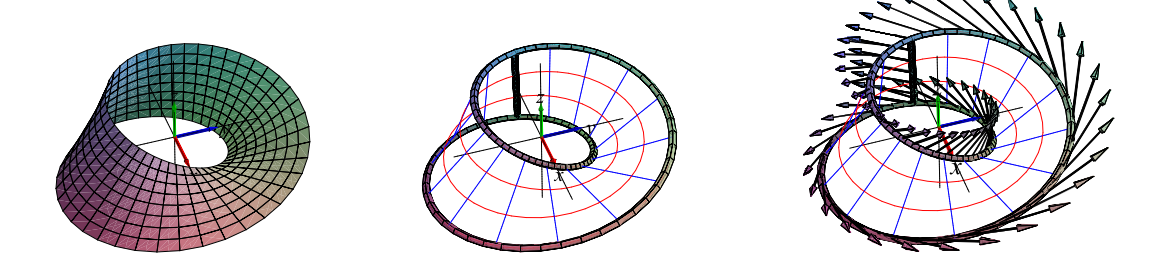

<span id="page-116-0"></span>Figur 12.6: For den viste flade, et Møbiusbånd, beregnes det tangentielle kurveintegral af vektorfeltet V langs med randkurven for fladestykket parametriseret ved *F*<sup>r</sup> og med det givne parameterområde i Opgave [12.18.](#page-115-2) Resultater er −32.

## <span id="page-116-3"></span>**OPGAVE 12.19**

Lad nu *G*<sup>r</sup> betegne det samme Møbius-bånd som betragtet i opgave [12.18:](#page-115-2)

$$
G_{\mathbf{r}}: \mathbf{r}(u,v) = (2\cos(u) + v\cos(u/2)\cos(u), 2\sin(u) + v\cos(u/2)\sin(u), v\sin(u/2)) \quad , \text{(12.35)}
$$

hvor (*u*, *v*) ∈ [0, 2π] × [−1, 1]. Verificér at Stokes' sætning igen er opfyldt for vektorfeltet V = (−*y* , *x* , 1) over fladen *G*<sup>r</sup> med den givne rand ∂*G*r, se Figur [12.7:](#page-117-0) Vis eksplicit, at der gælder:

<span id="page-116-2"></span>
$$
\int_{G} \mathbf{rot}(\mathbf{V}) \cdot \mathbf{n}_{G} d\mu = \int_{\partial G} \mathbf{V} \cdot \mathbf{e}_{\partial G} d\mu = 0 \quad . \tag{12.36}
$$

# **OPGAVE 12.20**

Forklar forskellen mellem de to resultater, der opnås i henholdsvis [\(12.34\)](#page-116-1) og [\(12.36\)](#page-116-2).

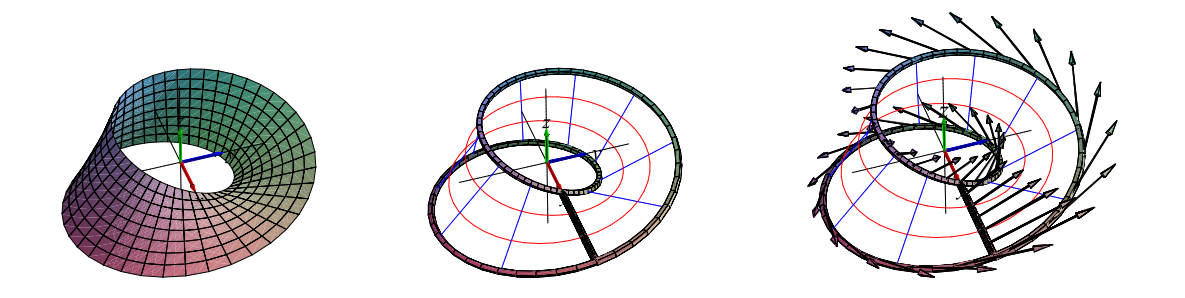

<span id="page-117-0"></span>Figur 12.7: For Möbiusbåndet beregnes her det tangentielle kurveintegral af det samme vektorfelt V som ovenfor langs med randkurven for fladestykket parametriseret ved *G*<sup>r</sup> og med det givne parameterområde i Opgave [12.19.](#page-116-3) Resultatet er 0.

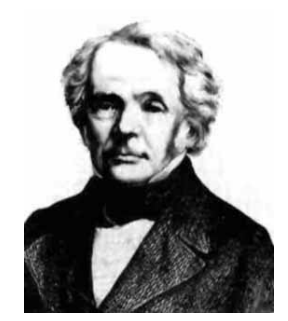

Figur 12.8: August Ferdinand Möbius (1790–1868), se [\[Mac\]](#page-135-0).

# <span id="page-117-1"></span>12.10 Stokes' sætning i planen

Plane områder, for eksempel områder i (*x*, *y*)−planen, kan parametriseres således:

$$
F_{\mathbf{r}}: \qquad \mathbf{r}(u,v) = (x(u,v), y(u,v), 0) \in \mathbb{R}^3 \,, \ (u,v) \in D = [a,b] \times [c,d] \subset \mathbb{R}^2 \quad . \tag{12.37}
$$

Et plant område har et særligt simpelt enhedsnormal-vektorfelt i rummet, dvs. når vi betragter det plane område som en flade i rummet, der tilfældigvis ligger helt i (*x*, *y*)−planen: n*<sup>F</sup>* = (0, 0, 1).

#### <span id="page-118-2"></span>12.10. STOKES' SÆTNING I PLANEN 119

Med hensyn til randen af det plane område repeterer vi notationen fra afsnit [12.4:](#page-109-1) Randen ∂*F*<sup>r</sup> af *F*<sup>r</sup> fremkommer ved at bruge vektorfunktionen r på de 4 rette linjestykker, der udgør randen ∂*D* af det rektangulære parameterområde *D* = [*a*,*b*]×[*c*,*d*]. Vi parametriserer hele ∂*D* på én gang ved hjælp af en parameter θ og en vektor-funktion d:

$$
\partial D: \qquad \mathbf{d}(\theta) = (u(\theta), v(\theta)) \in \partial D \subset \mathbb{R}^2, \ \theta \in I \subset \mathbb{R} \quad ,
$$

hvor *u*(θ) og *v*(θ) kun er stykkevis differentiable funktioner af θ. De kan f.eks. vælges som lineære funktioner af θ for hvert enkelt af de 4 linjestykker der udgør ∂*D*. Randen af *F*<sup>r</sup> er så

$$
\partial F_{\mathbf{r}}: \qquad \mathbf{b}(\theta) = \mathbf{r}(\mathbf{d}(\theta)) = \mathbf{r}(u(\theta), v(\theta)) \in \mathbb{R}^2 \subset \mathbb{R}^3, \ \theta \in I = [0, T] \subset \mathbb{R} \quad .
$$

Lad nu  $V(x, y, z) = (V_1(x, y, z), V_2(x, y, z), V_3(x, y, z))$  betegne et vilkårligt vektorfelt i rummet, så har vi følgende konsekvens af Stokes' sætning:

**Sætning 12.21** (Stokes' sætning i planen.) Med ovenstående notation gælder:

<span id="page-118-1"></span>
$$
\int_{F_{\mathbf{r}}} \mathbf{rot}(\mathbf{V}) \cdot \mathbf{n}_{F} d\mu = \int_{\partial F} \mathbf{V} \cdot \mathbf{e}_{\partial F} d\mu
$$
\n
$$
\int_{F_{\mathbf{r}}} \mathbf{rot}(\mathbf{V}) \cdot (0,0,1) d\mu = \int_{\partial F} (V_{1}, V_{2}, V_{3}) \cdot \mathbf{e}_{\partial F} d\mu
$$
\n
$$
\int_{F_{\mathbf{r}}} \mathbf{rot}(\mathbf{V}) \cdot (0,0,1) d\mu = \int_{I} (V_{1}, V_{2}, V_{3}) \cdot \mathbf{b}'(\theta) d\theta
$$
\n
$$
\int_{F_{\mathbf{r}}} \left( \frac{\partial V_{2}}{\partial x} - \frac{\partial V_{1}}{\partial y} \right) d\mu = \int_{0}^{T} (V_{1}b'_{1}(\theta) + V_{2}b'_{2}(\theta)) d\theta , \qquad (12.38)
$$

og dermed

<span id="page-118-0"></span>
$$
\int_{c}^{d} \int_{a}^{b} \left( \frac{\partial V_{2}}{\partial x} - \frac{\partial V_{1}}{\partial y} \right) \text{Jacobi}_{\mathbf{r}}(u, v) du dv = \int_{0}^{T} \left( V_{1} b'_{1}(\theta) + V_{2} b'_{2}(\theta) \right) d\theta \quad . \tag{12.39}
$$

**Bemærkning 12.22** Det ses, at vektorfeltets tredie koordinat-funktion  $V_3(x, y, z)$  ikke spiller nogen rolle i sætningen. Sætningen er derfor et resultat om vektorfunktioner i *planen*: V(*x*, *y*) =  $(V_1(x, y), V_2(x, y))$ . Vi illustrerer med et detaljeret - men simpelt - eksempel nedenfor.

### <span id="page-119-1"></span>**Eksempel 12.23**

Lad  $V(x,y) = (-y,x)$  og  $r(u,v) = (3u,4v)$ , så får vi: Jacobi<sub>r</sub> $(u,v) = 12$  og  $\frac{\partial V_2}{\partial x} - \frac{\partial V_1}{\partial y} = 2$  sådan at venstre side i ligning [\(12.39\)](#page-118-0) giver:

<span id="page-119-0"></span>
$$
\int_{c}^{d} \int_{a}^{b} \left( \frac{\partial V_{2}}{\partial x} - \frac{\partial V_{1}}{\partial y} \right) \text{Jacobi}_{\mathbf{r}}(u, v) \, du \, dv = 24(b - a)(d - c) \quad . \tag{12.40}
$$

Højre side i ligning [\(12.39\)](#page-118-0) bestemmer vi ved at opdele randen af *F*<sup>r</sup> i 4 retlinjede komponenter: Vi begynder med at sætte *T* = 2(*b*−*a*) +2(*d* −*c*), dvs. *T* er den totale omkreds af parameterområdet *D*. Randen af *D* kan vi så parametrisere på følgende måde:

$$
\mathbf{d}(\theta) = (a + \theta, 0) \quad \text{for} \quad \theta \in [0, b - a]
$$
\n
$$
\mathbf{d}(\theta) = (b, c + \theta) \quad \text{for} \quad \theta \in [b - a, b - a + d - c]
$$
\n
$$
\mathbf{d}(\theta) = (b - \theta, d) \quad \text{for} \quad \theta \in [b - a + d - c, 2(b - a) + d - c]
$$
\n
$$
\mathbf{d}(\theta) = (a, d - \theta) \quad \text{for} \quad \theta \in [2(b - a) + d - c, 2(b - a) + 2(d - c)] \quad .
$$
\n(12.41)

Randen af *F*<sup>r</sup> har vi dernæst på følgende form:

$$
\mathbf{b}(\theta) = (3(a + \theta), 0) \quad \text{for} \quad \theta \in [0, b - a]
$$
\n
$$
\mathbf{b}(\theta) = (3b, 4(c + \theta)) \quad \text{for} \quad \theta \in [b - a, b - a + d - c]
$$
\n
$$
\mathbf{b}(\theta) = (3(b - \theta), 4d) \quad \text{for} \quad \theta \in [b - a + d - c, 2(b - a) + d - c]
$$
\n
$$
\mathbf{b}(\theta) = (3a, 4(d - \theta)) \quad \text{for} \quad \theta \in [2(b - a) + d - c, 2(b - a) + 2(d - c)] \quad ,
$$
\n(12.42)

og dermed:

$$
b'(θ) = (3, 0) for θ ∈ [0, b-a]\nb'(θ) = (0, 4) for θ ∈ [b-a, b-a+d-c]\nb'(θ) = (-3, 0) for θ ∈ [b-a+d-c, 2(b-a)+d-c]\nb'(θ) = (0, -4) for θ ∈ [2(b-a)+d-c, 2(b-a)+2(d-c)] .
$$
\n(12.43)

Vi kan nu beregne højresiden i ligning [\(12.39\)](#page-118-0) som summen af de 4 led, der stammer fra hver sin komponent af randkurven. For eksempel, for det første linjestykke i randkurven, som er parallel med *x*−aksen og med konstant *y* = 4*c* har vi: θ ∈ [0,*b* − *a*] har vi *b*<sup>'</sup><sub>1</sub>(θ) = 3, *b*<sup>'</sup><sub>2</sub>(θ) = 0, *V*<sub>1</sub>(*x*, *y*) = *y* =  $b_2(u, v) = 4v = 4c$  og ligeledes for de andre 3 bidrag (se figur [12.9\)](#page-120-0):

$$
\int_{0}^{T} V_{1}b'_{1}(\theta) + V_{2}b'_{2}(\theta) d\theta =
$$
\n
$$
\int_{0}^{b-a} 12c d\theta
$$
\n
$$
+ \int_{b-a}^{b-a+d-c} 12b d\theta
$$
\n
$$
+ \int_{b-a+d-c}^{2(b-a)+d-c} 12d d\theta
$$
\n
$$
+ \int_{2(b-a)+d-c}^{2(b-a)+2(d-c)} 12a d\theta \qquad (12.44)
$$
\n
$$
=
$$
\n
$$
12c(b-a)
$$

$$
+ 12b(d-c)
$$
  
+ 12d(b-a)  
+ 12a(d-c)

=

#### 12.10. STOKES' SÆTNING I PLANEN 121

i overensstemmelse med resultatet i ligning [\(12.40\)](#page-119-0), sådan at den generelle ligning [\(12.39\)](#page-118-0) dermed er I i overensstemmense med .<br>
verificeret i dette tilfælde.

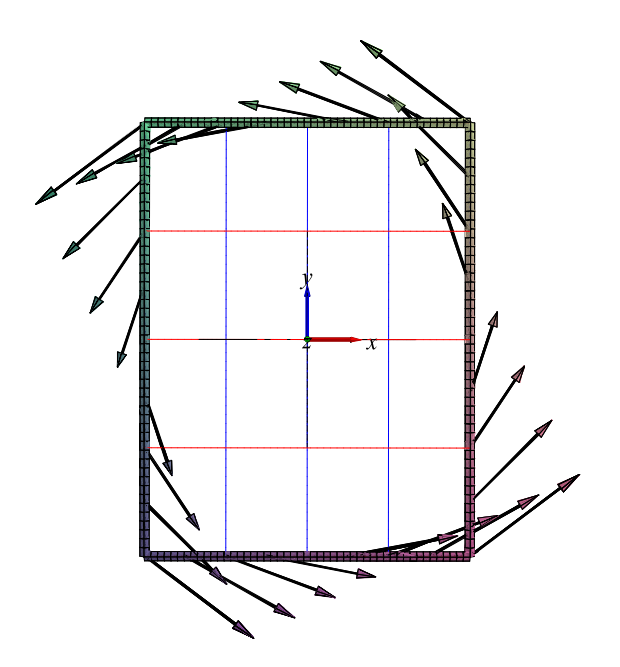

<span id="page-120-0"></span>Figur 12.9: Vedrørende eksempel [12.23.](#page-119-1) Billedets randkurve med antydet vektorfelt  $V(x, y) = (-y, x)$ . Her er valgt et parameterrektangel med  $a = -1$ ,  $b = 1$ ,  $c = -1$ , og  $d = 1$ . Parameterfremstilling:  $\mathbf{r}(u, v) =$ (3*u*, 4*v*). Figuren er output fra kommandoen StokesRandInt.

# <span id="page-122-1"></span>**Kapitel 13**

# Skift af parameterfremstilling for flader

Vi har tidligere kun antydet, at der muligvis kunne være et lille problem med vores definitioner af længder, arealer, rumfang, og vægt-beregninger:

Hvis f.eks. en og samme flade i rummet er konstrueret på *to forskellige måder*, altså med to forskellige parameterfremstillinger, r og R, sådan at *F*<sup>r</sup> = *F*R, kan vi så være sikre på at de to tilhørende arealberegninger giver *samme areal*? Hvis det ikke er tilfældet, så er definitionerne ikke særligt gode, fordi arealer skal kunne måles og vejes og bestemmes uafhængig af, hvordan fladen iøvrigt er beskrevet.

Se figurerne [13.1](#page-123-0) og [13.2,](#page-125-0) hvor de tilhørende glatte flader klart har samme areal. Spørgsmålet er, om arealberegningerne ud fra de to parameterfremstillinger også giver samme værdi?

Vi vil nu vise, at arealberegningerne faktisk giver samme resultat, og at der endnu mere generelt gælder, at alle vægtberegninger (for *f*−vægtede flader) ligeledes stemmer overens, således at der ikke er noget problem med definitionerne.

<span id="page-122-0"></span>**Sætning 13.1** Vi ser på en flade *F* i rummet, som er givet ved *to* parameterfremstillinger *F*<sup>r</sup> og *F*<sup>R</sup> med tilhørende parameter-rektangler henholdsvis *D* og ∆ således:

$$
F_{\mathbf{r}}: \mathbf{r}(u,v) = (x(u,v), y(u,v), z(u,v)) \in \mathbb{R}^3 \quad , (u,v) \in D = [a,b] \times [c,d] \quad ,
$$
  
\n
$$
F_{\mathbf{R}}: \mathbf{R}(\xi,\eta) = (x(\xi,\eta), y(\xi,\eta), z(\xi,\eta)) \in \mathbb{R}^3 \quad , (\xi,\eta) \in \Delta = [\alpha,\beta] \times [\gamma,\delta] \quad .
$$
\n(13.1)

Vi antager, at begge parameterfremstillinger er regulære og en-entydige, og at de to parameterfremstillinger 'dækker' præcis samme flade,  $F = \mathbf{r}(D) = \mathbf{R}(\Delta)$ . Lad  $f(x, y, z)$  betegne en (vægt-)funktion i rummet **R**<sup>3</sup> . Så gælder, at fladeintegralet er uafhængigt af parametriseringen:

$$
\int_{F_{\mathbf{r}}} f d\mu = \int_{F_{\mathbf{R}}} f d\mu \quad . \tag{13.2}
$$

Skrevet helt ud vil det altså sige, at der gælder følgende:

<span id="page-123-2"></span>
$$
\int_{c}^{d} \int_{a}^{b} f(\mathbf{r}(u,v)) \operatorname{Jacobi}_{\mathbf{r}}(u,v) \, du \, dv = \int_{\gamma}^{\delta} \int_{\alpha}^{\beta} f(\mathbf{R}(\xi,\eta)) \operatorname{Jacobi}_{\mathbf{R}}(\xi,\eta) \, d\xi \, d\eta \quad . \tag{13.3}
$$

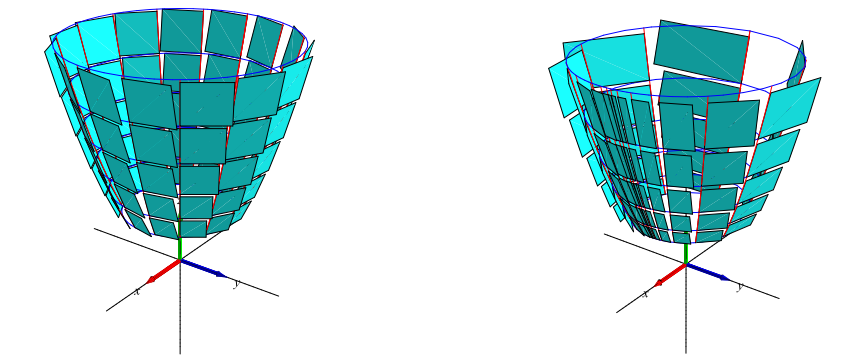

<span id="page-123-0"></span>Figur 13.1: To forskellige parametriseringer af samme flade (en omdrejningsparaboloide, se eksempel [13.3](#page-123-1) og figur [13.2\)](#page-125-0). Arealet af selve fladen er invariant, men dobbeltsummerne (summen af parallellogrammernes arealer) er typisk forskellige for de to parametriseringer. Det er *grænseværdierne* af dobbeltsummerne (for  $\delta_u \rightarrow 0$  og  $\delta_v \rightarrow 0$ ) der er den samme for begge parametriseringer.

**Bemærkning 13.2** Tilsvarende resultater gælder (naturligvis) for kurve- og rum-integraler. Men det er på ingen måde på forhånd oplagt, at integralerne er parametriserings-uafhængige. Og det er da heller ikke helt let at vise. Vi vil kun bevise resultatet for flader – de andre tilfælde kan vises på stort set samme måde.

For at varme op til beviset for [\(13.3\)](#page-123-2), kan vi passende først se på et konkret eksempel:

## <span id="page-123-1"></span>**Eksempel 13.3**

En del af en omdrejningsparaboloide er givet ved to parameterfremstillinger således (se figurerne [13.1](#page-123-0) og [13.2\)](#page-125-0):

$$
F_{\mathbf{r}}: \quad \mathbf{r}(u,v) = \left( \left( \frac{u^2 + 2}{3} \right) \cos\left( \frac{v + v^3}{1 + \pi^2} \right), \left( \frac{u^2 + 2}{3} \right) \sin\left( \frac{v + v^3}{1 + \pi^2} \right), \left( \frac{u^2 + 2}{3} \right)^2 \right)
$$
\n13.4

\n14.1

\n15.1

\n16.1

\n17.2

\n18.2

\n19.3

\n19.4

\n10.5

\n10.6

\n11.2

\n11.2

\n12.5

\n13.4

\n14.6

\n15.5

\n16.6

\n17.6

\n18.7

\n19.8

\n10.7

\n11.8

\n11.8

\n12.9

\n13.9

\n14.1

\n15.9

\n16.1

\n17.1

\n18.1

\n19.1

\n10.1

\n11.1

\n11.1

\n12.1

\n13.2

\n14.1

\n15.1

\n16.1

\n17.1

\n18.1

\n19.1

\n11.1

\n10.1

\n11.1

\n12.1

\n13.3

\n14.1

\n15.1

\n16.1

\n17.1

\n18.1

\n19.1

\n10.1

\n11.1

\n11.1

\n12.1

\n13.2

\n14.1

\n15.3

\n16.1

\n17.4

\n18.1

og den noget simplere og mere velkendte parameterfremstilling:

$$
F_{\mathbf{R}}: \quad \mathbf{R}(\xi, \eta) = (\xi \cos(\eta), \xi \sin(\eta), \xi^2) \quad \text{hvor} \quad \xi \in [1, 2], \, \eta \in [-\pi, \pi] \quad . \tag{13.5}
$$

Med parameterskift-afbildningen fra (*u*, *v*)−parameterrektanglet [1, 2] × [−π, π] ind i (ξ, η)−parameterrektanglet  $[1, 2] \times [-\pi, \pi]$  givet ved

$$
\mathbf{H}(u,v) = (\xi(u,v), \eta(u,v)) = \left(\frac{u^2 + 2}{3}, \frac{v + v^3}{1 + \pi^2}\right)
$$
(13.6)

får vi sammenhængen mellem de to parametriseringer:

$$
\mathbf{r}(u,v) = \mathbf{R}(\xi(u,v), \eta(u,v)))
$$
  
\n
$$
\mathbf{r}(u,v) = \mathbf{R}(\mathbf{H}(u,v))
$$
 (13.7)

Vi beregner de respektive Jacobi-funktioner:

Jacobi<sub>**R**</sub>(
$$
\xi, \eta
$$
) =  $\xi \sqrt{1 + 4\xi^2}$   
\nJacobi<sub>**r**</sub>( $u, v$ ) =  $\frac{2u(u^2 + 2)(1 + 3v^2)\sqrt{4u^4 + 16u^2 + 25}}{27(1 + \pi^2)}$  (13.8)  
\nJacobi<sub>**H**</sub>( $u, v$ ) =  $\frac{2u(1 + 3v^2)}{3(1 + \pi^2)}$ 

Ved hjælp af Jacobifunktionerne for r og R ovenfor kan vi direkte beregne arealerne i begge tilfælde for dette konkrete eksempel og dermed verificere sætning [13.1](#page-122-0) (med  $f(x, y, z) = 1$ ).

$$
\text{Area1}(F_{\mathbf{r}}) = \int_{-\pi}^{\pi} \int_{1}^{2} \text{Jacobi}_{\mathbf{r}}(u, v) du dv = (17\sqrt{17} - 5\sqrt{5})\pi/6 ,
$$
  
\n
$$
\text{Area1}(F_{\mathbf{R}}) = \int_{-\pi}^{\pi} \int_{1}^{2} \text{Jacobi}_{\mathbf{R}}(\xi, \eta) d\xi d\eta = (17\sqrt{17} - 5\sqrt{5})\pi/6 .
$$
\n(13.9)

**Bemærkning 13.4** Læg mærke til, at hvis vi indsætter  $\xi(u, v) = (u^2 + 2)/3$  i udtrykket for Jacobi $_{\mathbf{R}}(\xi,\eta)$  i det konkrete eksempel ovenfor får vi

Jacobi<sub>**R**</sub>(ξ, η) = 
$$
\frac{u^2 + 2}{9} \sqrt{4u^4 + 16u^2 + 25}
$$
,  
\nJacobi<sub>**R**</sub>(ξ, η) Jacobi<sub>**H**</sub>(u, v) =  $\frac{2u(u^2 + 2)(1 + 3v^2)\sqrt{4u^4 + 16u^2 + 25}}{27(1 + \pi^2)}$ , (13.10)

og dermed

$$
Jacobi_{\mathbf{r}}(u,v) = Jacobi_{\mathbf{R}}(\xi,\eta) Jacobi_{\mathbf{H}}(u,v) , \qquad (13.11)
$$

– og det er ikke noget tilfælde:

# **OPGAVE 13.5**

Vis, at ligning [\(13.28\)](#page-128-0) altid gælder for vektorfunktioner, der er indbyrdes relaterede på denne måde. Dvs. vis, at hvis

<span id="page-125-1"></span>
$$
\mathbf{H}(u,v) = (\xi(u,v), \eta(u,v)) \text{ og}
$$
  
\n
$$
\mathbf{r}(u,v) = \mathbf{R}(\xi(u,v), \eta(u,v)) = \mathbf{R}(\mathbf{H}(u,v)) ,
$$
\n(13.12)

så gælder om de respektive Jacobi-funktioner :

$$
Jacobi_{\mathbf{r}}(u,v) = Jacobi_{\mathbf{R}}(\xi,\eta) Jacobi_{\mathbf{H}}(u,v) . \qquad (13.13)
$$

Vink: Benyt den geometriske tolkning af de respektive Jacobifunktioner. Benyt for eksempel de relative arealforhold for de parallellogrammer, der udspændes af de enkelte koordinatkurvers tangentvektorer for henholdsvis r, H, og R i sammenhørende parameterværdier.

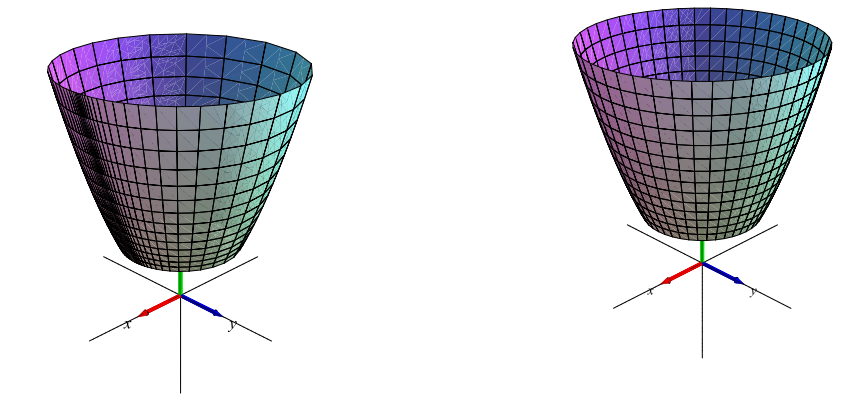

<span id="page-125-0"></span>Figur 13.2: To forskellige parametriseringer af samme flade (omdrejningsparaboloiden i eksempel [13.3\)](#page-123-1).

*Bevis for sætning [13.1.](#page-122-0)* (Se f.eks. [\[Co,](#page-134-1) side161].) Vi benytter først ligning [\(13.13\)](#page-125-1) og indsætter i integranden på venstre side i ligning [\(13.3\)](#page-123-2):

$$
\int_{c}^{d} \int_{a}^{b} f(\mathbf{r}(u, v)) \operatorname{Jacobi}_{\mathbf{r}}(u, v) du dv =
$$
\n
$$
\int_{c}^{d} \int_{a}^{b} f(\mathbf{r}(u, v)) \operatorname{Jacobi}_{\mathbf{R}}(\xi, \eta) \operatorname{Jacobi}_{\mathbf{H}}(u, v) du dv =
$$
\n
$$
\int_{c}^{d} \int_{a}^{b} f(\mathbf{R}(\xi, \eta)) \operatorname{Jacobi}_{\mathbf{R}}(\xi, \eta) \operatorname{Jacobi}_{\mathbf{H}}(u, v) du dv , \qquad (13.14)
$$

hvor ξ og η i det midterste og i det nederste udtryk skal betragtes som funktioner af (*u*, *v*) og hvor

vi igen har benyttet, at  $\mathbf{r}(u, v) = \mathbf{R}(\xi, \eta)$  således at  $f(\mathbf{r}(u, v)) = f(\mathbf{R}(\xi, \eta))$ .

Ved at sammenligne med ligning [\(13.3\)](#page-123-2) ses, at vi altså skal vise:

$$
\int_{c}^{d} \int_{a}^{b} f(\mathbf{R}(\xi, \eta)) \operatorname{Jacobi}_{\mathbf{R}}(\xi, \eta) \operatorname{Jacobi}_{\mathbf{H}}(u, v) du dv =
$$
\n
$$
\int_{\gamma}^{\delta} \int_{\alpha}^{\beta} f(\mathbf{R}(\xi, \eta)) \operatorname{Jacobi}_{\mathbf{R}}(\xi, \eta) d\xi d\eta
$$
\n(13.15)

Lad os simplificere betegnelserne lidt og samle den fælles del af integranderne med betegnelsen

<span id="page-126-2"></span>
$$
g(\xi, \eta) = f(\mathbf{R}(\xi, \eta)) \operatorname{Jacobi}_{\mathbf{R}}(\xi, \eta) \quad . \tag{13.16}
$$

Det, vi skal vise, er så følgende:

$$
\int_{c}^{d} \int_{a}^{b} g(\xi(u,v), \eta(u,v)) \operatorname{Jacobi}_{\mathbf{H}}(u,v) du dv = \int_{\gamma}^{\delta} \int_{\alpha}^{\beta} g(\xi, \eta) d\xi d\eta
$$
 (13.17)

Til det formål vil vi benytte Stokes' sætning i planen – ovenikøbet to gange!

Vi lader  **være et vektorfelt i**  $(ξ,η)$ **-planen, som opfylder, at:** 

<span id="page-126-1"></span><span id="page-126-0"></span>
$$
\frac{\partial V_2}{\partial \xi} = g(\xi, \eta) \quad . \tag{13.18}
$$

Bemærk, at det ikke er et problem at finde sådan et vektorfelt, altså sådan en funktion *V*<sub>2</sub>(ξ, η) hvorfor ikke?

I vores aktuelle situation er det parameterområdet ∆ i (ξ,η)−planen, der er det interessante billed-område. Vi benytter først Stokes' sætning i (ξ,η)-planen med den trivielle afbildning E, som bare sender (ξ,η) på sig selv, altså identitetsafbildningen  $\mathbf{E} : \Delta \to \Delta$ . Den afbildning har Jacobifunktionen Jacobi $E(\xi, \eta) = 1$ , og derfor har vi ifølge [\(13.18\)](#page-126-0) og ligning [\(12.39\)](#page-118-0), at

$$
\int_{\gamma}^{\delta} \int_{\alpha}^{\beta} \left( \frac{\partial V_2}{\partial \xi} - \frac{\partial V_1}{\partial \eta} \right) \text{Jacobi}_{\mathbf{E}}(\xi, \eta) d\xi d\eta = \int_{\gamma}^{\delta} \int_{\alpha}^{\beta} g(\xi, \eta) d\xi d\eta
$$
  
= 
$$
\int_{0}^{T} V_2(\xi, \eta) \eta'(\theta) d\theta
$$
  
= 
$$
\int_{0}^{T} V_2(\xi(u(\theta), v(\theta)), \eta(u(\theta), v(\theta))) \frac{d}{d\theta} \eta(u(\theta), v(\theta)) d\theta
$$
 (13.19)

Herefter bruger vi igen Stokes' sætning i (ξ,η)-planen, men nu således at vi betragter ∆ som billedet af *D* ved afbildningen  $\mathbf{H}: D \to \Delta$ , givet ved  $\mathbf{H}(u, v) = (\xi, \eta) = (\xi(u, v), \eta(u, v))$ . Det sidste udtryk i [\(13.19\)](#page-126-1) er så (med den korte notation fra afsnit [12.10\)](#page-117-1):

$$
\int_0^T V_2(\xi(u(\theta),v(\theta)),\eta(u(\theta),v(\theta)))\frac{d}{d\theta}\eta(u(\theta),v(\theta))d\theta = \int_0^T V_2b_2'(\theta)d\theta \quad , \quad (13.20)
$$

sådan at Stokes' sætning i planen, sætning [12.21,](#page-118-1) ligning [\(12.39\)](#page-118-0), netop giver:

$$
\int_0^T V_2 b_2'(\theta) d\theta = \int_c^d \int_a^b \frac{\partial V_2}{\partial \xi} \operatorname{Jacobi}_{\mathbf{H}}(u, v) du dv
$$
\n
$$
= \int_c^d \int_a^b g(\xi, \eta) \operatorname{Jacobi}_{\mathbf{H}}(u, v) du dv .
$$
\n(13.21)

Ved at sammenholde dette med den første linje i ligning [\(13.19\)](#page-126-1) ses, at der gælder:

$$
\int_{c}^{d} \int_{a}^{b} g(\xi(u,v), \eta(u,v)) \operatorname{Jacobi}_{\mathbf{H}}(u,v) \, du \, dv = \int_{\gamma}^{\delta} \int_{\alpha}^{\beta} g(\xi, \eta) \, d\xi \, d\eta \quad , \tag{13.22}
$$

- og i henhold til [\(13.17\)](#page-126-2) var det netop det, vi skulle vise.

Vi giver til sidst et andet eksempel på, at arealet af en flade er uafhængig af parametriseringen (sammenlign med eksempel [13.3\)](#page-123-1):

## <span id="page-127-0"></span>**Eksempel 13.6**

En almindelig enheds-kugleflade er givet ved to parameterfremstillinger således (se figurerne [13.3](#page-128-1) og [13.4\)](#page-128-2):

$$
F_{\mathbf{r}}: \quad \mathbf{r}(u,v) = (\sin(u)\cos(u+v), \sin(u)\sin(u+v), \cos(u))
$$
  
hvor  $u \in [-\pi,0], v \in [-\pi,\pi]$ , (13.23)

 $\Box$ 

og den lidt simplere parameterfremstilling:

$$
F_{\mathbf{R}}: \quad \mathbf{R}(\xi, \eta) = (\sin(\xi)\cos(\nu), \sin(\xi)\sin(\nu), \cos(\xi))
$$
  
hvor 
$$
\xi \in [-\pi, 0], \eta \in [-\pi, \pi]
$$
 (13.24)

Med parameterskift-afbildningen fra (*u*, *v*)−parameterrektanglet [−π, 0] × [0,π] ind i (ξ, η)−parameterrektanglet  $[-\pi, 0] \times [-\pi, \pi]$  givet ved

$$
\mathbf{H}(u,v) = (\xi(u,v), \eta(u,v)) = (u, u+v) \tag{13.25}
$$

får vi nu sammenhængen mellem de to parametriseringer:

$$
\mathbf{r}(u,v) = \mathbf{R}(\xi(u,v), \eta(u,v)))
$$
  
\n
$$
\mathbf{r}(u,v) = \mathbf{R}(\mathbf{H}(u,v))
$$
 (13.26)

Vi beregner de respektive Jacobi-funktioner:

Jacobi<sub>**R**</sub>(
$$
\xi, \eta
$$
) =  $\frac{1}{2}\sqrt{2 - 2\cos(2\xi)}$   
\nJacobi<sub>**r**</sub>( $u, v$ ) =  $\frac{1}{2}\sqrt{2 - 2\cos(2u)}$   
\nJacobi<sub>**H**</sub>( $u, v$ ) = 1 . (13.27)

Ved hjælp af Jacobifunktionerne for r og R ovenfor kan vi direkte beregne arealerne  $4\pi$  i begge tilfælde for dette konkrete eksempel og dermed verificere sætning [13.1](#page-122-0) (med  $f(x, y, z) = 1$ ).

**Bemærkning 13.7** Læg mærke til, at ved at indsætte ξ(*u*, *v*) = *u* får vi følgende, der igen verificerer [\(13.13\)](#page-125-1):

<span id="page-128-0"></span>
$$
Jacobi_{\mathbf{r}}(u,v) = Jacobi_{\mathbf{R}}(\xi(u,v), \eta(u,v)) Jacobi_{\mathbf{H}}(u,v) .
$$
 (13.28)

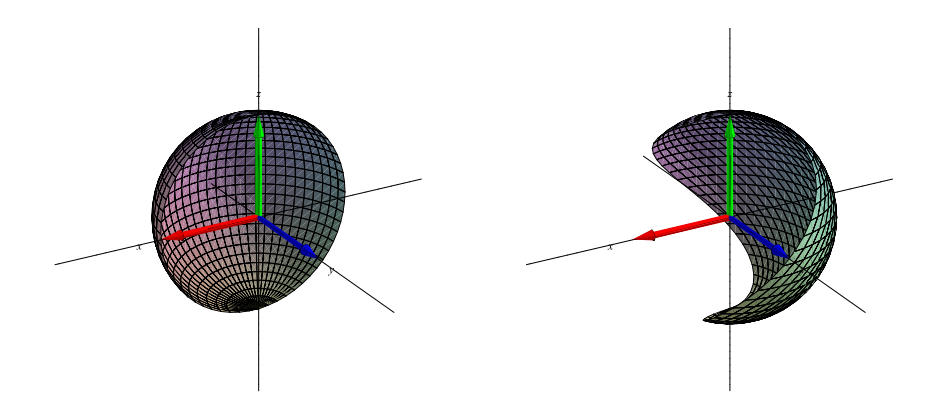

<span id="page-128-1"></span>Figur 13.3: To forskellige parametriseringer af kuglefladen. Kun halvdelene af de respektive parametriseringer i eksempel [13.6](#page-127-0) er vist her.

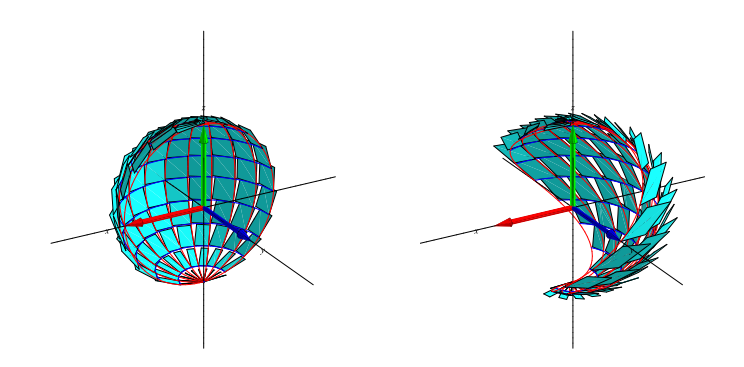

<span id="page-128-2"></span>Figur 13.4: De to forskellige parametriseringer af kuglefladen fra eksempel [13.6.](#page-127-0) Her vist med approksimerende parallellogrammer.

# **Bilag A**

# Hvordan bruges Integrator8 ?

Integrator8.mla og et omfattende eksempelmateriale i form af Maple worksheets findes på adressen: <http://www.mat.dtu.dk/education/01005/MWS/INTEGRATOR8/>

I den første eksempel-fil Int8A\_IntroduktionOgKurver.mw forklares dels hvordan du henter selve pakken Integrator8.mla fra ovenstående adresse og dels - via eksempler - hvordan du bruger og aktiverer de enkelte procedurer i pakken. Den nævnte eksempel-fil er kun én ud af en række worksheets med eksempler. I Int8A\_IntroduktionOgKurver.mw handler alle eksemplerne om kurver (længder, massemidtpunkter, inertimomenter, kraftmomenter, flowkurver, etc.). Langt de fleste kommandoer i Integrator8.mla præsenteres i Int8Z\_CommandScheme.mw . Kommandoerne er ordnede efter de 4 objekt-klasser: Kurver i rummet, områder i planen, flader i rummet, områder i rummet. De enkelte kommandoers syntaks, input, og output er beskrevet i de respektive skemaer. Desuden henvises til kommandoen Talk() , som er en (næsten) syntaks-fri introduktion og indgangsportal til anvendelse af de typiske kommandoer i Integrator8 .

# A.1 Eksempel: Beregning af et rumintegral over en massiv kasse.

Givet: En retvinklet massiv kasse med siderne *a*, *b* og *c* . Kassens massefylde i et punkt er givet ved kvadratet på afstanden fra punktet til et givet hjørnepunkt. Opgaven er at finde den totale masse af kassen som funktion af *a*, *b*, og *c* .

Kassen med siderne a, b, og c kan parametriseres som vist nedenfor.

> 
$$
r := (u,v,w) \rightarrow [u, v, w]
$$
:

- $\geq$  B:=  $[0, a, 0, b, 0, c]$ :
- $\text{net} := [7, 9, 13]:$

Vægtfunktionen er kvadratet på afstanden til  $(0,0,0)$ :

 $>$  f:=  $(x,y,z)$ ->  $x^2 + y^2 + z^2$ :

Kommandoen 'rumInt' bruges på dette input med følgende resultat. (NB: 'net' benyttes faktisk ikke her, idet kassen jo ikke kan tegnes, når siderne ikke er angivet eksplicit. Prøv selv at bruge 'rumInt' kommandoen med specificerede talværdier for kantlængderne.) :

```
> rumInt(r, B, f, net);
Parameterfremstilling: r(u,v,w) = [u, v, w]Definitionsområde: [0, a, 0, b, 0, c]
Angivet funktion: f(x,y,z) = x^2+y^2+z^2Jacobi(u,v,w):Jacobi(u, v, w) = 1
```
Rum-integralet af funktionen f:

$$
\int_{\Omega_r} f d\mu = \frac{1}{3} a^3 bc + \frac{1}{3} a b^3 c + \frac{1}{3} a b c^3
$$

$$
\int_{\Omega_r} f d\mu = 0.333 a^3 bc + 0.333 a b^3 c + 0.333 a b c^3
$$

Beregning af rum-integralet:

$$
\int_{\Omega_r} f d\mu = \int_0^c \int_0^b \int_0^a (u^2 + v^2 + w^2) \operatorname{Jacobi}(u, v, w) du dv dw
$$
  

$$
\int_{\Omega_r} f d\mu = \int_0^c \int_0^b \int_0^a u^2 + v^2 + w^2 du dv dw
$$
  

$$
\text{---INTERMEZZO}::::::::
$$
\int_0^a u^2 + v^2 + w^2 du = \left[\frac{1}{3}u^3 + v^2u + w^2u\right]_{u=0..a}
$$
  

$$
\left[\right] = \frac{1}{3}a^3 + v^2a + w^2a
$$
  

$$
\int_0^b \int_0^a u^2 + v^2 + w^2 du dv = \int_0^b \frac{1}{3}a^3 + v^2a + w^2 a dv
$$
  

$$
\int_0^b \frac{1}{3}a^3 + v^2a + w^2 a dv = \left[\frac{1}{3}a^3v + \frac{1}{3}v^3a + w^2 a v\right]_{v=0..b}
$$
  

$$
\left[\right] = \frac{1}{3}a^3b + \frac{1}{3}ab^3 + w^2 ab
$$
  

$$
\int_0^c \int_0^b \int_0^a u^2 + v^2 + w^2 du dv dw = \int_0^c \frac{1}{3}a^3b + \frac{1}{3}ab^3 + w^2 ab dw
$$
  

$$
\int_0^c \frac{1}{3}a^3b + \frac{1}{3}ab^3 + w^2 ab dw = \left[\frac{1}{3}a^3b w + \frac{1}{3}ab^3w + \frac{1}{3}w^3ab\right]_{w=0..c}
$$
  

$$
\left[\right] = \frac{1}{3}a^3bc + \frac{1}{3}ab^3c + \frac{1}{3}abc^3
$$
$$

-------KONKLUSION:::::::

$$
\int_{\Omega_r} f d\mu = \frac{1}{3} a^3 bc + \frac{1}{3} a b^3 c + \frac{1}{3} a b c^3
$$

### A.1. EKSEMPEL: BEREGNING AF ET RUMINTEGRAL OVER EN MASSIV KASSE. 133

#### ===========================

Med kommandoen 'rumIntGo' fås resultatet direkte uden mellemregninger. (Derved kan resultatet lettere benyttes i eventuelle efterfølgende beregninger hvori massen indgår) :

> rumIntGo(r,B,f,net);

$$
\frac{1}{3}a^3bc + \frac{1}{3}ab^3c + \frac{1}{3}abc^3
$$

===========================

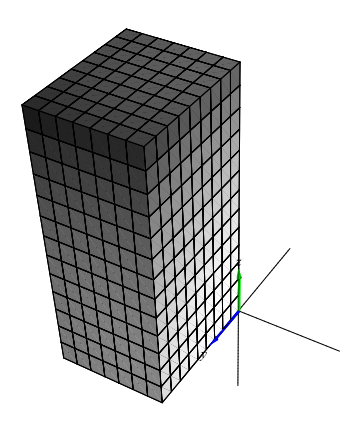

Figur A.1: Kassen i ovenstående eksempel med antydet given vægtfordeling  $f(x, y, z) = x^2 + y^2 + z^2$  og  $a = 2.0, b = 2.5,$  og  $c = 5.0$  samt net = [7,9,13].

# **Litteratur**

- [MA1] H. Elbrønd Jensen, *Matematisk Analyse 1*, Institut for Matematik, DTU (2000).
- [MA2] P. W. Karlsson og V. Lundsgaard Hansen, *Matematisk Analyse 2*, Institut for Matematik, DTU (1998).
- [LA] J. Eising, *Lineær Algebra*, Institut for Matematik, DTU (1999).
- [A] P. Alsholm, *Maple*, Institut for Matematik, DTU (2007).
- <span id="page-134-1"></span>[Co] R. Cooper, *Functions of real variables*, D. Van Nostrand Company (1966).
- [Cr] M. J. Crowe, *A History of Vector Analysis*, University of Notre Dame Press (1967).
- [doC] M. P. doCarmo, *Differential Forms and Applications*, Springer (1994).
- [EP] C. H. Edwards and D. E. Penney, *Calculus*, Sixth Edition, Prentice Hall (2002).
- [FGM] H. Ferguson, A. Gray, and S. Markvorsen, *Costa's minimal surface via Mathematica*, Mathematica in Education and Research, 5 (1996) 5–10.
- [FLS] R. P. Feynman, R. B. Leighton, and M. Sands, *The Feynman Lectures on Physics, Vols. I, II*, Addison Wesley (1963).
- [FC] G. R. Fowles and G. L. Cassiday, *Analytical Mechanics*, 7.th Edition, Thomson (2005).
- <span id="page-134-0"></span>[H] V. L. Hansen, *Fundamental Concepts in Modern Analysis*, World Scientific (1999).
- [HjMa] P. G. Hjorth og S. Markvorsen, *Licence to Thrill*. Et kapitel og 5 projekter i bogen "Eksperimentel Matematik", Red. Olav Lyndrup, N. M. Afzelius et al., Matematiklærerforeningen (2007): <http://www.emu.dk/gym/fag/ma/XM/> . Se *xmm-bog.pdf*, især side 78-79 og animationerne i materialet på side 79.
- [HH] J. H. Hubbard and B. B. Hubbard, *Vector Calculus, Linear Algebra, and Differential Forms - A Unified Approach*, 3.rd Edition, Matrix Editions (2007).
- [K] M. Kline, *Mathematical thought from ancient to modern times, Volume 2*, Oxford University Press (1972).

<span id="page-135-0"></span>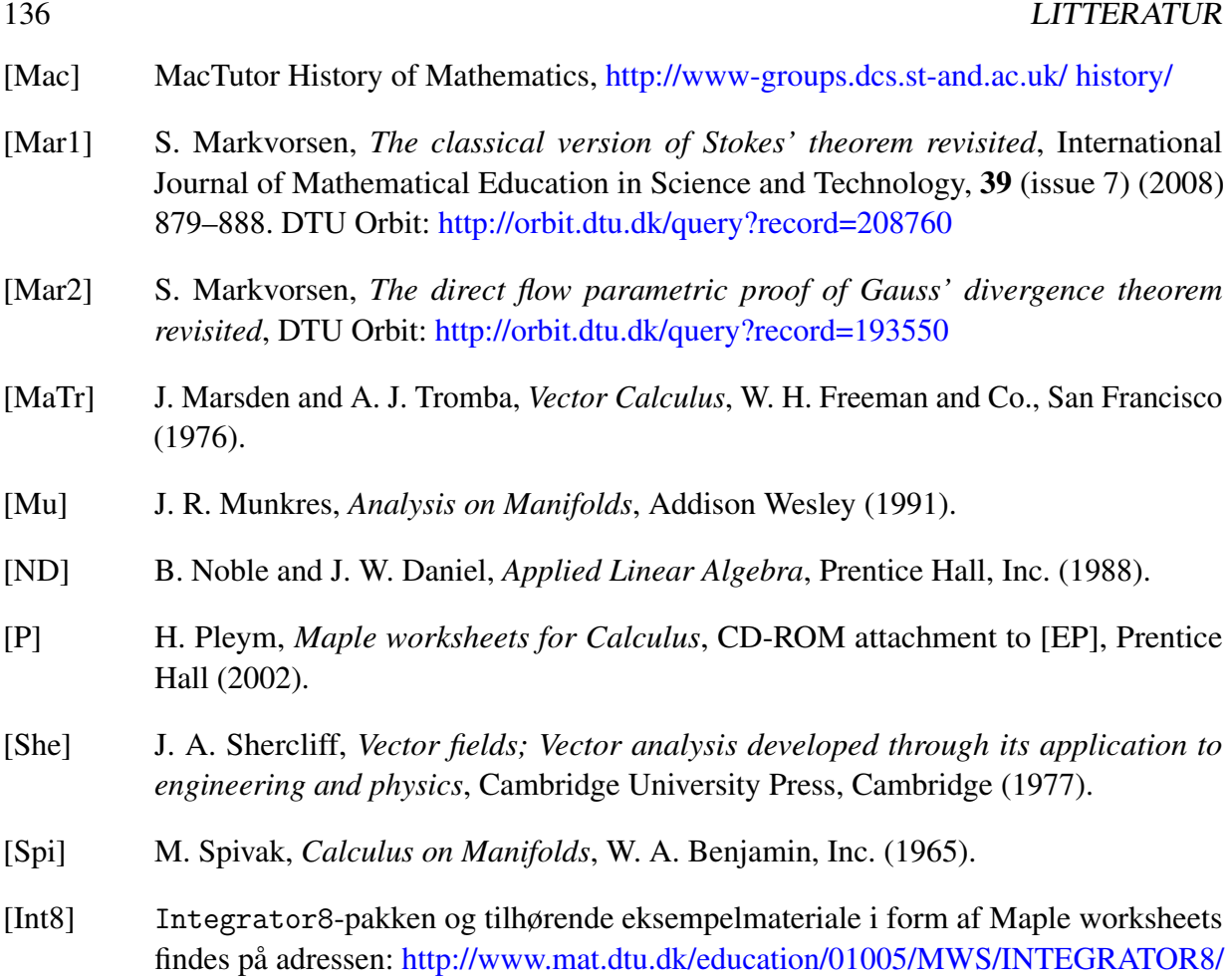

# Indeks

Archimedes' resultat, [7,](#page-6-0) [19](#page-18-0) Arealet, [36](#page-35-0)

bedste plan, [85](#page-84-0) bedste retlinjede approksimation, [79](#page-78-0) bjælke, [67](#page-66-0)

cirkelbevægelse, [69](#page-68-0) cirkelstykke, [25](#page-24-0)

Divergensen, [99](#page-98-0) dobbeltsum, [15](#page-14-0)

ellipsoide, [56](#page-55-0) en-entydig, [28,](#page-27-0) [36,](#page-35-0) [49,](#page-48-0) [52](#page-51-0)

flade i rummet, [35](#page-34-0) fluxen, [40](#page-39-0) forskellige parameterfremstillinger, [123](#page-122-1) frembringer-kurve, [39](#page-38-0)

implosion, [97](#page-96-0) induktion, [14](#page-13-0) inertimoment-matricen, [72](#page-71-0) inertimomentet, [69](#page-68-0) integralsummer, [10](#page-9-0) integraltegnet, [10](#page-9-0) integranden, [10](#page-9-0) invers funktions-sætning, [111](#page-110-1)

Jacobi-funktionen Jacobi $_{\bf r}(u)$ , [24](#page-23-0) Jacobi-funktionen Jacobi $_{\bf r}(u, v)$ , [35](#page-34-0) Jacobi-funktionen Jacobi $_{\mathbf{r}}(u, v, w)$ , [51](#page-50-0)

Knuden, [23](#page-22-0) kraft-moment, [67](#page-66-0) Kurveintegralet, [24](#page-23-0) Længden, [25](#page-24-0) Længden af en ellipse, [26](#page-25-0) Længden af en spiral, [26](#page-25-0) Massemidtpunktet, [63](#page-62-0) massiv kasse, [91](#page-90-0) Maxwell-Cylinderkoordinater, [56](#page-55-0) mindste inertimoment, [78](#page-77-0) mindste planmoment, [88](#page-87-0) Omdrejningslegemer, [57](#page-56-0) område i planen, [47](#page-46-0) parameterfremstilling, [21](#page-20-0) parametriseret kurve, [24](#page-23-0) Planintegraler, [47](#page-46-0) planmoment-matricen, [85](#page-84-0) planmomentet, [85](#page-84-0) plant område, [47](#page-46-0) polære koordinater, [47](#page-46-0) principale inertimomenter, [77](#page-76-0) principale inertimomentretninger, [77](#page-76-0) principale normalretning, [88](#page-87-0) principale planmomenter, [87](#page-86-0) principale planmomentretninger, [87](#page-86-0) principale retning, [78](#page-77-0)

regulær parameterfremstilling, [22,](#page-21-0) [35,](#page-34-0) [49,](#page-48-0) [52](#page-51-0) Rotationen, [105](#page-104-1) rumfanget, [52](#page-51-0) rumligt område, [51](#page-50-0)

Skruelinjen, [22](#page-21-0) solfangertag, [41](#page-40-0) Stokes' sætning, [106,](#page-105-1) [107](#page-106-2) 137

profil-kurve, [39](#page-38-0)

## 138 INDEKS

Stokes' sætning i planen, [119](#page-118-2)

tangentielle kurveintegral, [32](#page-31-0) torus, [40](#page-39-0) totale kinetiske energi, [70](#page-69-0) tredobbelte sum, [17](#page-16-0) tubulære skal, [111](#page-110-1) Turning Torso, [60](#page-59-0) tyngdekraft-vektorfeltet, [67](#page-66-0)

vægtstangs-princippet, [68](#page-67-0) vektorfelt, [93](#page-92-0) vektorfelt af højest første grad, [93](#page-92-0) volumen-relative lokale flux, [101](#page-100-1) volumen-relative lokale vridning, [109](#page-108-2) Volumenet, [52](#page-51-0) vridning, [109](#page-108-2)

#### INDEKS 139

INSTITUT FOR MATEMATIK, MATEMATIKTORVET, DTU BYGNING 303 SYD, 2800 KGS. LYNGBY. *E-mail adresse:* S.Markvorsen@mat.dtu.dk